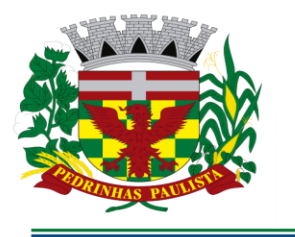

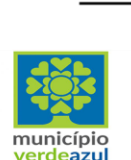

**ESTADO DE SÃO PAULO** 

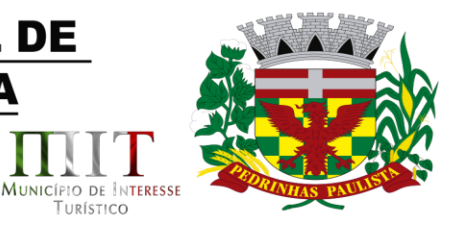

TURÍSTICO

#### **PREÂMBULO**

**EDITAL COMUL Nº 10/2021 PREGÃO (PRESENCIAL) N° 06/2021 PROCESSO N° 1373/2021 TIPO DA LICITAÇÃO: MENOR PREÇO REGIME DE EXECUÇÃO: EMPREITADA POR PREÇO GLOBAL MENSAL DATA DA REALIZAÇÃO: 14/07/2021 - HORÁRIO DE INÍCIO DA SESSÃO: 10h00min LOCAL: SEDE DA PREFEITURA, LOCALIZADA NA RUA PIETRO MASCHIETTO, Nº 125 – CENTRO, NO MUNICÍPIO DE PEDRINHAS PAULISTA, ESTADO DE SÃO PAULO.**

**OBJETO: Contratação de empresa para fornecimento da licença de uso de software por prazo determinado (locação), com atualização mensal, que garanta as alterações legais, corretivas e evolutivas, incluindo, conversão, implantação e treinamento, para diversas áreas da Prefeitura do Município de PEDRINHAS PAULISTA/SP. Conforme descrição contida no Anexo II - Termo de Referência deste Edital.**

A **Prefeitura Municipal de Pedrinhas Paulista**, pessoa jurídica de direito público, inscrita no CNPJ sob nº 64.614.381/0001-81, com sede na Rua Pietro Maschietto, n.º 125, no município de Pedrinhas Paulista, Estado de São Paulo, por intermédio de seu Prefeito Municipal, Senhor Freddie Costa Nicolau, torna público para conhecimento dos interessados, que estará realizando **PREGÃO PRESENCIAL** do tipo **MENOR PREÇO**, tendo por finalidade a contratação descrita no Anexo II deste Edital. Este certame será regido pela Lei Federal nº 10.520, de 17 de julho de 2.002, aplicando-se, subsidiariamente, no que couberem, as disposições da Lei Federal nº 8.666, de 21 de junho de 1.993 e suas alterações e da Lei Complementar nº 123, de 14 de dezembro de 2.006, alterada pela Lei Complementar nº 147, de 7 de agosto de 2.014. As propostas deverão obedecer às especificações e exigências constantes deste instrumento convocatório. O regime de execução será o de empreitada por PREÇO GLOBAL.

 O processamento do Pregão será realizado na sede da Prefeitura Municipal de Pedrinhas Paulista localizada na Rua Pietro Maschietto, n.º 125, no município de Pedrinhas Paulista/SP, no dia 14 (quatorze) de junho de 2021, a partir das 10h00min e será conduzido pelo Pregoeiro Oficial, com auxílio da Equipe de Apoio, designadas pelo Decreto nº 1667/2021, de 01 de fevereiro de 2021

 Ocorrendo decretação de feriado ou outro fato superveniente que impeça a realização desta licitação na data acima mencionada, o evento será automaticamente transferido para o primeiro dia útil subseqüente, no mesmo horário, independentemente de nova comunicação.

#### **I - OBJETO E VALOR**

1.1. Esta licitação tem por objeto a **Contratação de empresa para fornecimento da licença de uso de software por prazo determinado (locação), com atualização mensal, que garanta as alterações legais, corretivas e evolutivas, incluindo, conversão, implantação e treinamento,** 

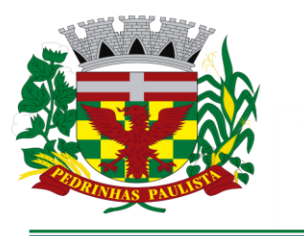

erdeazul

# **PREFEITURA MUNICIPAL DE PEDRINHAS PAULISTA**

**ESTADO DE SÃO PAULO** 

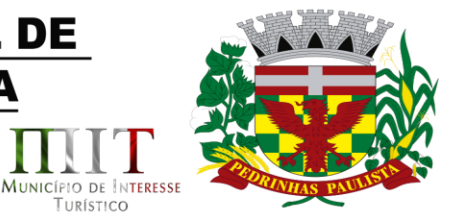

TURÍSTICO

**para diversas áreas da Prefeitura do Município de PEDRINHAS PAULISTA/SP. Conforme descrição contida no Anexo II - Termo de Referência deste Edital.**

1.2. O objeto acima mencionado é composto por 01 (um) LOTE, conforme especificações mínimas descritas no ANEXO II.

1.3. O LOTE descrito acima será considerado em sua totalidade, ou seja, será composto por todos os elementos contidos nele.

1.4. A empresa participante deverá cotar a totalidade do LOTE, e para este haverá etapas de lances.

1.4.1. A licitante somente será selecionada para ir à etapa de lances se cotar o LOTE de acordo com as especificações mínimas deste Edital;

1.5. Os serviços deverão atender aos padrões de qualidade reconhecidos no mercado nacional e normas brasileiras vigentes.

1.6. A proponente deverá atender a legislação vigente e suas alterações, bem como as exigências que venham a surgir após a assinatura do contrato sem custo adicional.

1.7. A proponente deverá disponibilizar à contratante, mesmo após o término do contrato, o programa executável para futuras consultas e impressões.

1.8. Estimativa realizada na fase inicial sinalizou valor global médio de contratação de **R\$ 197.000,00** (Cento e noventa e sete mil reais) para o período pretendido de contratação, e irá onerar os recursos orçamentários indicados na Cláusula Sexta da Minuta de Contrato - Anexo VI.

#### **II - PARTICIPAÇÃO**

2.1. Poderão participar desta licitação, empresas do ramo de atividade pertinente ao objeto licitado e que atendam aos requisitos de habilitação previstos neste Edital.

2.2. Além de cooperativas e associações, não será permitida a participação de empresas:

2.2.1. Estrangeiras que não funcionem no País;

2.2.2. Reunidas sob a forma de consórcio, qualquer que seja sua forma de constituição;

2.2.3. Suspensas temporariamente para licitar e impedidas de contratar com esta Administração nos termos do inciso III do art. 87 da Lei nº 8.666/93 e suas alterações;

2.2.4. Impedidas de licitar e contratar nos termos do artigo 7º da Lei nº 10.520/02;

2.2.5. Impedidas de licitar e contratar nos termos do artigo 10 da Lei nº 9.605/98;

2.2.6. Declaradas inidôneas pelo Poder Público e não reabilitadas.

#### **III - CREDENCIAMENTO**

3.1. Por ocasião da fase de credenciamento, as licitantes deverão observar as seguintes disposições:

3.1.1. Quanto aos representantes:

a) - Tratando-se de Representante Legal (sócio, dirigente ou assemelhado), instrumento constitutivo da empresa registrado na Junta Comercial, ou tratando-se de sociedade simples, o ato constitutivo registrado no Cartório de Registro Civil de Pessoas Jurídicas, no qual estejam expressos seus poderes para exercer direitos e assumir obrigações em decorrência de tal investidura;

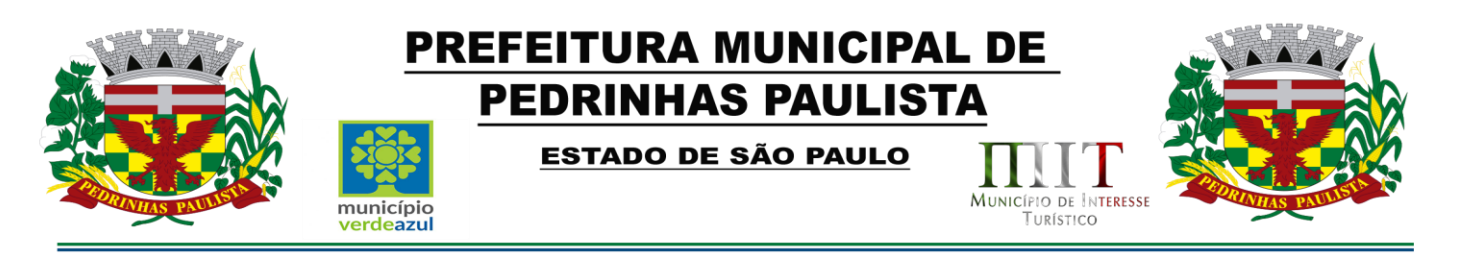

b) - Tratando-se de **Procurador**, instrumento público de procuração ou instrumento particular do representante legal que o assina, do qual constem poderes específicos para formular ofertas e lances, negociar preço, interpor recursos e desistir de sua interposição, bem como praticar todos os demais atos pertinentes ao certame. No caso de instrumento particular, o procurador deverá apresentar instrumento constitutivo da empresa na forma estipulada no subitem "a";

c) - O representante (legal ou procurador) da empresa interessada deverá identificar-se exibindo documento oficial que contenha foto;

d) - A licitante que não contar com representante presente na sessão ou, ainda que presente, não puder praticar atos em seu nome por conta da apresentação de documentação defeituosa, ficará impedida de participar da fase de lances verbais, de negociar preços, de declarar a intenção de interpor ou de renunciar ao direito de interpor recurso, ficando mantido, portanto, o preço apresentado na proposta escrita, que há de ser considerado para efeito de ordenação das propostas e apuração do menor preço;

e) - Encerrada a fase de credenciamento pelo Pregoeiro, não serão admitidos credenciamentos de eventuais licitantes retardatários;

f) - Será admitido apenas 1 (um) representante para cada licitante credenciado, sendo que cada um deles poderá representar apenas um licitante credenciado.

g) - Na fase de lances e de negociação do preço final será permitido o uso de celular exclusivamente para esclarecimento de caráter excepcional, devendo prevalecer os poderes outorgados ao Representante/Procurador conforme condição expressada na alínea "b" supra.

3.1.2. Quanto ao pleno atendimento aos requisitos de habilitação:

**a)** - Declaração de pleno atendimento aos requisitos de habilitação e inexistência de qualquer fato impeditivo à participação, que deverá ser feita de acordo com o modelo estabelecido no Anexo I deste Edital e apresentada **FORA** dos Envelopes nº 1 (Proposta) e nº 2 (Habilitação).

3.1.3. Quanto às microempresas e empresas de pequeno porte:

**a)** - **Declaração de microempresa ou empresa de pequeno porte juntamente com a Certidão Simplificada da Junta Comercial** visando ao exercício dos direitos previstos nos artigos 42 a 45 da Lei Complementar nº 123/06, alterada pela Lei Complementar nº 147/14, que deverá ser feita de acordo com o modelo estabelecido no Anexo V deste Edital, e apresentada **FORA** dos Envelopes nº 1 (Proposta) e nº 2 (Habilitação).

#### **IV - FORMA DE APRESENTAÇÃO DOS ENVELOPES DE PROPOSTA E DOCUMENTOS DE HABILITAÇÃO**

4.1. A proposta e os documentos para habilitação deverão ser apresentados, separadamente, em 2 (dois) envelopes não transparentes, fechados e indevassáveis, contendo em sua parte externa, além da identificação da licitante, os seguintes dizeres:

ENVELOPE N° 01 - PROPOSTA DE PREÇOS

PREGÃO N° 06/2021

PROCESSO N° 1373/2021

ENVELOPE N° 02 - DOCUMENTOS DE HABILITAÇÃO

PREGÃO N° 06/2021

PROCESSO N° 1373/2021

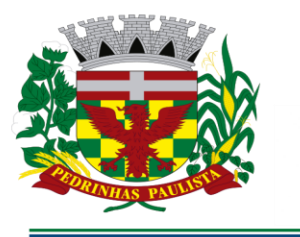

**ESTADO DE SÃO PAULO** 

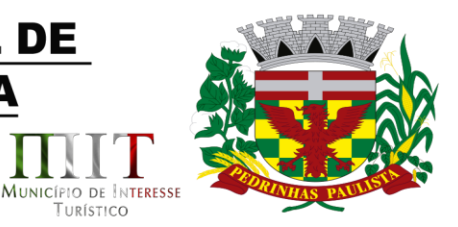

TURÍSTICO

#### **V - CONTEÚDO DO ENVELOPE PROPOSTA**

município

erdeazul

5.1. A proposta poderá ser redigida na forma sugerida pelo Anexo III, digitada, impressa ou preenchida a mão de forma legível, em língua portuguesa, salvo quanto às expressões técnicas de uso corrente, sem rasuras, emendas, borrões ou entrelinhas, sem cotações alternativas, datada e assinada pelo representante legal do licitante ou pelo procurador.

5.2. Não serão admitidas, posteriormente, alegações de enganos, erros ou distrações na apresentação das propostas comerciais, como justificativas de quaisquer acréscimos ou solicitações de reembolsos e indenizações de qualquer natureza.

5.3. Deverão estar consignados na proposta:

**5.3.1. A denominação, endereço/CEP, telefone/fax, e-mail e CNPJ da licitante;**

**5.3.2. Número do Pregão e do Processo**.

**5.3.3. Valor unitário de cada software, em moeda corrente nacional, em algarismo, com até duas casas decimais, apurado à data de sua apresentação, sem inclusão de qualquer encargo financeiro ou previsão inflacionária, conforme as regras estabelecidas neste edital e seus anexos, com preços líquidos, fixos e irreajustáveis, para disponibilidade dos softwares em perfeito funcionamento, devendo constar na proposta o preço Mensal, Instalação e Conversão de cada sistema, e o valor global para o período de 12 (doze) meses.**

**a) O preço ofertado deverá ser apresentado com precisão de duas casas decimais;**

**5.3.4. Validade da proposta de, no mínimo, 60 (sessenta) dias contados a partir da data de sua apresentação.**

**5.3.4.1 descrição completa dos SOFTWARES ofertados, com riqueza de detalhes, observados os requisitos mínimos descritos no Anexo II.**

**5.3.4.2- Quanto à implantação, funcionamento e suporte:**

**a) prazo de implantação, conversão dos dados dos softwares em uso atualmente pela PREFEITURA MUNICIPAL DE PEDRINHAS PAULISTA, para pleno funcionamento dos softwares contratados, de acordo com os requisitos estabelecidos no presente edital.** 

**a1) o prazo para implantação, conversão dos dados dos softwares atualmente em uso pela PREFEITURA MUNICIPAL DE PEDRINHAS PAULISTA, e disponibilização para o pleno funcionamento, não poderá ser superior a 30 (tinta) dias a contar da data de assinatura do contrato (podendo ser prorrogado por igual período a critério da Contratante) e os serviços de cada módulo deverão ser iniciados pela contratada somente após a emissão da respectiva Ordem de Serviço.**

**5.3.5. Declaração, que poderá ser apresentada na proposta, que:**

**a) - o serviço ofertado e que será executado, atende integralmente às especificações exigidas no Anexo II - Termo de Referência;**

**b) - o preço apresentado contempla todos os custos diretos e indiretos incorridos na data da apresentação desta proposta incluindo, entre outros: salários, adicionais, dissídio, tributos, encargos sociais, despesas administrativas, transporte/locomoção, alimentação e hospedagem, seguro, lucro, dentre outros necessários ao fornecimento do objeto licitado e implantados nos locais solicitados pelo departamento de competência;**

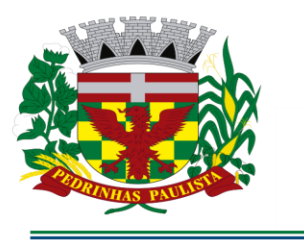

erdeazul

# **PREFEITURA MUNICIPAL DE PEDRINHAS PAULISTA**

**ESTADO DE SÃO PAULO** 

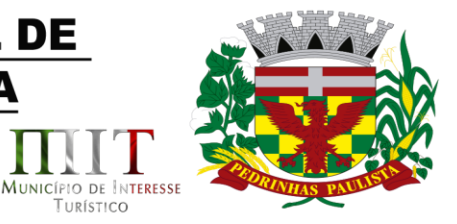

TURÍSTICO

**c) - estamos cientes de que qualquer custo ou despesa direta ou indireta mencionados anteriormente, omitidos na proposta, ou incorretamente cotados, constituem componentes do preço ofertado, não podendo ser considerados para fins de pleitos de acréscimos, a qualquer título, devendo os serviços serem executados sem ônus adicionais;**

**d) - declaramos, igualmente, termos ciência que a prestação dos serviços não irá gerar vínculo empregatício ou de subordinação com a Prefeitura Municipal de Pedrinhas Paulista.**

5.4. O preço ofertado é fixo e irreajustável e deverá corresponder aos preços finais, considerados benefícios tais como isenções, imunidades ou outros de qualquer natureza.

5.4.1. Para as licitantes que fizerem lances será considerado o último valor ofertado.

#### **VI - CONTEÚDO DO ENVELOPE "DOCUMENTOS DE HABILITAÇÃO"**

6.1. Para a habilitação todas licitantes, inclusive as microempresas e empresas de pequeno porte, deverão apresentar a documentação completa, na seguinte conformidade:

#### **6.1.1 - HABILITAÇÃO JURÍDICA (conforme o caso)**

a) - Em se tratando de sociedades empresárias ou simples, o ato constitutivo, estatuto ou contrato social em vigor, devidamente registrado na Junta Comercial ou no Cartório de Registro Civil de Pessoas Jurídicas, nos termos da lei e conforme o caso, e, ainda, no caso de sociedades por ações, acompanhado de documentos de eleição de seus administradores;

a.1) Os documentos descritos no item anterior deverão estar acompanhados de todas as alterações ou da consolidação respectiva, conforme legislação em vigor.

b) - Decreto de autorização e Ato de Registro ou Autorização para Funcionamento expedido pelo órgão competente, tratando-se de empresa ou sociedade estrangeira em funcionamento no país, quando a atividade assim o exigir.

c) Os documentos relacionados no subitem "a" **não** precisarão constar do **Envelope nº 2 - Habilitação** se tiverem sido apresentados para o credenciamento neste Pregão.

#### **6.1.2 - REGULARIDADE FISCAL E TRABALHISTA**

**a)** - Prova de inscrição no Cadastro Nacional de Pessoas Jurídicas do Ministério da Fazenda (CNPJ).

**b)** - Prova de inscrição no Cadastro de Contribuintes Estadual ou Municipal, se houver, relativo ao domicílio ou sede do licitante, pertinente ao seu ramo de atividade e compatível com o objeto do certame.

c) - Prova de regularidade para com as Fazendas Federal, Estadual e Municipal do domicílio ou sede do licitante, ou outra equivalente na forma da lei, mediante a apresentação das seguintes certidões:

**c1) -** Certidão Conjunta Negativa de Débitos **ou** Certidão Conjunta Positiva com Efeitos de Negativa, relativos a Tributos Federais e à Dívida Ativa da União, expedida pela Secretaria da Receita Federal;

**c2) -** Certidão de Regularidade de ICMS - Imposto sobre Circulação de Mercadorias e Serviços, expedida pela Secretaria da Fazenda **ou** Certidão Negativa de Débitos Tributários expedida pela Procuradoria Geral do Estado **ou** declaração de isenção ou de não incidência assinada pelo representante legal do licitante, sob as penas da lei;

**c3) -** Certidão Negativa **ou** Positiva com Efeitos de Negativa de Tributos Mobiliários, expedida pela Secretaria Municipal de Finanças.

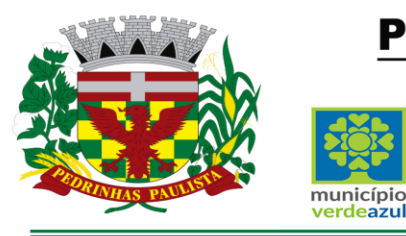

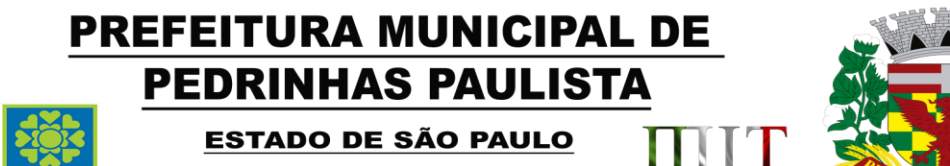

MUNICÍPIO DE INTERESSE

TURÍSTICO

**d) -** Prova de regularidade perante o Fundo de Garantia por Tempo de Serviço (FGTS), por meio da apresentação do CRF - Certificado de Regularidade do FGTS.

**e) -** Certidão Negativa de Débitos Trabalhistas - CNDT ou Positiva de Débitos Trabalhistas com Efeitos de Negativa, em cumprimento à Lei nº 12.440/2011 e à Resolução Administrativa TST nº 1470/2011.

6.1.2.1. A comprovação de regularidade fiscal das microempresas e empresas de pequeno porte somente será exigida para efeito de assinatura do contrato;

6.1.2.2. As microempresas e empresas de pequeno porte, por ocasião da participação neste certame, deverão apresentar toda a documentação exigida para fins de comprovação de regularidade fiscal, mesmo que esta apresente alguma restrição;

6.1.2.3. Havendo alguma restrição na comprovação da regularidade fiscal, será assegurado o prazo de cinco dias úteis, a contar da publicação da homologação do certame, prorrogáveis por igual período, a critério desta Prefeitura, para a regularização da documentação, pagamento ou parcelamento do débito, e emissão de eventuais certidões negativas ou positivas com efeito de certidão negativa;

6.1.2.4. A não regularização da documentação, no prazo previsto no subitem anterior implicará na decadência do direito à contratação, sem prejuízo das sanções previstas neste edital, procedendose à convocação dos licitantes para, em sessão pública, retomar os atos referentes ao procedimento licitatório, nos termos do artigo 4º, inciso XXIII da Lei nº 10.520/02.

#### **6.1.3 - QUALIFICAÇÃO TÉCNICA**

erdeazul

-a) Comprovação de aptidão para o desempenho de atividade pertinente e compatível, em características, quantidades e prazos com o objeto da licitação, por meio de apresentação de 01 (um) ou mais atestados, fornecidos por pessoa jurídica de direito público ou privado, de que já prestou ou presta satisfatoriamente serviço da mesma natureza ou similar ao aqui licitado. O atestado deverá conter a descrição completa do serviço, ano de início e término do contrato, caso já tenha sido finalizado, além das seguintes informações:

Nome, CNPJ , endereço completo da empresa emitente do atestado;

Nome completo da empresa que prestou o serviço ao emitente;

Data da emissão do atestado;

Assinatura e identificação do signatário (nome, cargo ou função que exerce junto à emitente).

a.1) Qualquer informação incompleta ou inverídica constante dos documentos de capacitação técnica apurada pela Prefeitura de Pedrinhas Paulista, mediante simples conferência ou diligência, implicará na inabilitação da respectiva licitante.

a.2) Será sempre admitida a comprovação de aptidão através de certidões ou atestados de serviços similares de complexidade tecnológica e operacional equivalente ou superior, conforme artigo 30, §3º da Lei 8.666/93.

#### **6.1.4 - QUALIFICAÇÃO ECONÔMICO-FINANCEIRA**

**a)** - Certidão negativa de **falência e concordata** expedida pelo distribuidor da sede da pessoa jurídica, no máximo, 60 (sessenta) dias antes da data fixada para o recebimento das propostas, se outro prazo não estiver assinalado em lei ou no próprio documento;

b) - Certidão negativa de **recuperação judicial ou extrajudicial** expedida pelo distribuidor da sede da pessoa jurídica;

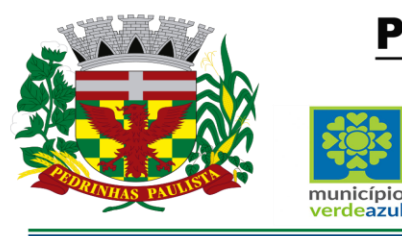

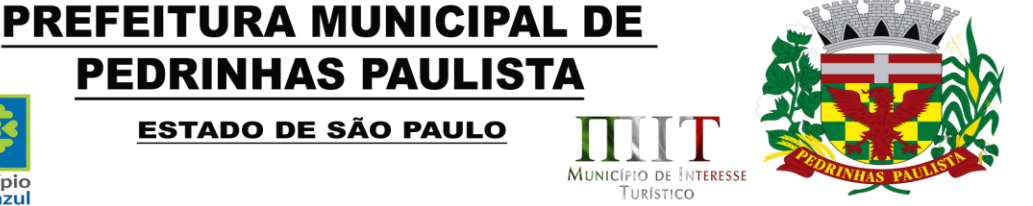

b1) Nas hipóteses em que a certidão encaminhada for positiva, deve o licitante apresentar comprovante da homologação/deferimento pelo juízo competente do plano de recuperação judicial/extrajudicial em vigor.

#### **6.1.5 - DOCUMENTAÇÃO COMPLEMENTAR**

erdeazul

6.1.5.1. Declaração da licitante, elaborada em papel timbrado e subscrita por seu representante legal, de que se encontra em situação regular perante o Ministério do Trabalho, conforme modelo (Anexo IV deste Edital).

**PEDRINHAS PAULISTA** 

**ESTADO DE SÃO PAULO** 

6.1.5.2 Declaração da licitante:

 a) Somente **Para o caso de empresas em recuperação judicial:** está ciente de que no momento da assinatura do contrato deverá apresentar cópia do ato de nomeação do administrador judicial ou se o administrador for pessoa jurídica, o nome do profissional responsável pela condução do processo **e, ainda,** declaração, relatório ou documento equivalente do juízo ou do administrador, de que o plano de recuperação judicial está sendo cumprido;

 b) Somente **Para o caso de empresas em recuperação extrajudicial:** está ciente de que no momento da assinatura do contrato deverá apresentar comprovação documental de que as obrigações do plano de recuperação extrajudicial estão sendo cumpridas.

#### **6.2. DISPOSIÇÕES GERAIS DA HABILITAÇÃO**

6.2.1. Os documentos necessários à habilitação poderão ser apresentados em original, por qualquer processo de cópia autenticada por cartório competente ou por servidor da Administração (cópias simples acompanhadas do documento original) ou publicação em órgão da imprensa oficial, ou através de impresso informatizado obtido via Internet.

6.2.2. Na hipótese de não constar prazo de validade nas certidões apresentadas, a Administração aceitará como válidas as expedidas até 90 (noventa) dias imediatamente anteriores à data de apresentação das propostas.

6.2.3. Se a licitante for a matriz, todos os documentos deverão estar em nome da matriz, e se for a filial, todos os documentos deverão estar em nome da filial, exceto aqueles documentos que, pela própria natureza, comprovadamente, forem emitidos somente em nome da matriz.

#### **VII - PROCEDIMENTO E JULGAMENTO**

7.1. No horário e local indicados neste edital, será aberta a sessão de processamento do Pregão, iniciando-se com a fase de credenciamento das licitantes interessados em participar do certame, observadas as disposições da cláusula III deste edital.

7.2. Após os respectivos credenciamentos, as licitantes entregarão ao Pregoeiro a declaração de pleno atendimento aos requisitos de habilitação, de acordo com o estabelecido no Anexo I deste Edital e, em envelopes separados, a proposta de preços e os documentos de habilitação.

7.2.1. Iniciada a abertura do primeiro envelope proposta, estará encerrado o credenciamento e, por consequência, a possibilidade de admissão de novos participantes no certame.

7.3. A análise das propostas pela Pregoeira visará ao atendimento das condições estabelecidas neste Edital e seus Anexos, sendo desclassificadas as propostas:

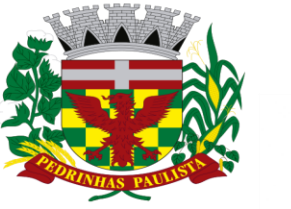

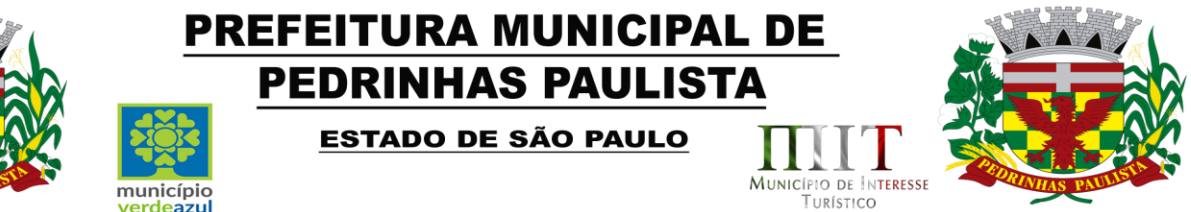

a) - cujo objeto não atenda as especificações, prazos e condições fixados neste Edital;

b) - que apresentem preço baseado exclusivamente em proposta das demais licitantes.

c) - que contiverem cotação de objeto diverso daquele constante neste Edital.

7.3.1. No tocante aos preços e, quando for o caso, as propostas serão verificadas quanto à exatidão das operações aritméticas que conduziram ao valor total orçado, procedendo-se às correções no caso de eventuais erros, tomando-se como correto o preço unitário. As correções efetuadas serão consideradas para apuração do valor da proposta.

7.4. As propostas classificadas serão selecionadas para a etapa de lances, com observância dos seguintes critérios:

a) - seleção da proposta de menor preço e das demais com preços até 10% (dez por cento) superiores àquela;

b) - não havendo pelo menos 3 (três) preços na condição definida na alínea anterior, serão selecionadas as propostas que apresentarem os menores preços, até o máximo de 3 (três). No caso de empate nos preços, serão admitidas todas as propostas empatadas, independentemente do número de licitantes.

7.4.1. Para efeito de seleção será considerado o **valor global da contratação** e o critério de julgamento será o de **menor preço**.

7.5. O Pregoeiro convidará individualmente os autores das propostas selecionadas a formular lances de forma sequencial, a partir do autor da proposta de maior preço e os demais em ordem decrescente de valor, decidindo-se por meio de sorteio no caso de empate de preços.

7.5.1. A licitante sorteada em primeiro lugar poderá escolher a posição na ordenação de lances em relação aos demais empatados, e assim sucessivamente até a definição completa da ordem de lances.

7.6. Os lances deverão ser formulados em valores distintos e decrescentes, inferiores à proposta de menor preço, observada a redução mínima entre os lances que será de **R\$ 100,00 (cem reais).**

7.7. A etapa de lances será considerada encerrada quando todas as participantes dessa etapa declinarem da formulação de lances.

7.8. Encerrada a etapa de lances, serão ordenadas as propostas selecionadas e não selecionadas para essa etapa, na ordem crescente de valores, considerando-se para as selecionadas, o último preço ofertado, elegendo a detentora do menor preço como sendo a mais bem classificada.

7.9. Com base na classificação mencionada no item 7.8 será assegurada às licitantes microempresas e empresas de pequeno porte, observado o disposto no item 3.2, o benefício do direito de preferência, nos termos da Lei Complementar n° 123/06, atualizada, observadas as seguintes regras:

7.9.1. O Pregoeiro convocará a microempresa ou empresa de pequeno porte, detentora da proposta de menor valor, dentre aquelas cujos valores sejam iguais ou superiores até 5% (cinco por cento) ao valor da proposta melhor classificada (item 7.8), para que apresente preço inferior ao da melhor classificada, no prazo de 5 (cinco) minutos, sob pena de preclusão do direito de preferência.

7.9.1.1. A convocação será feita mediante sorteio, no caso de haver propostas empatadas, nas condições do subitem 7.9.1.

7.9.2. Não havendo a apresentação de novo preço, inferior ao preço da proposta melhor classificada, serão convocadas para o exercício do direito de preferência, respeitada a ordem de

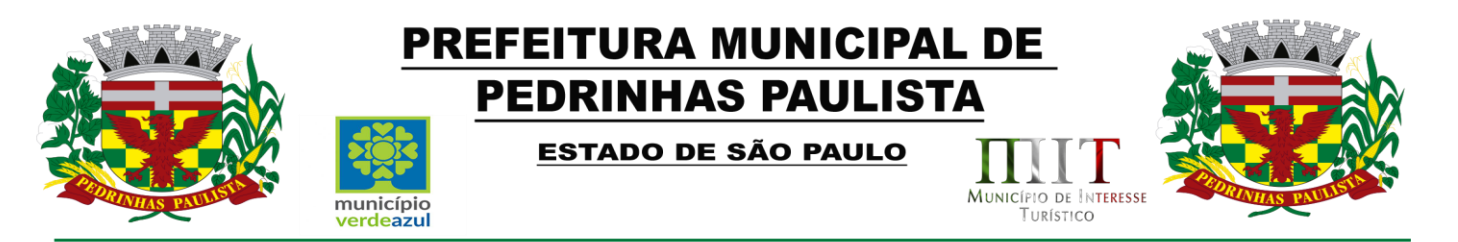

classificação, as demais microempresas e empresas de pequeno porte, cujos valores das propostas, se enquadrem nas condições indicadas no subitem 7.9.1.

7.9.3. Caso a detentora da melhor oferta, de acordo com a classificação de que trata o subitem 7.8, seja microempresa ou empresa de pequeno porte, não será aplicado o direito de preferência, passando-se, desde logo, à negociação do preço.

7.10. O Pregoeiro poderá negociar com o autor da oferta de menor valor com vistas à redução do preço.

7.11. Após a negociação, se houver, o Pregoeiro examinará a aceitabilidade do menor preço, decidindo motivadamente a respeito.

7.11.1. A aceitabilidade será aferida a partir dos preços de mercado vigentes na data da apresentação das propostas, apurados mediante pesquisa realizada pelo órgão licitante, juntada aos autos.

7.12. Considerada aceitável a oferta de menor preço, será aberto o envelope contendo os documentos de habilitação de seu autor.

7.13. Eventuais falhas, omissões ou outras irregularidades nos documentos de habilitação poderão ser saneadas na sessão pública de processamento do Pregão, até a decisão sobre a habilitação, vedada a violação de disposições legais.

7.13.1. A verificação será certificada pelo Pregoeiro e deverão ser juntados aos autos do processo de licitação os documentos passíveis de obtenção por meio eletrônico, salvo impossibilidade devidamente justificada.

7.13.2. O licitador não se responsabilizará pela eventual indisponibilidade dos meios eletrônicos, no momento da verificação. Ocorrendo essa indisponibilidade e não sendo apresentados os documentos alcançados pela verificação, a licitante será inabilitada.

7.14. Constatado o atendimento dos requisitos de habilitação previstos neste Edital, a licitante será declarada provisoriamente classificada em primeiro lugar e deverá apresentar as demonstrações integralmente como determina o Anexo II – Termo de Referência deste Edital, respeitando as seguintes determinações:

7.14.1 Antes da adjudicação do objeto à LICITANTE, a mesma deverá fazer uma demonstração da solução que está sendo ofertada, para garantir que esta solução atende a todas as exigências do Anexo II deste edital.

7.14.2 Esta demonstração será realizada nas dependências da Prefeitura Municipal de Pedrinhas Paulista, em data e horário definidos pela comissão municipal de licitações.

7.14.3 A demonstração será realizada em equipamentos de propriedade da licitante, e deve atender todos itens exigido no Anexo II conforme segue: **100% da Parte 2 - Requisitos Mínimos Obrigatórios e 90% da Parte 3 - Especificação dos Programas**, devendo os 10% eventualmente não atendidos serem atendidos até o prazo máximo da implantação;

7.14.4 O prazo para a realização da amostra será em até 5 (cinco) dias seguidos ou intercalados de acordo com a disponibilidade dos servidores da prefeitura, podendo ser prorrogado por mais 5 (cinco) dias em comum acordo com a licitante.

7.14.5 A demonstração será acompanhada por comissão formada por funcionários da Prefeitura do Município de Pedrinhas, membros das secretarias envolvidas. Esta comissão irá efetuar os questionamentos pertinentes e necessários para que através da demonstração se comprove o atendimento das exigências gerais e específicas para cada software, bem quanto às integrações entre eles, e aos softwares externos (de outras esferas governamentais).

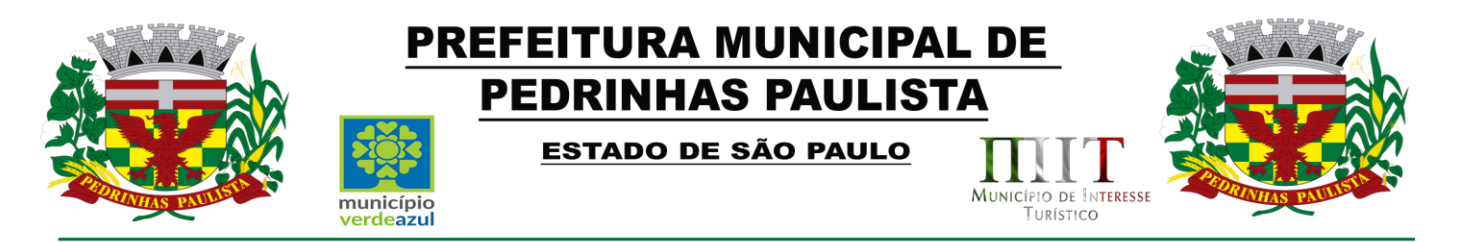

7.14.6 Após o término da apresentação, a comissão efetuará uma ata, onde irá manifestar se a licitante "atendeu" ou "não atendeu", cada ítem do Termo de Referência do edital, e fará a respectiva avaliação quanto à demonstração, conforme os critérios abaixo relacionados:

7.14.7 Caso a LICITANTE não atenda a estas exigências do Anexo II, prazos e condições a mesma será desclassificada, e será chamada a LICITANTE com a oferta subseqüente de MENOR PREÇO GLOBAL, verificará as condições de habilitação e assim sucessivamente, até a apuração de uma oferta aceitável cujo autor atenda os requisitos de habilitação, caso em que será declarado vencedor.

7.14.8 A demonstração é pública e poderá ser acompanhada por todos os licitantes interessados, porém não será permitida manifestação verbal durante a demonstração. Toda e qualquer manifestação ou contestação deverá ser formalizada através de documento protocolado no setor competente.

#### **VIII - IMPUGNAÇÃO AO EDITAL, RECURSO, ADJUDICAÇÃO E HOMOLOGAÇÃO**

8.1. Até dois dias úteis antes da data fixada para o recebimento das propostas, qualquer pessoa poderá solicitar esclarecimentos, providências ou impugnar o ato convocatório do Pregão.

8.2. Eventual impugnação deverá ser dirigida ao subscritor deste Edital e protocolada na Sede da Prefeitura Municipal de Pedrinhas Paulista.

8.2.1. Admite-se impugnação por intermédio de e-mail compras@pedrinhaspaulista.sp.gov.br, ficando a validade do procedimento condicionada à protocolização do original no endereço acima, no prazo de **48 horas** de seu envio;

8.2.2. Acolhida a petição contra o ato convocatório, em despacho fundamentado, será designada nova data para a realização deste certame.

8.3. A entrega da proposta, sem que tenha sido tempestivamente impugnado este Edital, implicará na plena aceitação, por parte das interessadas, das condições nele estabelecidas.

8.4. Dos atos do Pregoeiro cabe recurso, devendo haver manifestação verbal imediata na própria sessão pública, com o devido registro em ata da síntese da motivação da sua intenção, abrindo-se então o prazo de três dias que começará a correr a partir do primeiro dia útil posterior ao da realização da sessão do pregão para a apresentação das razões, por meio de memoriais, ficando as demais licitantes, desde logo, intimadas para apresentar contrarrazões, em igual número de dias, que começarão a correr no término do prazo do recorrente, sendo-lhes assegurada vista imediata dos autos;

8.4.1. Na hipótese de interposição de recurso, o Pregoeiro encaminhará os autos devidamente fundamentado à autoridade competente;

8.4.2. O recurso contra decisão do Pregoeiro terá efeito suspensivo e o seu acolhimento resultará na invalidação apenas dos atos insuscetíveis de aproveitamento;

8.4.3. O recurso deve ser protocolado na sede da Prefeitura e dirigido à Autoridade Superior do órgão licitador.

8.5. Admite-se recursos por intermédio de e-mail compras@pedrinhaspaulista.sp.gov.br ficando a validade do procedimento condicionada à protocolização do original no prazo de **48 horas** de seu envio.

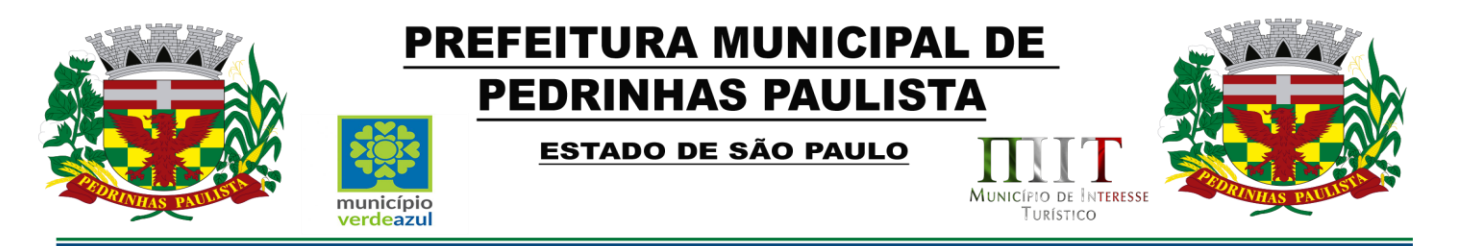

8.6. Uma vez decididos os recursos administrativos eventualmente interpostos e, constatada a regularidade dos atos praticados, a autoridade competente, no interesse público, adjudicará o objeto do certame ao licitante vencedor e homologará o procedimento licitatório.

8.7. A ausência de manifestação imediata e motivada pelo licitante na sessão pública importará na decadência do direito de recurso, na adjudicação do objeto do certame ao licitante vencedor e no encaminhamento do processo à autoridade competente para a homologação.

#### **CLÁUSULA IX - CONTRATO**

9.1. As obrigações decorrentes desta licitação constarão de termo de contrato a ser firmado com o vencedor do certame, do qual é anexada minuta que integra o presente edital (Anexo VI) que será ajustada a fase de sua formalização.

9.2. O contrato vigerá por 12 (doze) meses a partir da data de sua assinatura, podendo ser prorrogado por iguais e sucessivos períodos, nos termos do art. 57, inciso IV, da Lei nº 8.666/1993, até o limite de 48 (quarenta e oito) meses.

9.2.1. Em caso de prorrogação contratual o reajuste do valor mensal atenderá ao disposto no item 4.2 da Cláusula Quarta da Minuta de Contrato.

9.3. A contratada será obrigada a manter, durante toda a execução do contrato, em compatibilidade com as obrigações por ela assumidas, todas as condições de habilitação e qualificação exigidas no presente edital.

#### **X - FORMA DE PAGAMENTO**

10.1. A forma e as condições de pagamento se acham descritas na Cláusula III da minuta do contrato.

#### **XI - SANÇÕES PARA O CASO DE INADIMPLEMENTO**

11.1. Quem, convocado dentro do prazo de validade da sua proposta, não assinar o Contrato, deixar de entregar ou apresentar documentação falsa, ensejar o retardamento da execução de seu objeto, não mantiver a proposta, comportar-se de modo inidôneo ou cometer fraude fiscal, ficará sujeito às sanções previstas no artigo 7º da Lei Federal nº 10.520/02, demais penalidades legais, que a licitante declara conhecer integralmente.

#### **XII - DOS PRAZOS, DO FORNECIMENTO E DAS CONDIÇÕES GERAIS**

12.1 - O sistema aplicativo deverá ser instalado pela contratada, na sede da PREFEITURA MUNICIPAL DE PEDRINHAS PAULISTA, Localizada na Rua Rua Pietro Maschietto, n.º 125, no município de Pedrinhas Paulista (SP), telefone (18) 3375-9090, após a assinatura do termo de contrato, observado o prazo de instalação, conversão e treinamento máximo de 30 dias, podendo ser prorrogado por igual período a critério da Contratante. O sistema será instalado de forma parcial por módulos, conforme necessidade e a pedido da Administração.

12.2 – No caso de necessidade de atendimento in-loco, A PREFEITURA notificará a contratada para resolução do problema identificado.

12.3 – Imediatamente após a assinatura do termo de contrato, a contratada deverá dar inicio aos trabalhos de implantação do sistema.

12.3.1 - Correrá por conta da Contratada as despesas para efetivo atendimento ao objeto licitado, tais como: seguro, transporte, hospedagem, alimentação, frete, instalação, tributos, encargos trabalhistas e previdenciários, e as entregas deverão ocorrer sem prejuízo dos serviços normais desta Prefeitura Municipal.

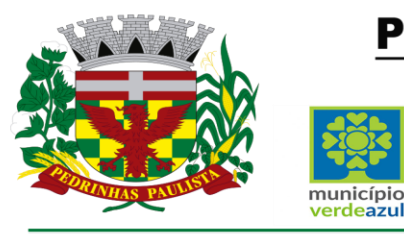

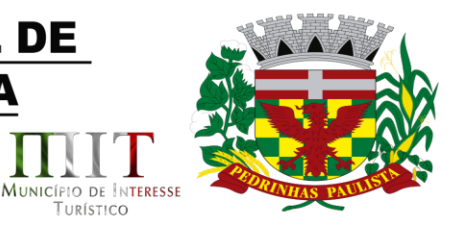

12.4 - São obrigações da contratada, além daquelas implícitas nas cláusulas do edital, anexos e termo de contrato:

**PREFEITURA MUNICIPAL DE PEDRINHAS PAULISTA** 

**ESTADO DE SÃO PAULO** 

a) Implantar os SOFTWARES objeto deste contrato, de acordo com as melhores técnicas e com pessoal capacitado.

b) Manter o técnico da CONTRATANTE, encarregado de acompanhar os trabalhos, a par do andamento do projeto, prestando-se todas as informações necessárias.

c) Corrigir eventuais problemas de funcionamento do sistema.

d) Ministrar palestras e treinamento ao pessoal da CONTRATANTE, por ocasião da entrega do sistema.

e) Prestar manutenção ao sistema.

*r*erdeazul

f) O fiel cumprimento de todas as cláusulas e condições expressadas no edital, anexos e termo de contrato.

g) Manter sigilo absoluto das informações processadas.

12.5 - Caso a empresa não cumprir o prazo de entrega estipulado, a mesma estará deixando de cumprir o contrato e ficará sujeita as sanções do art. 87 da Lei Federal 8.666/93 e alterações posteriores.

12.6 - O Município de Pedrinhas Paulista poderá, até o momento da emissão do pedido de compra, desistir da contratação do objeto proposto, no seu todo ou em parte, sem que caibam quaisquer direitos ao licitante vencedor.

#### **XIII - DISPOSIÇÕES FINAIS**

13.1 As normas disciplinadoras desta licitação serão interpretadas em favor da ampliação da disputa, respeitada a igualdade de oportunidade entre os licitantes, desde que não comprometam o interesse público, a finalidade e a segurança da contratação.

13.2. O resultado do presente certame será divulgado no Diário Oficial do Estado de São Paulo e no endereço eletrônico www.pedrinhaspaulista.sp.gov.br

13.3. Os demais atos pertinentes a esta licitação, passíveis de divulgação, serão publicados no Diário Oficial do Estado de São Paulo.

13.4. Após a publicação do extrato do contrato, os envelopes contendo os documentos de habilitação das demais licitantes ficarão à disposição para retirada, pelo prazo de cinco dias, findo o qual serão inutilizados.

13.5. Os casos omissos do presente Pregão serão solucionados pelo Pregoeiro.

13.6. Para dirimir quaisquer questões decorrentes da licitação, não resolvidas na esfera administrativa, será competente o foro da Comarca de Maracaí/SP, com renúncia de qualquer outro por mais privilegiado que seja.

13.7. Informações complementares que se fizerem necessárias poderão ser procuradas pelo interessado no Departamento de Compras e Licitações, no endereço acima, ou pelo telefone (18) 3375-9090 ou pelo e-mail compras@pedrinhaspaulista.sp.gov.br

13.8. Integram o presente Edital:

Anexo I - Modelo de declaração de pleno atendimento aos requisitos de habilitação;

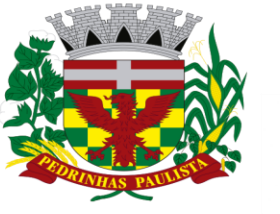

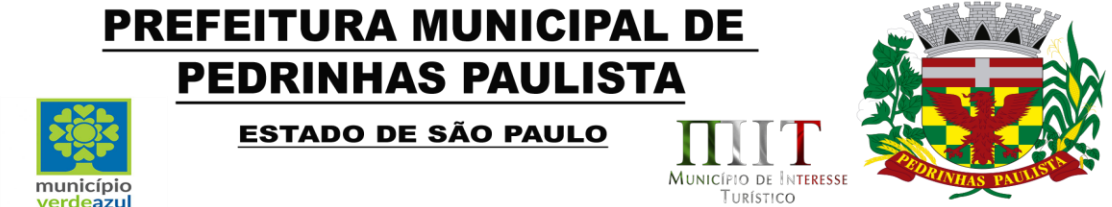

Anexo II - Termo de Referência - descrição do objeto do certame;

Anexo III - Modelo de Proposta;

Anexo IV - Modelo de declaração de regularidade para com o Ministério do Trabalho;

Anexo V - Declaração de microempresa ou empresa de pequeno porte;

Anexo VI – Minuta de Contrato;

Anexo VII - Termo de Ciência e de Notificação

Anexo VIII – Declaração para casos de recuperação judicial ou extrajudicial.

Pedrinhas Paulista, 30 de junho de 2021.

**Freddie Costa Nicolau Prefeito Municipal**

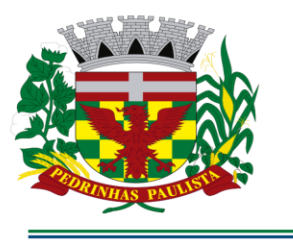

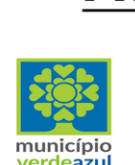

**ESTADO DE SÃO PAULO** 

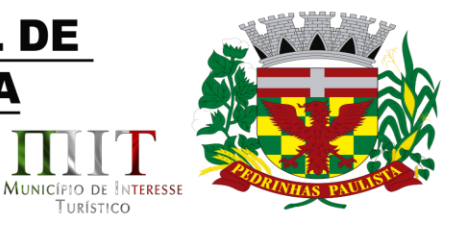

### **ANEXO I**

### (MODELO DE DECLARAÇÃO DE PLENO ATENDIMENTO AOS REQUISITOS DE HABILITAÇÃO)

"DECLARAÇÃO"

À

Prefeitura Municipal de Pedrinhas Paulista At. - Pregoeira Oficial

Ref. - Pregão Presencial nº .../2021 - Processo nº ../2021

(Razão Social da Empresa), estabelecida na ....(endereço completo)...., inscrita no CNPJ sob n° ......................, neste ato representada pelo seu (representante/sócio/procurador), no uso de suas atribuições legais, vem DECLARAR sob as penas da Lei, **que a empresa cumpre plenamente as exigências e os requisitos de habilitação previstos no instrumento convocatório do Pregão referenciado realizado por essa Prefeitura Municipal, inexistindo qualquer fato impeditivo de sua participação neste certame**.

Por ser verdade assina a presente.

..................., ............... de ................................ de 2021.

............................................ Razão Social da Empresa Nome do responsável/procurador N° do documento de identidade

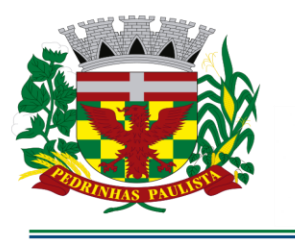

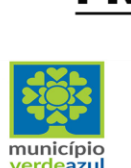

**ESTADO DE SÃO PAULO** 

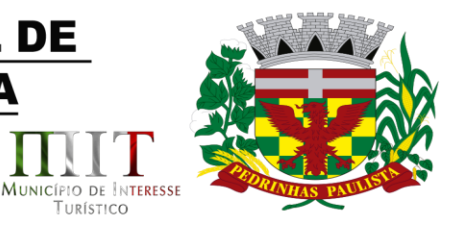

TURÍSTICO

### **ANEXO II TERMO DE REFERÊNCIA**

#### **Ref. - PREGÃO Nº 06/2021 PROCESSO Nº 1373/2021**

#### **JUSTIFICATIVA**

O funcionamento administrativo do Município necessita do objeto licitado para perfeito funcionamento, bem como para prestação de contas com órgãos do Governo.

#### **I - OBJETO E DESCRIÇÃO DOS SERVIÇOS**

1.1. A licitação tem por objeto a **Contratação de empresa para fornecimento da licença de uso de software por prazo determinado (locação), com atualização mensal, que garanta as alterações legais, corretivas e evolutivas, incluindo, conversão, implantação e treinamento, para diversas áreas da Prefeitura do Município de PEDRINHAS PAULISTA/SP.** 

#### **Especificações técnicas dos serviços licitados**

#### **Parte 1 - Implantação de Programas**

#### **01 - Conversão de Bases de Dados**

Os dados que compõem as bases de informações atualmente existentes deverão ser convertidos para a nova estrutura de dados proposta pelo licitante que for vencedor do certame conforme os departamentos descritos abaixo.

- Contabilidade / Orçamento / Financeiro / Patrimônio / Almoxarifado e Compras: Deverão ser convertidos os dados do exercício atual e dos cinco últimos exercícios
- Arrecadação / Folha de Pagamento e demais sistemas que compõe a planilha da proposta: Deverão ser convertidos todo o seu histórico para a nova estrutura de dados proposta pelo proponente vencedor do certame.

A Prefeitura não fornecerá as estruturas dos dados a serem convertidos. O licitante vencedor deverá realizar engenharia reversa para obter os dados a partir das bases atuais que são utilizadas. Esses dados serão disponibilizados imediatamente após a assinatura de contrato ou a critério da contratante.

O sistema deverá integrar os módulos, proporcionando aos profissionais responsáveis administrar os serviços oferecidos pela Prefeitura de maneira centralizada, além de agilizar e melhorar todo o processo.

#### **02 - Implantação de Programas**

A implantação dos programas deverá ser no prazo máximo de 30 (trinta) dias, já com as bases contendo os dados convertidos e os sistemas de processamento adaptados à legislação do Município, para atendimento da Lei 131 de 27 de maio de 2009 e a Lei 12.527 de 18 de novembro de 2011.

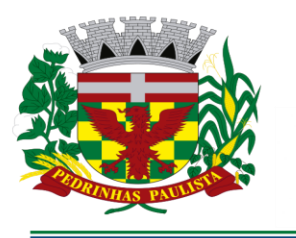

**ESTADO DE SÃO PAULO** 

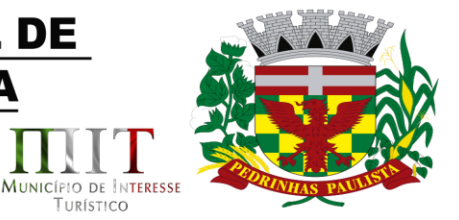

TURÍSTICO

#### **03 - Treinamento de pessoal**

município

verdeazul

Simultaneamente à implantação dos programas, deverá ser feito o treinamento do pessoal no mínimo 40 (quarenta) servidores.

A Contratante disponibilizara o local, data e condições adequadas para o treinamento do pessoal. Os treinamentos serão realizados em turmas de no máximo 50% do total de servidores de cada setor envolvido de acordo com o departamento que receberá o treinamento e o local que será efetivamente realizado o treinamento.

A Contratada fará o treinamento para os funcionários indicados pela Prefeitura de acordo com a necessidade do setor sendo no mínimo 40 horas para cada sistema contratado. Deverão ser demonstrados no treinamento as funcionalidades e os recursos operacionais dos sistemas contratados. Os funcionários indicados para o treinamento deverão ter a disponibilidade necessária, evitando interrupções durante os treinamentos. Durante a execução do contrato deverão serão realizados novos treinamentos sempre que necessário.

#### **Parte 2 - Requisitos Mínimos Obrigatórios**

Os programas deverão apresentar, no mínimo as seguintes condições:

1. Ser executados em ambiente multiusuário, em arquitetura cliente-servidor; Os sistemas de Contabilidade, Compras, Patrimônio, licitações, almoxarifado, frotas e protocolo devem estar desenvolvidos em linguagem que permita o funcionamento desktop e Web com acesso via browser, utilizando a mesma base de dados simultaneamente, não sendo aceito serviços de terminal server (TS) e ou virtualização. Esta funcionalidade é exigida em razão do município possuir secretarias fora do prédio central, facilitando assim o acesso e a integração entre as áreas e secretarias;

2. Possuir interface gráfica, com menus pulldown;

3. Possuir opção que permita o gerenciamento do sistema, no servidor de aplicações contendo, no mínimo:

a) Registro completo de cada acesso de cada usuário identificando suas ações;

b) Controle de direitos ou permissões dos usuários ao nível de comandos disponível na interfacee

c) Possibilidade de habilitar e desabilitar qualquer permissão de usuário.

4. Possuir ferramenta que permita atualizar automaticamente os programas e tabelas legais, noservidor de aplicações, a partir do site do fornecedor;

5. Possuir tela de consultas ou pesquisas através de comandos SQL interativas;

6. Conter nos relatórios a possibilidade de personalização de layout e impressão de logotipos;

7. Possibilitar a geração dos relatórios em impressoras laser, matricial e jato de tinta,

arquivo paratransporte ou publicação e em tela;

8. Possuir histórico (log.) de todas as operações efetuadas por usuário (inclusões, alterações eexclusões) permitindo sua consulta e impressão para auditoria;

9. Permitir quantidade ilimitada de usuários simultâneos com total integridade dos dados.

10.Os sistemas deverão manter uma integração entre os módulos.

11.Ao cadastrar fornecedores os sistemas de Compras/Licitações e Contabilidade deverão possibilitar a busca dos dados diretamente do sítio da Receita Federal, usando apenas a inserção do CNPJ do fornecedor, tal recurso deverá atualizar cadastros de fornecedores já existes no sistema. Além dos dados do fornecedor, o sistema deverá gravar as atividades que a empresa exerce de acordo com o cadastro da Receita Federal.

12.No sistema de Arrecadação, o sistema de Escrituração de Notas e Nota Fiscal Eletrônica deverá se integrar com o sistema de Arrecadação, excluindo qualquer necessidade de importação de arquivosou sincronização entre bancos de dados distinto o para garantir a integração dos sistemas.

13.Os sistemas de Contabilidade, arrecadação, folha de pagamento e terceiro setor

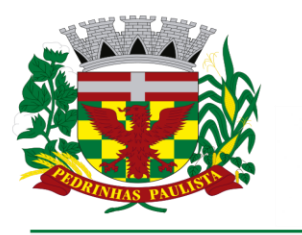

verdeazul

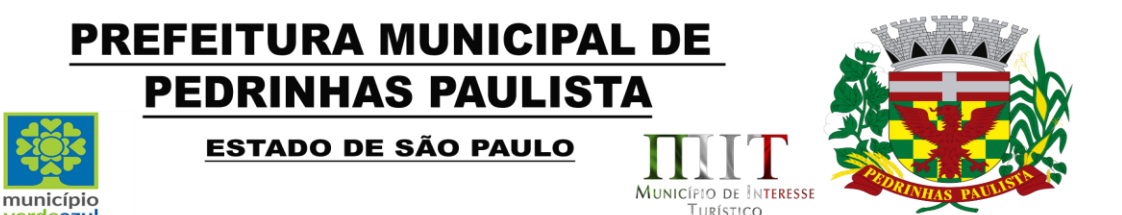

deverão estar integrados entre si, permitindo a troca de informações e evitando a duplicidade de lançamentos de registros pelos diversos setores envolvidos.

14.Além disso, a empresa a ser contratada deverá fornecer solução para atualização automática dos sistemas através da rede mundial de computadores, mediante mensagem de alerta exibida de forma automática ao ser disparado evento de atualização, informando aos usuários da contratante quanto a existência de versões mais novas, com exibição de numeração da versão em uso, versão atualizada edata de disponibilização.

15.Concomitante, em decorrência das atualizações dos sistemas, a empresa participante deverá possuir informativos demonstrando, além das funcionalidades técnicas alteradas ou acrescentadas nos sistemas, os fundamentos determinantes da manutenção do conhecimento técnico mínimo suficiente à execução e utilização eficiente dos sistemas informatizados.

16.O sistema deve estar de acordo e atender as Normas Brasileiras de Contabilidade aplicadas ao Setor Público – NBCASP, bem como normas e padrões do Tribunal de Contas.

17.O sistema deve seguir modelos de relatórios e permitir a criação de novos conforme orientações do Tribunal de Contas do Estado São Paulo– TCE-SP, Secretaria do Tesouro Nacional – STN, do Ministério da Fazenda.

18.O sistema deve atender as legislações federais, estaduais, municipais, estatutos, bem como resoluções e normativas de órgãos da Prefeitura, permitindo a criação de novas funcionalidades conforme orientação e solicitações da contratante.

19.Possuir ferramenta para elaboração de relatórios a ser disponibilizada aos usuários, para confecçãorápida de relatórios personalizados.

20.A solução deverá utilizar/funcionar com banco de dados plataforma livre sem restrições de limitaçãode utilização de memória RAM (Exemplos: Firebird e Postgre Sql). Não haverá custo adicional de licenciamento, caso o número de usuários, acessos simultâneos e/ou estações de trabalho seja alterado para mais ou para menos, esta variação estará automaticamente licenciada e não irá gerar custo adicional, devendo a empresa proponente declarar expressamente no envelope de habilitação, sob pena de desclassificação.

21.O banco de dados deverá ser de livre distribuição. Caso a licitante utilize outro banco de dados, será de responsabilidade da CONTRATADA, não gerando qualquer custo adicional ao Município, será instalado em quantos computadores forem necessários, devendo o banco de dados ser compatível com os sistemas Operacionais Windows e servidor Windows ou Linux.

22.Deverá ser permitida a visualização dos relatórios em tela de todos os subsistemas (módulos), antes de imprimi-los, podendo em seguida fazer a impressão, bem como a gravação do mesmo em arquivo no formato PDF (Portable Document Format), XLS, HTML. 23.O sistema de contabilidade deverá permitir a assinatura digital de relatórios gerados, tais como, Boletim de Caixa, Balancetes, Despesas com Pessoal, Resumo de pagamentos da folha, retenções de empenhos entre outros relatórios contábeis e a informação do certificado (e-cnpj) que efetuou a autenticação do mesmo;

24.Sistema contábil deverá permitir que os empenhos em todas as suas fases (Empenhos, liquidaçõese pagamentos) possam ser assinados digitalmente (ICP Brasil);

I- Deverá permitir configurar quais despesas podem ser assinadas digitalmente;

II- Deverá permitir o controle de quais unidades o usuário poderá ter acesso aos empenhos paraassiná-los digitalmente;

III- Deverá existir a possibilidade de o usuário assinar e cancelar a assinatura digital através depermissões;

IV- Deverá possuir rotina com a opção de selecionar os empenhos para assinar digitalmente;

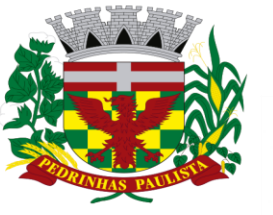

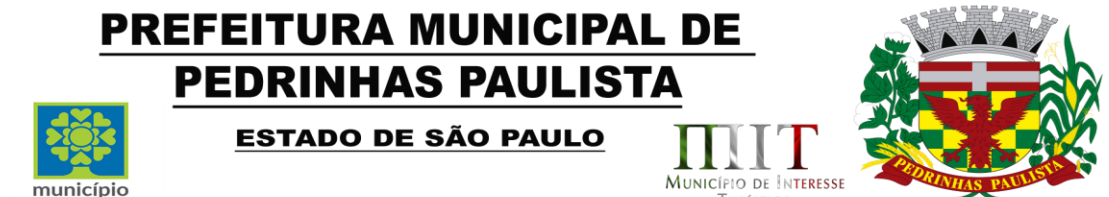

TURÍSTICO

V- Deverá possuir rotina para impressão de vários empenhos assinados digitalmente de uma só vez, deixando a seleção das mesmas salvas para futuras impressões;

25.O Sistema de Compras deverá possuir rotina que possibilite que as pesquisas de preço sejam preenchidas pelo próprio fornecedor, em suas dependências via WEB através de código individual enviado pelo sistema, sendo que as informações geradas pelo fornecedor deverão ser inseridas no sistema automaticamente. O Sistema deverá diferenciar as cotações efetuadas via WEB das lançadas manualmente para melhor controle dos usuários.

26.O Portal do Servidor WEB deverá utilizar o mesmo banco de dados do Sistema de Folha de Pagamento, com rotinas para aprovação ou rejeição das solicitações efetuadas via Portal do Servidor Web (descritas nas especificações abaixo), inclusive as demonstrações de contracheque e cadastraisdos funcionários sem a necessidade de troca de arquivos, com acesso via usuário e senha.

27.Os sistemas propostos deverão utilizar banco de dados relacional, que permita o acesso nativo, não poderá ser padrão acesso via ODBC.

28.As consolidações dos dados contábeis de outras entidades deverão ser realizadas através da importação dos xml enviados para AUDESP, ou de outra forma automatizada, mas nunca manualmente.

29.O módulo do Pregão Eletrônico deverá ser desenvolvido em linguagem e plataforma totalmente web, totalmente compatível com os principais browsers do mercado (Microsoft Edge, Google Chrome,Firefox)

- Possibilitar instalação e provimento do serviço através de datacenters.
- Possibilitar instalação e provimento do serviço a partir da estrutura da própria prefeitura.
- Funcionar integrado em tempo real com o departamento de compras e licitação, sem a

necessidadede transferências de arquivos e/ou sincronizações.

Possuir manual on-line

#### **Parte 3 - Especificação dos Programas**

erdeazul

Os proponentes não precisam possuir programas com os nomes indicados, nem distribuídos na forma abaixo especificada, entretanto, os programas ou módulos apresentados pelo proponente deverão atender todas as exigências especificadas nos itens que compõem esta parte.

#### **SOFTWARE PARA CONTABILIDADE PÚBLICA E AUDESP**

- Contabilizar as dotações orçamentárias e demais atos da execução orçamentária e financeira.
- Utilizar o Empenho para:
- o Comprometimento dos créditos orçamentários
- o Emitir a nota de empenho ou documento equivalente definido pela entidade pública para a liquidação e a posterior Ordem de Pagamento para a efetivação de pagamentos.
- Permitir que os empenhos globais e estimativos sejam passíveis de complementação ou anulação parcial ou total, e que os empenhos ordinários sejam passíveis de anulação parcial ou total.
- Possibilitar no cadastro do empenho a inclusão, quando cabível, das informações relativas ao processo licitatório, fonte de recursos, detalhamento da fonte de recursos, número da obra, convênio e o respectivo contrato.
- Permitir a incorporação patrimonial na emissão ou liquidação de empenhos.
- Permitir a utilização de objeto de despesas na emissão de empenho para acompanhamento de gastos da entidade.

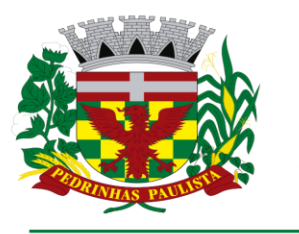

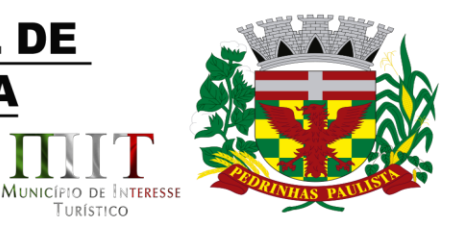

TURÍSTICO

- Permitir o controle de reserva das dotações orçamentárias possibilitando o seu complemento, anulação e baixa através da emissão do empenho.
- Permitir a contabilização de registros no sistema compensado de forma concomitante aos movimentos efetuados na execução orçamentária.
- Permitir a emissão de etiquetas de empenhos.

município

erdeazul

- Permitir que os documentos da entidade (notas de empenho, liquidação, ordem de pagamento, etc) sejam impressas de uma só vez através de uma fila de impressão.
- Permitir a alteração das datas de vencimento dos empenhos visualizando a data atual e a nova data de vencimento sem a necessidade de efetuar o estorno das liquidações do empenho.
- Permitir a contabilização utilizando o conceito de eventos associados a roteiros contábeis e partidas dobradas.
- Não permitir a exclusão de lançamentos contábeis automáticos da execução orçamentaria.
- Permitir a utilização de históricos padronizados e históricos com texto livre.
- Permitir cancelar/estornar registros contábeis feitos independente da execução orçamentária nos casos em que se apliquem.
- Permitir a reapropriação de custos a qualquer momento.
- Permitir a informação de retenções na emissão ou liquidação do empenho.
- Permitir a contabilização de retenções na liquidação ou pagamento do empenho.
- Permitir a utilização de subempenho para liquidação de empenhos globais ou estimativos.
- Permitir a configuração do formulário de empenho de forma a compatibilizar o formato da impressão com os modelos da entidade.
- Permitir controle de empenho referente a uma fonte de recurso.
- Permitir controlar empenhos para adiantamentos, subvenções, auxílios contribuições, convênios e repasses de recursos antecipados.
- Permitir controlar os repasses de recursos antecipados, limitando o empenho a uma quantidade limite de repasses, de forma parametrizável para todos os tipos de recursos antecipados.
- Permitir controlar os repasses de recursos antecipados limitando o número de dias para a prestação de contas, podendo esta limitação ser de forma informativa ou restritiva.
- Permitir bloquear um fornecedor/credor para não permitir o recebimento de recurso antecipado caso o mesmo tenha prestação de contas pendentes com a contabilidade.
- Emitir documento final (recibo de prestação de contas) no momento da prestação de contas do recurso antecipado.
- Emitir relatório que contenham os recursos antecipados concedidos, em atraso e pendentes, ordenando os mesmos por tipo de recursos antecipados, credor ou data limite da prestação de contas.
- Utilizar calendário de encerramento contábil para os diferentes meses, para a apuração e apropriação do resultado, não permitindo lançamentos nos meses já encerrados.
- Assegurar que as contas só recebam lançamentos contábeis no último nível de desdobramento do Plano de Contas utilizado.
- Disponibilizar rotina que permita a atualização do Plano de Contas, dos eventos, e de seus roteiros contábeis de acordo com as atualizações do respectivo Tribunal de Contas.
- Permitir que se defina vencimento para recolhimento de retenções efetuadas quando a mesma é proveniente de Folha de Pagamento.
- Permitir cadastrar os precatórios da entidade.
- Permitir acompanhar a contabilização das retenções, desde a sua origem até o seu recolhimento, possibilitando ao usuário saber em qual documento e data foi recolhida qualquer retenção, permitindo assim a sua rastreabilidade.

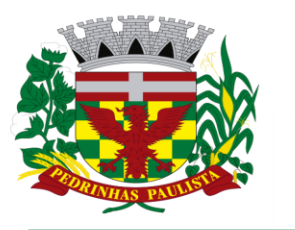

erdeazul

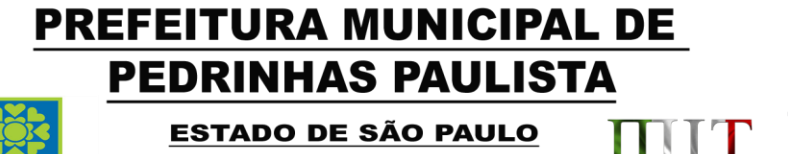

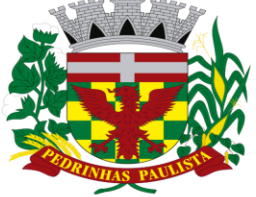

MUNICÍPIO DE INTERESSE

TURÍSTICO

- Permitir elaboração e alteração da ordem de pagamento dos empenhos sem a necessidade de efetuar do pagamento.
- Permitir restringir o acesso a unidades orçamentárias e unidades gestoras para determinados usuários.
- Possibilitar a contabilização automática dos registros provenientes dos sistemas de arrecadação, gestão de pessoal, patrimônio público, licitações e contratos.
- Permitir contabilizar automaticamente as depreciações dos bens de acordo com os métodos de depreciação definidos pelas NBCASP, utilizando vida útil e valor residual para cada um dos bens.
- Permitir contabilizar automaticamente a reavaliação dos valores dos bens patrimoniais de acordo com o processo de reavaliação efetuado no sistema de patrimônio.
- Permitir a exportação, na base de dados da prefeitura, de dados cadastrais para as demais unidades gestoras descentralizadas do município.
- Permitir a importação de dados cadastrais nas unidades gestoras descentralizadas do município a partir das informações geradas pela prefeitura.
- Permitir a exportação do movimento contábil com o bloqueio automático dos meses nas unidades gestoras descentralizadas do município para posterior importação na prefeitura, permitindo assim a consolidação das contas públicas do município.
- Permitir a importação, na base de dados da prefeitura, do movimento contábil das unidades gestoras descentralizadas do município, permitindo assim a consolidação das contas públicas do município.
- Permitir que ao final do exercício os empenhos que apresentarem saldo possam ser inscritos em restos a pagar, de acordo com a legislação, e que posteriormente possam ser liquidados, pagos ou cancelados no exercício seguinte.
- Permitir iniciar a execução orçamentária e financeira de um exercício, mesmo que não tenha ocorrido o fechamento contábil do exercício anterior, atualizando e mantendo a consistência dos dados entre os exercícios.
- Possibilitar a transferência automática das conciliações bancárias do exercício para o exercício seguinte.
- Possibilitar a transferência automática dos saldos de balanço do exercício para o exercício seguinte.
- Possibilitar a reimplantação automática de saldos quando a implantação já tiver sido realizada de modo que os saldos já implantados sejam substituídos.
- Emitir o Relatório de Gastos com a Educação, conforme Lei 9424/1996.
- Emitir o Relatório de Gastos com o FUNDEB, conforme Lei 9394/1996.
- Gerar o arquivo contendo os dados da Educação para ser importado no SIOPE
- Gerar o arquivo contendo os dados da Saúde para importação no SIOPS
- Emitir relatório de Apuração do PASEP com a opção de selecionar as receitas que compõe a base de cálculo, o percentual de contribuição e o valor apurado.
- Emitir o Relatório de Arrecadação Municipal, conforme regras definidas no artigo 29-A da Constituição Federal de 1988.
- Emitir relatório Demonstrativo de Repasse de Recursos para a Educação, conforme Lei 9394/96 (LDB), que demonstre as receitas que compõem a base de cálculo, o percentual de vinculação, o valor arrecadado no período e o valor do repasse.
- Emitir o Quadro dos Dados Contábeis Consolidados, conforme regras definidas pela Secretaria do Tesouro Nacional.
- Emitir todos os anexos de balanço, global e por órgão, fundo ou entidade da administração direta, autárquica e fundacional, exigidos pela Lei Nº 4320/64 e suas atualizações:

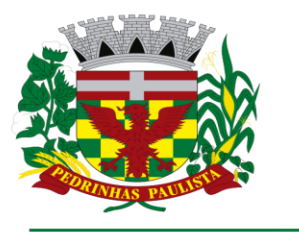

**ESTADO DE SÃO PAULO** 

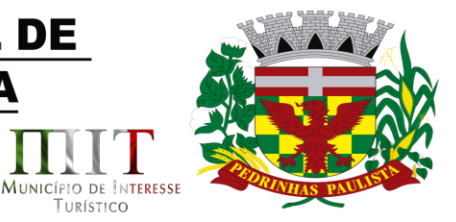

TURÍSTICO

- Emitir relatório Comparativo da Receita Orçada com a Arrecadada;
- Emitir relatório Comparativo da Despesa Autorizada com a Realizada;
- Anexo 12 Balanço Orçamentário;

município

*r*erdeazul

- Anexo 13 Balanço Financeiro;
- Anexo 14 Balanço Patrimonial;
- Anexo 15 Demonstrativo das Variações Patrimoniais
- Anexo 16 Demonstração da Dívida Fundada Interna;
- Anexo 17 Demonstração da Dívida Flutuante.
- Permitir a criação de relatórios gerenciais pelo próprio usuário.
- Permitir a composição de valores de determinado Grupo de Fonte de Recursos ou Detalhamento da Fonte, e ainda, valores específicos relacionados à Saúde, Educação e Precatórios para utilização na emissão de demonstrativos.
- Possibilitar a definição de um nível contábil ou uma categoria econômica específica, para a composição de um valor que será impresso em um demonstrativo.
- Permitir a impressão de demonstrativos com valores em milhares e em milhões de reais.
- Permitir a criação de relatórios a partir de dados informados pelo usuário.
- Armazenar os modelos dos relatórios criados pelo usuário diretamente no banco de dados do sistema.
- Emitir relatório da proposta orçamentária municipal consolidada (administração direta e indireta), conforme exigido pela Lei 4.320/64 e suas atualizações.
- Gerar o arquivo para o Sistema de Informações sobre Orçamentos Públicos em Saúde SIOPS, para ser importado pelo SIOPS com as seguintes informações:
- o Receitas Municipais: SIOPS;
- o Despesas Municipais: Saúde por Subfunção, Saúde por Categoria Econômica, Saneamento por Categoria e Resumo.
- Emitir relatório e gerar arquivos para o Sistema de Informações sobre Orçamentos Públicos em Educação - SIOPE, para ser importado pelo SIOPE com as seguintes informações:
- o Quadro Resumo das Despesas;
- o Quadro Consolidado de Despesas;
- o Demonstrativo da Função Educação.
- Gerar arquivos para a Secretaria da Receita Federal, conforme layout definido no Manual Normativo de Arquivos Digitais – MANAD.
- Gerar arquivos para prestação de contas aos Tribunais de Contas.
- Emitir todos os Relatórios Resumidos da Execução Orçamentária da Lei de Responsabilidade, conforme modelos definidos pela Secretaria do Tesouro Nacional.
- Emitir todos os Relatórios de Gestão Fiscal da Lei de Responsabilidade, conforme modelos definidos pela Secretaria do Tesouro Nacional.
- Emitir relatórios de conferência das informações mensais relativas aos Gastos com Pessoal, Educação, Saúde e FUNDEB.
- O sistema de contabilidade deverá permitir a assinatura digital de relatórios gerados, tais como, Boletim de Caixa, Balancetes, Despesas com Pessoal, Resumo de pagamentos da folha, retenções de empenhos entre outros relatórios contábeis e a informação do certificado (e-cnpj) que efetuou a autenticação do mesmo;
- Sistema contábil deverá permitir que os empenhos em todas as suas fases (Empenhos, liquidações e pagamentos) possam ser assinados digitalmente (ICP Brasil);
	- **I –** Deverá permitir configurar quais despesas podem ser assinadas digitalmente;

**II -** Deverá permitir o controle de quais unidades o usuário poderá ter acesso aos empenhos para assina-los digitalmente;

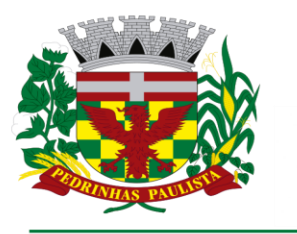

#### **PREFEITURA MUNICIPAL DE PEDRINHAS PAULISTA ESTADO DE SÃO PAULO** MUNICÍPIO DE INTERESSE município

TURÍSTICO

**III –** Deverá existir a possibilidade de o usuário assinar e cancelar a assinatura digital através de permissões;

**IV –** Deverá possuir rotina com a opção de selecionar os empenhos para assinar digitalmente; **V –** Deverá possuir rotina para impressão de vários empenhos assinados digitalmente de uma só vez, deixando a seleção das mesmas salvas para futuras impressões;

#### **MÓDULO PARA TERCEIRO SETOR:**

erdeazul

- Permite cadastrar todas entidades do Terceiro setor que recebem recursos públicos
- Permite ao órgão repassador acompanhar de forma sistemática a execução das parcerias realizadas via Termos de fomento ou colaboração.
- Permite as entidades do terceiro setor que recebem recursos públicos, fazer o cadastro dos planos físicos e financeiros dos planos de trabalhos aprovados nas parcerias firmadas.
- Permite as entidades do terceiro setor via web, executar e lançar as receitas e despesas referentes ao plano de trabalho, bem como anexar documentos digitalizados relacionados a essa execução
- Permite a entidade do terceiro setor, cadastrar fornecedores e elaborar cotações de preços de forma simplificada.
- Permite a entidade do terceiro setor prestar contas ao órgão repassador conforme legislação aplicada (Lei 13019/14)
- Permite tanto ao Órgão repassador quanto as entidades do terceiro setor, disponibilizar toda a documentação referente a formalização das parcerias. Bem como as certidões fiscais exigidas pela Lei.
- Permite as entidades do terceiro setor emitir relatórios e anexos sobre a execução física financeira do plano de trabalho, bem como as despesas por tipo de gastos detalhados, conforme legislação aplicada
- Permite a publicação na web das informações de cada uma das entidades conforme exigência do TCE.

#### **SOFTWARE PARA PLANEJAMENTO E ORÇAMENTO**

- Permitir o lançamento por Fonte de Recurso no PPA e LDO da classificação funcional programática da Despesa até o nível de Ação (Órgão, Unidade Orçamentária, Unidade Executora, Função, Subfunção, Programa e Ação). Também permitir a classificação por categoria econômica da receita e despesa da LOA por Fonte de Recurso e Código de Aplicação.
- Permitir a exportação das mesmas informações cadastradas no PPA para a LDO utilizando Leis de aprovações diferentes das peças de planejamento.
- Permitir elaborar o PPA utilizando informações do PPA anterior.
- Possuir integração entre os módulos PPA, LDO e LOA, com cadastro único das peças de planejamento como Órgão, Unidade, Programa, Ação, Subação, Categoria Econômica, Fonte de Recursos, etc.
- Possuir tabela cadastral contendo todas as categorias econômicas de acordo com a legislação vigente (Portarias atualizadas da STN).
- Possibilitar a utilização de no mínimo três níveis para a composição da estrutura institucional, bem como parametrização das máscaras.
- Manter um cadastro de programas de governo identificando os de duração continuada e os duração limitada no tempo.
- Permitir agregar programas de governo de acordo com seus objetivos comuns.
- Permitir o estabelecimento de indicadores que permitam a avaliação dos programas.

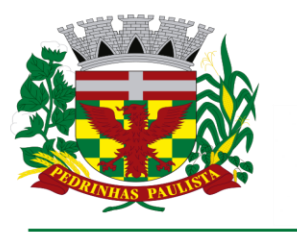

verdeazul

### **PREFEITURA MUNICIPAL DE PEDRINHAS PAULISTA ESTADO DE SÃO PAULO**

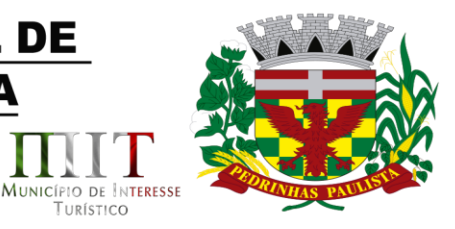

TURÍSTICO

- Armazenar descrição detalhada dos objetivos para cada programa, vinculando o produto resultante para sua execução.
- Permitir o cadastro e gerenciamento de pessoas responsáveis pela realização e acompanhamento das peças de planejamento.
- Permitir o desdobramento das ações, criando um nível mais analítico para o planejamento.
- Possibilitar o estabelecimento de metas quantitativas e financeiras para os programas de governo e suas respectivas ações.
- Permitir a vinculação de um mesmo programa em vários órgãos e unidades de governo.
- Possibilitar a vinculação de uma mesma ação de governo para vários programas governamentais.
- Possibilitar a Projeção das Receitas e das Despesas nas peças de planejamento.
- Manter cadastro das leis e decretos que aprovam, alteram, excluem ou incluem os itens do Plano Plurianual.
- Permitir gerenciar as alterações efetuadas no decorrer da vigência do PPA, registrando estas alterações sem afetar os dados originais (armazenar os históricos).
- Permitir que uma alteração legal do PPA tenha sua movimentação refletida automaticamente em uma ou duas LDO.
- Permitir elaborar e gerenciar várias alterações legais do PPA simultaneamente, controlando cada uma delas juntamente com a sua respectiva situação (elaboração, tramitação, inclusão de emendas, aprovada, arquivada, etc) e mantendo histórico das operações.
- Emitir relatórios que identifique e classifique os programas de governo.
- Emitir relatórios que identifique e classifique as ações governamentais.
- Emitir relatório que demonstre as metas físicas e financeiras dos programas e ações de governo
- Permitir emitir relatórios das metas das ações do programa de governo agrupando as informações por qualquer nível de codificação da despesa (função, Subfunção, programa, ação, categoria econômica e fonte de recursos).
- Emitir relatório que demonstre as fontes de recurso da administração direta e indireta.
- Emitir os Anexos I, II, III e IV em conformidade com o estabelecido pelo TCE- SP.
- Permitir elaborar a LDO utilizando informações da LDO anterior ou do PPA em vigência; Possibilitar a importação das Estimativas das Receitas e Metas do PPA para a LDO enquanto a LDO inicial ainda não estiver aprovada.
- Possuir integração entre os módulos PPA, LDO e LOA, com cadastro único das peças de planejamento como Órgão, Unidade, Programa, Ação, Subação, Categoria Econômica, Fonte de Recursos, etc.
- Permitir o desdobramento das ações do programa de governo, criando um nível mais analítico para o planejamento.
- Permitir o cadastramento de metas fiscais consolidadas para emissão de demonstrativo da LDO, conforme modelo definido pela STN.
- Permitir gerenciar as alterações efetuadas no decorrer da vigência da LDO, registrando estas alterações sem afetar os dados originais (armazenar os históricos).
- Deve emitir o Anexo de Riscos Fiscais e Providências, que deverá ser apresentado na Lei de Diretrizes Orçamentárias, conforme determinado pela Portaria da STN que trata o Manual de Demonstrativos Fiscais.
- Deve emitir o Demonstrativo de Metas Fiscais com as metas anuais relativas a receitas, despesas, resultado nominal e primário e montante da dívida pública, para o exercício da LDO e para os dois exercícios seguintes.

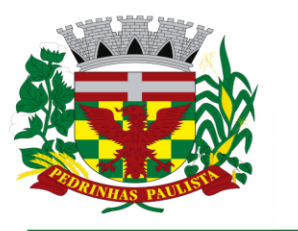

verdeazul

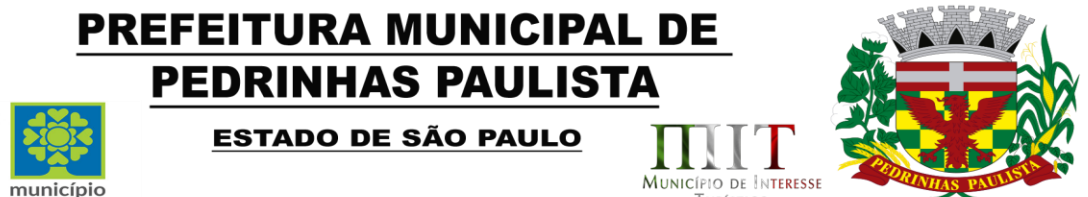

TURÍSTICO

- Deve emitir demonstrativo das metas anuais, instruído com memória e metodologia de cálculo que justifiquem os resultados pretendidos.
- Deve demonstrar a evolução do patrimônio líquido, também nos últimos três exercícios, destacando a origem e a aplicação dos recursos obtidos com a alienação de ativos.
- Emitir demonstrativo da situação financeira e atuarial do Regime Próprio de Previdência dos Servidores - RPPS.
- Deve emitir demonstrativo da estimativa e compensação da renúncia de receita.
- Deve emitir demonstrativo da margem de expansão das despesas obrigatórias de caráter continuado.
- Permitir a gerência e a atualização da tabela de Classificação Econômica da Receita e Despesa, da tabela de componentes da Classificação Funcional Programática, Fonte de Recursos, Grupo de Fonte de Recursos, especificadas nos anexos da Lei 4320/64 e suas atualizações, em especial a portaria 42 de 14/04/99 do Ministério do Orçamento e Gestão, Portaria Interministerial 163 de 04/05/2001 e Portaria STN 300, de 27/06/2002.
- Gerar proposta orçamentária do ano seguinte importando o orçamento do ano em execução e permitir a atualização do conteúdo e da estrutura da proposta gerada.
- Permitir incluir informações oriundas das propostas orçamentárias dos órgãos da administração indireta para consolidação da proposta orçamentária do município, observando o disposto no artigo 50 inciso III da Lei Complementar 101/2000 (LRF).
- Disponibilizar, ao início do exercício, o orçamento aprovado para a execução orçamentária. Em caso de ao início do exercício não se ter o orçamento aprovado, disponibilizar dotações conforme dispuser a legislação municipal.
- Permitir elaborar a LOA utilizando informações do PPA ou da LDO em vigência.
- Manter cadastro das leis e decretos que aprovam, alteram ou incluem os itens na LOA.
- Permitir a abertura de créditos adicionais, exigindo informação da legislação de autorização e resguardando o histórico das alterações de valores ocorridas.
- Permitir a atualização total ou seletiva da proposta orçamentária através da aplicação de percentuais ou índices.
- Permitir o bloqueio e desbloqueio de dotações, inclusive objetivando atender ao artigo 9 da Lei Complementar 101/2000 (LRF).
- Possibilitar a Projeção das Receitas e das Despesas nas peças de planejamento.
- Permitir a utilização de cotas de despesas, podendo ser no nível de unidade orçamentária ou dotação ou vínculo, limitadas às estimativas de receitas. Permitir também a utilização do Cronograma de Desembolso Mensal (AUDESP).
- Armazenar dados do orçamento e disponibilizar consulta global ou detalhada por órgão, fundo ou entidade da administração direta, autárquica e fundacional.
- Emitir relatório da proposta orçamentária municipal consolidada (administração direta e indireta) conforme exigido pela Lei 4320/64, Constituição Federal e pela Lei Complementar 101/2000 (LRF).
- Emitir todos os anexos de orçamento, global e por órgão, fundo ou entidade da administração direta, autárquica e fundacional, exigidos pela Lei 4320/64 e pela Lei Complementar 101/2000 (LRF).
- Emitir relatório da proposta orçamentária consolidada (administração direta e indireta) conforme exigido pela Lei Complementar 101/2000 (LRF).
- Anexo 1 Demonstração da Receita e Despesa Segundo as Categorias Econômicas;
- Anexo 2 Receita Segundo as Categorias Econômicas e Natureza da Despesa Segundo as Categorias econômicas;
- Anexo 6 Programa de Trabalho;

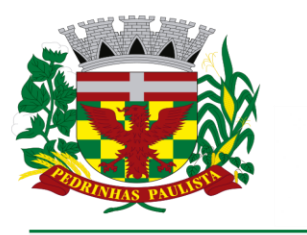

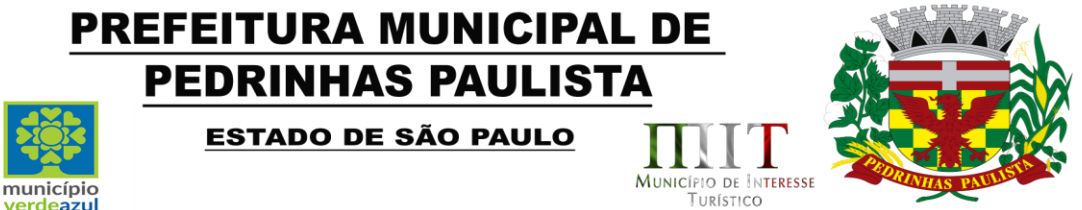

- Anexo 7 Programa de Trabalho de Governo;
- Anexo 8 Demonstrativo da Despesa por Função, Programas e Subprogramas, conforme o vínculo com os Recursos (adequado ao disposto na portaria 42/99 do Ministério do Orçamento e Gestão);
- Anexo 9 Demonstrativo da Despesa por Órgãos e Funções (adequado ao disposto na portaria 42/99 do Ministério do Orçamento e Gestão).
- Integrar-se totalmente às rotinas da execução orçamentária possibilitando o acompanhamento da evolução da execução do orçamento.
- Emitir relatório da proposta orçamentária municipal Consolidada por Programa de Governo, destacando Ações Governamentais por Programa de Governo. Listar para estas Ações Governamentais os seus respectivos valores, finalidade e metas físicas a serem alcançadas.
- Emitir relatório com controle de percentuais sobre a proposta da LOA para cálculos da educação, saúde, pessoal, inativos e pensionistas do RPPS.

#### **GERENCIADOR DE TOMADA DE DECISÃO**

- Deve ser desenvolvido com tecnologia WEB
- Deve ser compatível com os navegadores Internet Explorer 8 e 9, Mozilla Firefox e Google Chrome.
- O aplicativo deve possuir design gráfico e totalmente responsivo permitindo dessa forma ser utilizado em desk tops, notebooks, tablets e smartphones sem perda da qualidade e de informações.
- Deverá ser integrado à todos os Bancos de Dados relacionados a deste edital.
- Deverá obter os dados diretamente nos Bancos de Dados, não sendo permitido a utilização de bancos transitórios
- Deverá obter os dados de forma online, permitindo que o Tomador de Decisão consiga visualizar todos os dados registrados nos Bancos de Dados sem *delay*.
- A criação dos relatórios e gráficos deve dispensar a necessidade de linguagem de programação.
- A criação deverá ser feita a partir da configuração da aplicação.
- Permitir o detalhamento das informações nos relatórios e gráficos gerados.
- A segurança de acesso ao sistema (autorização) deverá utilizar o conceito de perfis de acesso.
- Deverá permitir o cruzamento de informações entre todos os bancos de dados relacionados neste edital.
- Deverá trazer no mínimo as seguintes visões configuradas e parametrizadas:
- Indicadores Financeiros onde demonstra os valores disponíveis agrupados (configurável) e o Resultado Financeiro.
- Aplicações de Natureza Obrigatória onde demonstra a situação dos índices de aplicação na Educação e na Saúde.
- Indicadores de Gestão de Pessoal onde demonstra a quantidade de trabalhadores ativos e o montante que a despesa com pessoal representa sobre as Receitas Correntes.
- Indicadores de Divida Ativa onde demonstra a Dívida Ativa Inscrita e quanto ela representa em percentual em relação ao Orçamento da Receita Tributária.
- Indicadores de Ouvidoria onde demonstra os quantitativos mensais de Ocorrências e os Rankings por Departamento e por Assunto.
- Indicadores da Execução Orçamentária:
- o Recursos Próprios: Receita Livre onde demonstra os valores Previstos, Arrecadados e a Diferença entre eles, além de um Resumo que demonstra o líquido livre disponível, deduzindose os repasses e aplicações obrigatórias

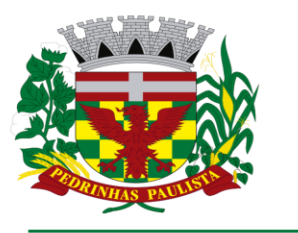

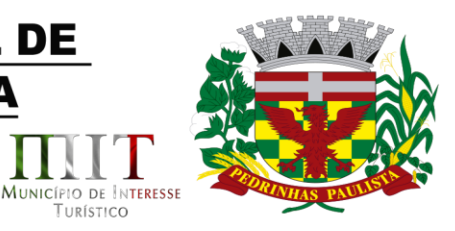

TURÍSTICO

- o Recursos Próprios: Despesa onde demonstra os valores de Dotação, Empenhado, Liquidado e Pago agrupados por Vínculo e podendo ser detalhado por Unidade, Funcional Programática, Categoria Econômica e seu desdobramento
- o Evolução da Receita Arrecadada onde demonstra a evolução da receita de um ano para o outro, apresentando a diferença em valores e em percentual, do exercício corrente em relação ao anterior
- o Saldos das Fichas de Despesa onde apresenta os valores de Dotação, Alteração de Dotação, Empenhado, Liquidado, Pago e o Saldo das fichas da despesa
- o Empenhos à Pagar onde demonstra a Relação de Empenhos à Pagar por Fornecedor, podendo ser filtrado por período, fornecedor, categoria, tipo de empenho, tipo de ficha e fonte de recurso.

Comparativo da Despesa com Materiais e Serviços onde demonstra os valores totais das despesas Licitadas e Não Licitadas com Materiais e Serviços

#### **SOFTWARE PARA TESOURARIA**

município

erdeazul

- Permitir a configuração do formulário de cheque, pelo próprio usuário, de forma a compatibilizar o formato da impressão com os modelos das diversas entidades bancárias.
- Possuir controle de talonário de cheques.
- Permitir a emissão de cheques e respectivas cópias.
- Conciliar os saldos das contas bancárias, emitindo relatório de conciliação bancária.
- Permitir conciliar automaticamente toda a movimentação de contas bancárias dentro de um período determinado.
- Geração de Ordem Bancária Eletrônica ou Borderôs em meio magnético, ajustável conforme as necessidades do estabelecimento bancário.
- Possuir integração com o sistema de arrecadação possibilitando efetuar de forma automática a baixa dos tributos pagos diretamente na tesouraria.
- Possuir total integração com o sistema de contabilidade pública efetuando a contabilização automática dos pagamentos e recebimentos efetuados pela tesouraria sem a necessidade de geração de arquivos.
- Permitir agrupar diversos pagamentos a um mesmo fornecedor em um único cheque.
- Permitir a emissão de Ordem de Pagamento.
- Permitir que em uma mesma Ordem de Pagamento possam ser agrupados diversos empenhos para um mesmo fornecedor.
- Possibilitar a emissão de relatórios para conferência da movimentação diária da Tesouraria.
- Permitir a emissão de cheques para contabilização posterior.
- Permitir parametrizar se a emissão do borderô efetuará automaticamente o pagamento dos empenhos ou não.
- Permitir a autenticação eletrônica de documentos.

#### **SOFTWARE PARA ADMINISTRAÇÃO DE ESTOQUE**

- Permitir o gerenciamento integrado dos estoques de materiais existentes nos diversos almoxarifados;
- Utilizar centros de custo na distribuição de materiais, para apropriação e controle do consumo;
- Possuir controle da localização física dos materiais no estoque;
- Permitir a geração de pedidos de compras para o setor de licitações;
- Permitir que ao realizar a entrada de materiais possa ser vinculada com o respectivo Pedido de Compra, controlando assim o saldo de material a entregar.
- Manter controle efetivo sobre as requisições de materiais, permitindo atendimento parcial de requisições e mantendo o controle sobre o saldo não atendido das requisições;

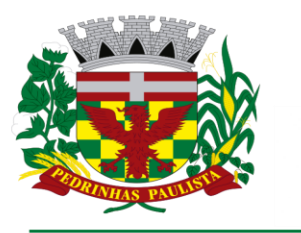

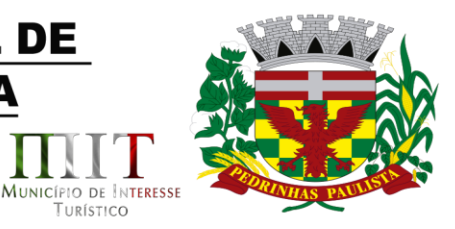

TURÍSTICO

Efetuar cálculo automático do preço médio dos materiais;

município

erdeazul

- Controlar o estoque mínimo, máximo dos materiais de forma individual.
- Manter e disponibilizar em consultas e relatórios, informações históricas relativas à movimentação do estoque para cada material, de forma analítica;
- Permitir o registrar inventário;
- Tratar a entrada de materiais recebidos em doação ou devolução;
- Possuir integração com o sistema de administração de frotas efetuando entradas automáticas nos estoques desse setor;
- Permitir controlar a aquisição de materiais de aplicação imediata;
- Permitir bloquear as movimentações em períodos anteriores a uma data selecionada;
- Possibilitar a definição parametrizada através de máscara dos locais físicos e de classificação de materiais;
- Possibilitar restringir o acesso dos usuários somente a almoxarifados específicos;
- Possuir total integração com o sistema de compras e licitações possibilitando o cadastro único dos produtos e fornecedores e efetuando a visualização dos pedidos de compras naquele sistema;
- Emitir recibo de entrega de materiais;
- Permitir a movimentação por código de barras;
- Elaborar relatórios de Consumo Médio e de Curva ABC

#### **SOFTWARE PARA GESTÃO DE COMPRAS E LICITAÇÃO**

- Ao cadastrar fornecedores, devera possibilitar a busca dos dados diretamente do sítio da Receita Federal, usando apenas a inserção do CNPJ do fornecedor, tal recurso deverá atualizar cadastros de fornecedores já existes no sistema. Além dos dados do fornecedor, o sistema deverá gravar as atividades que a empresa exerce de acordo com o cadastro da Receita Federal.
- Deverá possuir rotina que possibilite que as pesquisas de preço sejam preenchidas pelo próprio fornecedor, em suas dependências via WEB através de código individual enviado pelo sistema, sendo que as informações geradas pelo fornecedor deverão ser inseridas no sistema automaticamente. O Sistema deverá diferenciar as cotações efetuadas via WEB das lançadas manualmente para melhor controle dos usuários.
- Registrar os processos licitatórios identificando o número do processo, objeto, modalidade de licitação e datas do processo;
- Possuir meios de acompanhamento de todo o processo de abertura e julgamento da licitação, registrando a habilitação, proposta comercial, anulação, adjudicação e emitindo o mapa comparativo de preços;
- Permitir o cadastramento de comissões julgadoras: especial, permanente, servidores e leiloeiros, informando as portarias e datas de designação ou exoneração e expiração, com controle sobre o prazo de investidura;
- Permitir consulta ao preço praticado nas licitações, por fornecedor ou material;
- Disponibilizar a Lei de Licitações em ambiente hipertexto;
- Possuir rotina que possibilite que a pesquisa de preço e a proposta comercial sejam preenchidos pelo próprio fornecedor, em suas dependências e, posteriormente, enviada em meio magnético para entrada automática no sistema, sem necessidade de redigitação;
- Permitir efetuar o registro do extrato contratual, da carta contrato, da execução da autorização de compra, da ordem de serviço, dos aditivos, rescisões, suspensão, cancelamento e reajuste de contratos;

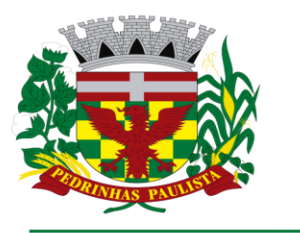

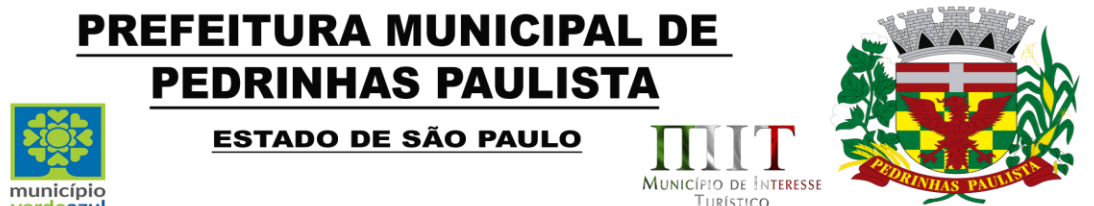

- Integrar-se com a execução orçamentária gerando automaticamente as autorizações de empenho e a respectiva reserva de saldo;
- Utilizar registro geral de fornecedores, desde a geração do edital de chamamento até o fornecimento do "Certificado de Registro Cadastral", controlando o vencimento de documentos, bem registrar a inabilitação por suspensão ou rescisão do contrato, controlando a data limite de inabilitação;
- Permitir o parcelamento e cancelamento das Autorizações de Compra e Ordens de Serviço;
- Permitir que documentos como editais, autorizações de fornecimento, ordens de execução de serviços, extrato contratual, cartas contrato, deliberações e pareceres possam ser formatados pelo usuário, permitindo selecionar campos constantes bem sua disposição dentro do documento;
- Permitir a cópia de solicitações de forma a evitar redigitação de dados de processos similares;
- Todas as tabelas comuns aos sistemas de licitações e de materiais devem ser únicas, de modo a evitar a redundância e a discrepância de informações;
- Registrar a Sessão Pública do Pregão;
- Permitir o controle sobre o saldo de licitações;

erdeazul

- Permitir fazer aditamentos, e atualizações de registro de preços;
- Permitir cotação de preço para a compra direta;
- Atender o AUDESP FASE IV, gerando os arquivos xml e apresentar críticas que indiquem os dados não informados e inconsistências em todos os módulos, antes da transmissão ao TCE.
- Possuir módulo de Pregão Eletrônico próprio
- O módulo de Pregão Eletrônico deverá ser desenvolvido em linguagem e plataforma WEB, compatível com os principais browsers do mercado (Microsoft Edge, Google Chrome, Firefox).
- Possibilitar instalação e provimento do serviço através de datacenters.
- Funcionar integrado em tempo real com o departamento de compras e licitação, sem a necessidade de transferências de arquivos e/ou sincronizações.
- Possuir manual on-line
- Possuir disponibilização de chave de acesso para licitantes através de função solicitação de chave na plataforma, com a necessidade de identificação dos dados da empresa e representante.
- Envio de chave de acesso através de e-mail enviado pelo sistema.
- Permitir o licitante credenciar-se e anexar documentos na participação ao processo licitatório.
- Permitir o licitante inserir valores da proposta e anexar a proposta digitalizada.
- Permitir o licitante inserir os documentos para a Habilitação através do sistema de pregão eletrônico.
- Permitir o licitante efetuar lances de menor valor ou de valores intermediários na etapa de disputa e em tempo real.
- Vedar a identificação dos licitantes na sessão até o fim da etapa de lances.
- Permitir definir critério de disputa Aberto ou Aberto e Fechado para o processo.
- Possuir parametrização padronizada pelo sistema referente aos tempos adotados na sessão, permitindo alterações se necessário.
- Possuir geração de chave de acesso pelo pregoeiro para acesso e condução da sessão.
- Possuir menu detalhado e resumido para acompanhamento do Pregoeiro.
- Permitir definição de obrigatoriedade ou não do preenchimento da marca na inclusão das propostas.
- Permitir classificação e abertura de itens em lance sem limitação de itens abertos.
- Permitir ao pregoeiro o estorno de lances, se necessário.

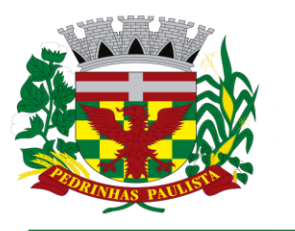

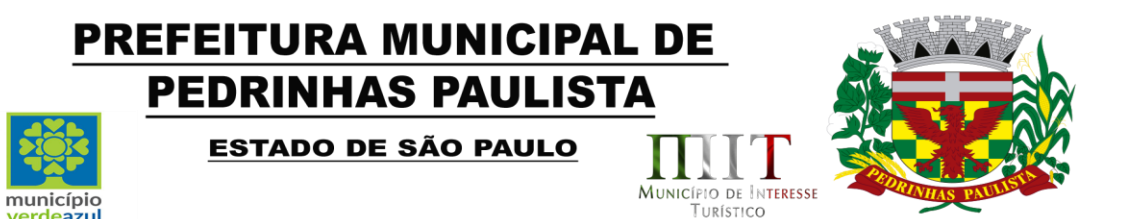

- Permitir ao pregoeiro a reabertura do item em fases anteriores, se necessário.
- Possuir chat para envio de mensagens entre o pregoeiro e licitantes com possibilidade de envio de anexos.
- Permitir envio de mensagem direcionada ao licitante selecionado.
- Possuir cronometragem individual nos itens para acompanhamento do tempo em lance.
- Possuir lances randômicos automáticos para o critério Aberto e Fechado com informação ao licitante de fechamento iminente do item.
- Possuir prorrogações de lances automáticas conforme o critério adotado inicialmente.
- Possuir alteração de redução mínima na etapa de lances.
- Permitir a negociação com o licitante do melhor lance ofertado para o item.
- Permitir julgamento de lances para itens com atendimento a LC 147/2014.
- Permitir a verificação automática e concessão do benefício da LC 123/2006.
- Possuir critérios de desempate por sorteio ou com lances fechados para os licitantes empatados.
- Permitir aceitação do item.
- Permitir recusar-se o item situando-os como Fracassado, Anulado ou Revogado e detalhando o motivo.
- Permitir Habilitação dos licitantes vencedores ou todos os licitantes.
- Permitir Inabilitação dos licitantes, repassando o item automaticamente para o licitante que esteja apto e de melhor classificação na etapa de lances.
- Permitir negociação após a etapa de habilitação.
- Permitir desempate após a etapa de habilitação.
- Permitir aceitar ou recusar item pelos motivos já citados após a etapa de habilitação.
- Permitir a filtragem dos itens apenas em lance ou finalizados, para melhor visualização na etapa de lances.
- Possuir tela para manifestação da intenção de recursos por parte dos licitantes.
- Permitir ao pregoeiro e aos licitantes a análise dos documentos de habilitação inseridos após o fim da etapa de lances.
- Permitir a suspenção da sessão por questão Administrativa, Judicial ou Cautelar com informação do motivo e data e horário previsto para retorno.
- Permitir o reinicio da sessão em mesma etapa onde esta foi paralisada.
- Permitir o público interessado visualizar os acontecimentos da sessão em tempo real.
- Permitir a geração e disponibilização de ata assinada e digitalizada para download na plataforma.
- Possuir integração automática com o módulo de compras para emissão dos pedidos de empenho e lançamentos de almoxarifado, subtraindo os saldos do processo.
- Possuir integração automática com o módulo de licitações para geração e transmissão dos processos ao Audesp.
- Possuir integração automática com o módulo de contratos para emissão de contratos e atas referentes ao processo, trazendo informações de maneira automática.
- Possuir integração automática com o módulo da contabilidade para a vinculação dos processos aos empenhos e geração de reservas nas fichas selecionadas no processo.
- Permitir a atualização de registro de preço para processos feitos através da plataforma de pregão eletrônico.
- Permitir a alteração do saldo remanescente em processos feitos através da plataforma de pregão eletrônico.
- Permitir acesso ao Pregão Eletrônico em plataforma online, através de sistema web.

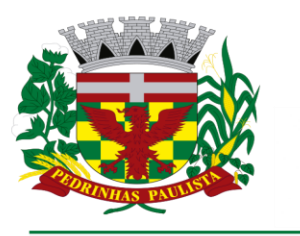

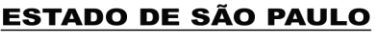

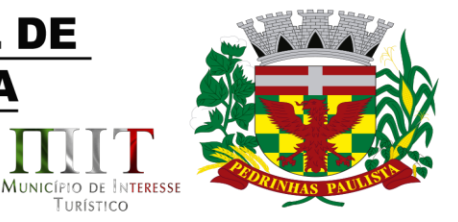

TURÍSTICO

#### **SOFTWARE PARA GESTÃO DO PATRIMÔNIO**

município

erdeazul

- Permitir o controle dos bens patrimoniais, tais como os recebidos em comodato a outros órgãos da administração pública e também os alugados pela entidade;
- Permitir ingressar itens patrimoniais pelos mais diversos tipos, como: aquisição, doação, dação de pagamento, obras em andamento, entre outros, auxiliando assim no mais preciso controle dos bens da entidade, bem como o respectivo impacto na contabilidade.
- Permitir a utilização, na depreciação, amortização e exaustão, os métodos: linear ou de quotas constantes e/ou de unidades produzidas, em atendimento a NBCASP;
- Permitir registrar o processo licitatório, empenho e nota fiscal referentes ao item.
- Permitir transferência individual, parcial ou global de itens;
- Permitir o registro contábil tempestivo das transações de avaliação patrimonial, depreciação, amortização, exaustão, entre outros fatos administrativos com impacto contábil, em conformidade com a NBCASP, integrando de forma online com o sistema contábil;
- Permitir o armazenamento dos históricos de todas as operações como depreciações, amortizações e exaustões, avaliações, os valores correspondentes aos gastos adicionais ou complementares, bem como registrar histórico da vida útil, valor residual, metodologia da depreciação, taxa utilizada de cada classe do imobilizado para fins de elaboração das notas explicativas correspondentes aos demonstrativos contábeis, em atendimento a NBCASP;
- Permitir a avaliação patrimonial em atendimento a NBCASP (Normas Brasileiras de Contabilidade Aplicadas ao Setor Público), possibilitando o registro do seu resultado, independente deste ser uma Reavaliação ou uma Redução ao Valor Recuperável;
- Permitir o controle dos diversos tipos de baixas e desincorporações como: alienação, permuta, furto/roubo, entre outros;
- Permitir a realização de inventário,
- Manter o controle do responsável e da localização dos bens patrimoniais;
- Emitir e registrar Termo de Guarda e Responsabilidade, individual ou coletivo dos bens;
- Permitir que o termo de guarda e responsabilidade possa ser parametrizado pelo próprio usuário;
- Emitir etiquetas de controle patrimonial, inclusive com código de barras;
- Permitir que a etiqueta de controle patrimonial possa ser parametrizada pelo próprio usuário, permitindo-lhe selecionar campos a serem impressos bem como selecionar a disposição desses campos dentro do corpo da etiqueta;
- Registrar e emitir relatórios das manutenções preventivas e corretivas dos bens, com campo para informar valores;
- Permitir que em qualquer ponto do sistema um item possa ser acessado tanto pelo seu código interno como pela placa de identificação;
- Disponibilizar consulta com a visão contábil para viabilizar a comparabilidade do controle dos bens com os registros contábeis, apresentando no mínimo a composição do valor bruto contábil (valor de aquisição mais os valores correspondentes aos gastos adicionais ou complementares); do valor líquido contábil (valor bruto contábil deduzido as depreciações/amortizações/exaustões) no período e acumuladas no final do período;
- Emitir relatórios, bem como gerar relatórios, destinados à prestação de contas em conformidade com os Tribunais de Contas.

#### **SOFTWARE ADMINISTRAÇÃO DE FROTAS**

- Gerenciar e controlar gastos referentes a frota de veículos, máquinas e equipamentos;
- Gastos com combustíveis e lubrificantes (Materiais próprios ou de terceiros);
- Gastos com manutenções:

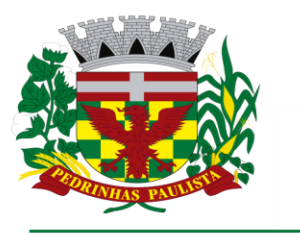

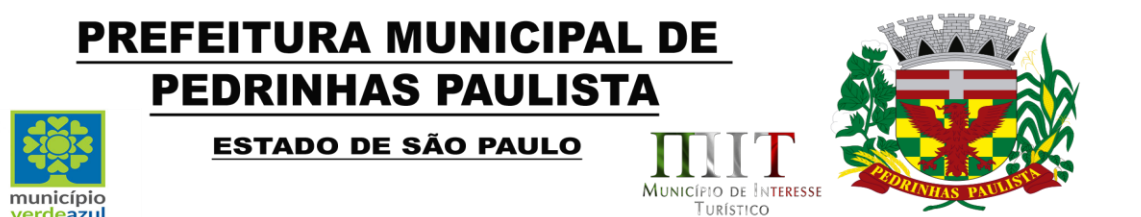

- Emitir balancete de gastos de forma analítica, por veículo, ou geral;
- Permitir controlar o abastecimento e o estoque de combustível mantido em tanques próprios;
- Permitir registrar serviços executados por veículo;
- Emitir e controlar a execução de planos de revisão periódicos e de manutenção preventiva a serem efetuados nos veículos, máquinas e equipamentos permitindo gerar as respectivas ordens de serviço a partir desses planos;
- Registrar toda a utilização dos veículos, permitindo registrar o motorista, setor requisitante, tempo de utilização e distância percorrida;
- Manter controle efetivo sobre o vencimento das habilitações dos motoristas;
- Manter controle efetivo sobre os seguros e garantias incidentes diretamente sobre os veículos;
- Manter controle físico do estoque de peças e material de consumo;
- Manter cálculo exato e efetivo do consumo de combustível por veículo, calculando o consumo médio, custo médio por unidade de utilização.
- Permitir o controle das obrigações dos veículos como IPVA, seguros e licenciamento;
- Permitir o registro das ocorrências envolvendo os veículos, como multas, acidentes, etc., registrando datas e valores envolvidos;
- Permitir a substituição de marcadores (Hodômetros e Horímetros).
- Permite cadastro e controle de veículo bi-combustível.
- Permite o cadastramento e gerenciamento de roteiros da frota
- Permite a anexação de documentos e imagens as ocorrências dos veículos.
- Permitir rastreamento do veículo utilizando dados enviados por dispositivos GPS conectados ao veículo por conexão ODB II.
- O monitoramento deve mostrar o posicionamento dos veículos cadastrados em mapa georreferenciado, em tempo real, permitindo configurar o intervalo de coleta dos dados e eventos.
- O monitoramento deve ser feito usando base cartográfica atualizada de preferência Google Maps.
- Deve permitir pesquisa por veículo e por status (veículo ligado, veículo desligado, ativo, inativo, parado, em manutenção, em uso ou disponível)
- O monitoramento deve disponibilizar função acompanhamento (seguir veículo), mostrando a trajetória do mesmo no mapa.
- O monitoramento deve mostrar a direção (pontos cardeais e pontos colaterais) dos veículos em tempo real (norte, sul, leste, oeste, noroeste, sudoeste, nordeste e sudeste).
- O monitoramento deve registrar e mostrar a velocidade do veículo durante a sua trajetória.
- O monitoramento deve registrar a data e hora das coletas dos dados e eventos.
- O monitoramento deve alertar quando uma velocidade máxima for atingida.
- O monitoramento deve alertar quando um veículo ultrapassar uma área previamente configurada (cerca virtual).
- O monitoramento deve possuir configuração de visualização em tela cheia e ainda permitir a emissão de som quando um alarme de velocidade máxima e/ou de cerca virtual for ativado.
- O monitoramento deve permitir configurar para determinado veículo ou grupo de veículos, mostrar o rastreamento ou trajeto do veículo.
- O monitoramento deve permitir configurar, mostrar a cerca eletrônica, caso ela esteja configurada.
- Deve permitir cadastramento de grupos ou perfis de veículo.
- Deve permitir configurar ícones específicos para grupo ou perfis de veículo.
- Deve permitir cadastramento de limites de velocidade por grupos ou perfis de veículos.

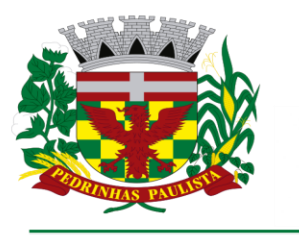

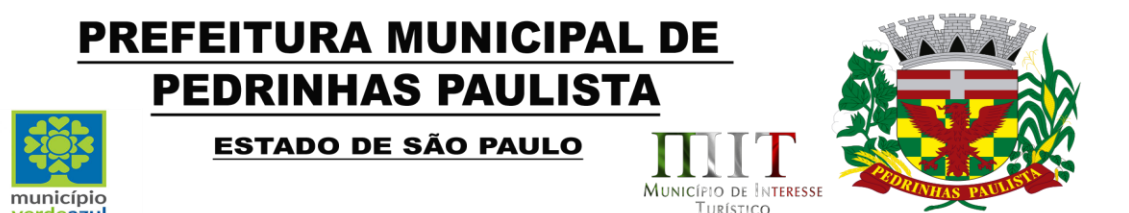

- Deve permitir o cadastro de rastreadores bem como possibilitar informar o tempo de "não resposta" tolerável (caso o equipamento não se comunique ou seja desligado).
- Deve permitir ativar e desativar o rastreamento do veículo.

erdeazul

#### **SOFTWARE PARA ATENDIMENTO À LEI COMPLEMENTAR 131/2009**

- Itens obrigatórios que o sistema de Contabilidade deve fornecer ao sistema de Informações em 'tempo real' na WEB, para que este permita ao cidadão visualizar as seguintes informações:
- Possibilidade de impressão de todas as informações que são disponibilizadas.
- Possibilidade de mergulhar nas informações até chegar ao empenho que originou a despesa orçamentária.
- Possibilidade de mergulhar nas informações até chegar aos credores com seus respectivos empenhos que originaram a despesa orçamentária.
- Resumo explicativo em todas as consultas da Receita e da Despesa. Esta informação deve ser parametrizável, ficando a critério do administrador do sistema informar o conteúdo que achar necessário.
- Movimentação diária das despesas, contendo o número do empenho, data de emissão, unidade gestora e credor, além do valor empenhado, liquidado, pago e anulado relacionado ao empenho.
- Movimentação diária das despesas, com possibilidade de impressão dos empenhos orçamentários, extra-orçamentários e de restos a pagar.
- Movimentação diária das despesas, com possibilidade de selecionar os registros por: - Período, Órgão, Unidade, Função, Subfunção, Programa, Categoria Econômica, Projeto/Atividade, Grupo, Elemento, Sub-elemento, Credor, Aplicação, Fonte de Recurso, Restos a Pagar, Extra Orçamentária, Empenho.
- Dados cadastrais do empenho com as seguintes informações:
	- Órgão;
	- Unidade Orçamentária;
	- Data de emissão;
	- Fonte de recursos;
	- Vínculo Orçamentário;
	- Elemento de Despesa;
	- Credor;
	- Exercício;
	- Tipo, número, ano da licitação;
	- Número do processo de compra;
	- Descrição da conta extra (para os empenhos extra-orçamentários)
	- Histórico do empenho;
	- Valor Empenhado;
	- Itens do empenho com as suas respectivas quantidades, unidade e valor unitário;
	- Dados de movimentação do empenho contendo os valores: liquidado, pago e anulado.
- Filtros para selecionar o exercício, mês inicial e final, e Unidade Gestora.
- Movimentação das Despesas por Classificação Institucional, contendo valores individuais e totais por Poder, Órgão, Unidade, Categoria Econômica e Credores.
- Movimentação das Despesas por Função de Governo, contendo valores individuais e totais por Função, Subfunção, Programa de Governo, Categoria Econômica e Credores.
- Movimentação das Despesas por Programa de Governo, contendo valores individuais e totais por Programa de Governo, Ação de Governo, Categoria Econômica e Credores.

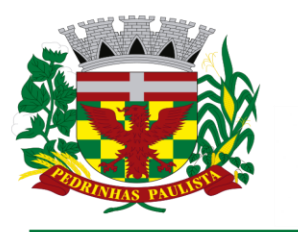

*r*erdeazul

### **PREFEITURA MUNICIPAL DE PEDRINHAS PAULISTA ESTADO DE SÃO PAULO**

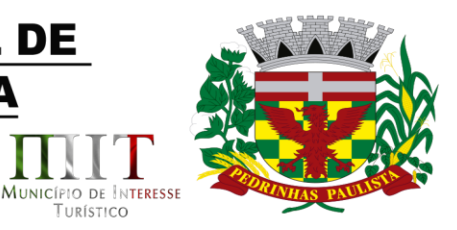

TURÍSTICO

- Movimentação das Despesas por Ação de Governo, contendo valores individuais e totais por Tipo da Ação (Projeto, Atividade, Operação Especial), Ação de Governo, Categoria Econômica e Credores.
- Movimentação das Despesas por Categoria Econômica, contendo valores individuais e totais por Categoria Econômica, Grupo de Despesa, Modalidade de Aplicação, Elemento de Despesa e Credores.
- Movimentação das Despesas por Fonte de Recursos, contendo valores individuais e totais por Fonte de Recursos, Detalhamento da Fonte, Categoria Econômica e Credores.
- Movimentação das Despesas por Esfera Administrativa, contendo valores individuais e totais por Esfera, Categoria Econômica e Credores.
- Movimentação de Arrecadação das Receitas por Categoria Econômica, contendo valores individuais e totais por Categoria Econômica, Origem, Espécie, Rubrica, Alínea, Subalínea e Detalhamento.
- Movimentação de Arrecadação das Receitas por Fonte de Recursos, contendo valores individuais e totais por Categoria Econômica, Origem, Espécie, Rubrica, Alínea, Subalínea e Detalhamento.
- Movimentação de Arrecadação das Receitas contendo os valores de Previsão Inicial, Previsão das Deduções, Previsão Atualizada Líquida, Arrecadação Bruta, Deduções da Receita e Arrecadação Líquida.
- Movimentação das Despesas contendo os valores da Dotação Inicial, Créditos Adicionais, Dotação Atualizada, Valor Empenhado, Valor Liquidado e Valor Pago.
- Movimentação diária de arrecadação das receitas, contendo os valores totais de arrecadação no dia, no mês e no período selecionado.
- Movimentação diária das despesas, contendo os valores totais efetuados no dia, no mês e no período selecionado.

#### Transparência Ativa:

- Informações institucionais e organizacionais da entidade compreendendo suas funções, competências, estrutura organizacional, relação de autoridades (quem é quem), agenda de autoridades, horários de atendimento e legislação do órgão/entidade.
- Dados dos Repasses e Transferência onde são divulgadas informações sobre os repasses e transferências de recursos financeiros efetuados pela Entidade.
- Despesas:

- Apresentação de Adiantamentos e diárias. As informações dos adiantamentos e das diárias são obtidas automaticamente do sistema de Contabilidade, não necessitando nenhuma ação do responsável pelo portal para disponibilizar essas informações. - Dados dos servidores públicos onde serão divulgadas informações sobre os servidores da entidade como o nome, cargo, função e os valores das remunerações.

- Em Licitações apresenta todas as licitações, com possibilidade de anexar qualquer documento referente àquela licitação, e apresenta também todos os registros lançados no sistema daquela licitação, como editais, contratos e resultados.
- Contratos provenientes de Licitação ou não, serão apresentados, bem como seus aditamentos e a possibilidade de anexar aos registros anexos contendo o contrato assinado.
- Ações e Programas são apresentados junto aos projetos e atividades implementadas pela Entidade. Para que as informações de ações e programas sejam divulgadas por completo, ou seja, tanto as metas estabelecidas quantas as metas realizadas, a entidade precisa além das informações do Sistema de Contabilidade, informar a execução dos indicadores e das metas físicas completando assim as informações necessárias ao atendimento da lei e que serão devidamente apresentadas ao cidadão.
- Perguntas Frequentes sobre o órgão ou entidade e ações no âmbito de sua competência,

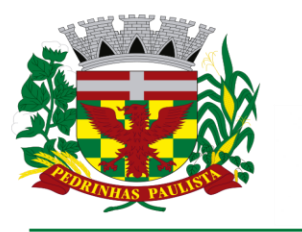

erdeazul

# **PREFEITURA MUNICIPAL DE PEDRINHAS PAULISTA ESTADO DE SÃO PAULO**

MUNICÍPIO DE INTERESSE

TURÍSTICO

cujo órgão/entidade deverá fazê-lo e mantê-la constantemente atualizada. O portal já disponibiliza as principais questões referentes ao portal da transparência e o acesso à informação.

- Em Atos e Publicações Oficiais da Entidade são disponibilizados estes documentos oficiais para que possam ser localizados e baixados.
- Possibilidade de disponibilizar outros documentos específicos às necessidades da Entidade.
- Divulgação dos Documentos digitalizados pelo processo de digitalização da Entidade. Transparência Passiva:
- E-SIC, possibilitando a solicitação do cidadão à Entidade, acompanhamento de sua solicitação via Protocolo e um gráfico apresentando estes atendimentos pela entidade, também um gerenciador para a Entidade lidar com estas solicitações.

#### **SOFTWARE PARA GESTÃO DE RECURSOS HUMANOS**

- Ser multi empresa;
- Permitir a troca de empresa sem necessidade de fechar o sistema;
- Permitir a captação e manutenção de informações pessoais e funcionais de pessoal ativo, inativo e pensionista, registrando a evolução histórica;
- Permitir o cadastramento de um ou mais contratos de trabalho para um mesmo servidor (temporários e efetivos), mantendo o mesmo número de matricula alterando apenas o contrato para não alterar futuras integrações;
- Permitir liberação das funcionalidades por usuário e com controle de acesso restrito por lotação, permitindo acesso exclusivo das informações por lotação de acesso, para descentralização das atividades;
- Garantir a disponibilidade e segurança das informações históricas das verbas e valores de todos os pagamentos e descontos;
- Permitir o cadastramento de cursos extracurriculares dos funcionários;
- Permitir a criação e formatação de tabelas e campos para cadastro de informações cadastrais complementares, e que o sistema disponibilize de forma automática, telas de manutenção destas informações, com possibilidade de parametrizar layouts diversos, para emissão de relatórios e geração de arquivos;
- Permitir o registro de atos de advertência e punição;
- Permitir o controle dos dependentes de servidores/funcionários realizando automaticamente a baixa na época e condições devidas;
- Possuir cadastro de beneficiários de pensão judicial e das verbas para pagamento por ocasião de férias, 13º e folha de pagamento, com suas respectivas fórmulas, conforme determinação judicial;
- Permitir o controle histórico da lotação, inclusive de servidores cedidos, para a localização dos mesmos;
- Permitir o controle das funções em caráter de confiança exercida e averbada, que o servidor tenha desempenhado, dentro ou fora do órgão, para pagamento de quintos ou décimos de acordo com a legislação;
- Permitir o controle do tempo de serviço efetivo, emitir certidões de tempo de serviço e disponibilizar informações para cálculo e concessão aposentadoria;
- Permitir parametrização para abatimentos em tempo de serviço com afastamentos, selecionando por tipo de afastamento;
- Possuir controle do quadro de vagas por cargo e lotação (previsto, realizado e saldo);
- Permitir o registro e controle da promoção e progressão de cargos e salários dos servidores;

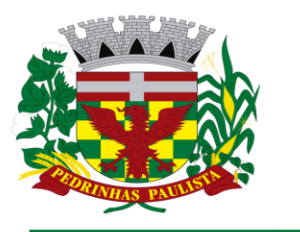

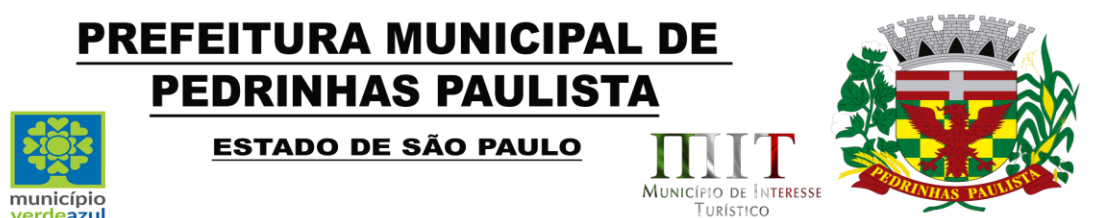

- Possuir rotinas que permitam administrar salários, possibilitando reajustes globais e parciais;
- Possuir rotina que permita controlar limite de piso ou teto salarial;
- Permitir o controle automático dos valores relativos aos benefícios dos dependentes, tais como salário família e auxílios creche e educação;
- Permitir o controle de benefícios concedidos devido ao tempo de serviço (anuênio, quinquênio, licença prêmio, progressões salariais e outros), com controle de prorrogação ou perda por faltas e afastamentos;
- Permitir o cálculo automático de adicionais por tempo de serviço e a concessão, gozo ou transformação em abono pecuniário da licença-prêmio assiduidade;
- Permitir o registro e controle de convênios e empréstimos que tenham sido consignados em folha, mostrando a parcela paga e a pagar no holerite;
- Permitir a inclusão de valores variáveis na folha, como os provenientes de horas extras, periculosidade, insalubridade, faltas, descontos diversos e ações judiciais;
- Possuir rotina de cálculo de benefícios tais como: Vale Transporte e Auxílio Alimentação;
- Possuir controle dos Tomadores de serviço, pagamentos por RPA, Nota Fiscal e outros, integrando essas informações para DIRF;
- Permitir o controle de diversos regimes jurídicos, bem como contratos de duplo vínculo, quanto ao acúmulo de bases para IRRF, INSS e FGTS;
- Permitir simulações parciais ou totais da folha de pagamento;
- Possuir rotina para programação e cálculo do Décimo Terceiro (Adto, Anual e Complemento Final Dezembro)
- Possuir rotina para programação e cálculo de Férias normais e coletivas
- Possuir rotina para programação e cálculo de rescisões de contrato de trabalho e demissões;
- Permitir cálculo e emissão de Rescisão Complementar, a partir do lançamento do valor complementar via movimento de rescisão pela competência do pagamento, gerando automaticamente o registro destes valores na Ficha Financeira do mês, para integração contábil e demais rotinas, podendo ser geradas até 30 cálculos dentro do mesmo mês, emitindo todos os relatórios separados por tipo de referência tais como Holerite, resumo mensal, folha analítica, etc.;
- Permitir o cálculo de Folha Retroativa COM encargos (IRRF/Previdência), para admissões do mês anterior, que chegaram com atraso para cadastramento;
- Permitir o cálculo de Folha Complementar SEM encargos (IRRF/Previdência), para pagamento das diferenças de meses anteriores, a serem pagas no mês da Folha Atual;
- Permitir o cálculo para pagamento do pessoal ativo, inativo e pensionistas, tratando adequadamente os diversos regimes jurídicos, adiantamentos, pensões e benefícios, permitindo recálculos gerais, parciais ou individuais;
- Possuir bloqueio do cálculo da Folha Mensal (Com mensagem de Alerta) para servidores com término de contrato (Temporário/Estágio Probatório) no mês, o qual deverá ser rescindido ou prorrogado;
- Após cálculo mensal fechado, não deve permitir movimentações que afetem o resultado do cálculo ou histórico mensal, mas deve permitir que um usuário autorizado possa abrir o cálculo mensal e liberar a movimentação.
- Permitir cálculo e emissão da provisão de Férias, 13º Salário e encargos por período;
- Permitir emissão de relatório com demonstrativo da provisão, de forma analítica e sintética;
- Permitir a contabilização automática da folha de pagamento;
- Manter o registro das informações históricas necessárias às rotinas anuais, 13º Salário, rescisões de contrato e férias;

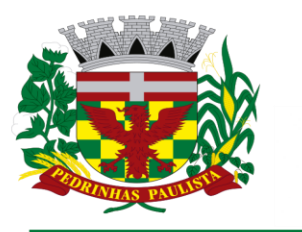

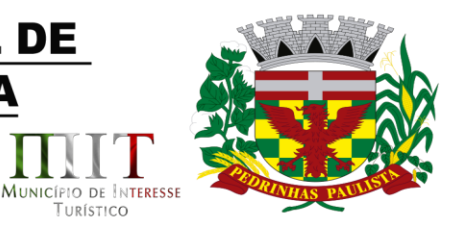

TURÍSTICO

- Permitir a geração de informações mensais para Tribunal de Contas, Fundo de Previdência Municipal (GPRM), Previdência Social (GPS), GRFC, GRRF, SEFIP/GFIP e CAGED;
- Permitir a geração de informações anuais como RAIS, DIRF, Comprovante de Rendimentos e pagamento PIS/PASEP;
- Permitir a formatação e emissão de contracheques, cheques de pagamento e etiquetas com livre formatação desses documentos pelo usuário;
- Permitir formatação e geração de arquivos para crédito bancário e quando disponível pelo banco a geração de arquivo para holerite em terminal bancário;
- Permitir utilização de logotipos, figuras e formatos como imagem nos relatórios;
- Permitir a parametrização de documentos legais e admissionais, com uso de um editor de texto.
- Permitir configuração de margem consignável e elaboração de carta margem com layout aberto e com código de autenticidade;
- Permitir o lançamento de diárias;
- Permitir cadastro de repreensões;

município

verdeazul

- Permitir cadastro de substituições;
- Permitir cadastro de Ações judiciais;
- Permitir criação de campos do usuário para inclusão no cadastro de trabalhadores, afastamentos e eventos;
- Possuir gerador de relatórios disponível em menu;
- Permitir parametrização de atalhos na tela inicial;
- Permitir validar a chave de habilitação do sistema através de checagem via internet sem necessidade de cópia de arquivos;
- Possuir históricos de atualizações efetuadas no sistema;
- Possuir consulta de log com vários meios de consulta;
- Separar os cálculos por tipo de referência ex: folha mensal, adiantamento, rescisão, folha complementar e 13º salario;
- Permitir através de senha de administrador o encerramento e reabertura de referências já encerradas;
- Possuir comparativo mensal, podendo comparar duas referências com eventos diferentes;
- Possuir exportação para folha de pagamento em arquivo excel;
- Possuir integração com sistema contábil, via troca de arquivos, com validações antes de gerar o empenho, visando saldo, dotações, fornecedores fichas e classificações;
- Possuir cadastro de EPI's com controle de entrega, devolução e validade dos equipamentos;
- Permitir a manutenção e conferência do cálculo em tela podendo incluir, alterar e excluir qualquer tipo de movimentação tais como férias, licença prêmio, eventuais e fixos, sem que haja a necessidade de abertura de nova tela;
- Geração dos arquivos anuais DIRF e RAIS;
- Emissão do informe de rendimentos conforme layout da receita federal;
- Emissão de ficha financeira do funcionário sendo emitida por períodos;
- Emissão de ficha financeira de autônomos;
- Geração do arquivo para atender o tribunal de contas do Estado;
- E-Social: A empresa deverá se comprometer a se adequar a todas as exigências legais do esocial
- Geração e emissão de Relatórios e Arquivos para importação de informações exigidos pelos sistemas SIPREV e E-Social
- Permitir realizar o diagnóstico da Qualificação Cadastral antes da geração do arquivo, realizar a geração arquivo de informações para envio ao Portal Nacional do eSocial referente a

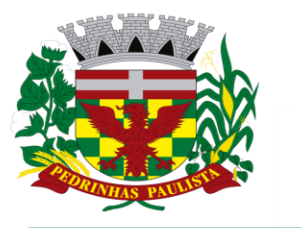

#### **PREFEITURA MUNICIPAL DE PEDRINHAS PAULISTA ESTADO DE SÃO PAULO** MUNICÍPIO DE INTERESSE município

TURÍSTICO

Qualificação Cadastral e receber arquivo de retorno do eSocial e emitir relatório com as críticas apurada.

- Permitir o agrupamento de empresas com o mesmo CNPJ para envio ao eSocial Utilizar o mecanismo Token para habilitar os novos campos referentes ao eSocial.
- Permitir realizar o cadastramento do responsável pelo eSocial com todas as informações exigidas pelo eSocial Nacional.
- Permitir realizar o relacionamento dos códigos de verbas do sistema com as rubricas do eSocial.
- Permitir gerar o relatório de Diagnóstico das informações do Empregador, Cargos, Escalas, Horários, e listar as inconsistências encontradas.
- Permitir gerar o relatório de Diagnóstico do Empregado com dados pessoais, documentação, endereço, formação, informações contratuais, e listar as inconsistências encontradas.
- Permitir a parametrização das rubricas do eSocial com a bases legais (IRRF, INSS, FGTS) e gerar relatórios de divergências.

#### **Ato Legal e Efetividade**

verdeazul

- Permitir o registro dos documentos de Atos Legais (Portarias, Decretos, Requisições e outros);
- Permitir a manutenção do movimento de Ato Legal por servidor, independente das alterações cadastrais do funcionário, Afastamentos e Benefícios Fixos;
- Permitir integração das alterações cadastrais, Afastamentos e Benefícios Fixos do funcionário com movimento de Ato Legal que autoriza a movimentação;
- Permitir o controle dos Atos a serem considerados para Efetividade, conforme tipo e opções parametrizadas pela empresa;
- Permitir emissão da Certidão Tempo de Serviço com grade de Efetividade, por ano, meses e tipo efetividade com dias por mês e total por ano, com resumo final do Tempo Municipal e Tempo Efetividade (Tempo Atual mais Anterior).
- Permitir qualquer alteração em layout para qual seja o documento;
- Atender o Audesp Fase III, gerando os arquivos xml e apresentar críticas que indiquem os dados não informados nos Atos Normativos.
- Atender o Audesp Fase III, gerando os arquivos xml e apresentar críticas que indiquem os dados não informados e inconsistências em todos os módulos, antes da transmissão ao TCE.

#### **PPP (Perfil Profissiográfico Previdenciário)**

- Permitir registrar os dados dos responsáveis pelas informações de monitoração Biológica por período, mantendo histórico atualizado;
- Permitir registrar os dados dos responsáveis pelas informações de monitoração dos registros Ambientais por período, mantendo histórico atualizado;
- Permitir gerenciar e manter atualizado todas as informações cadastrais, pertinentes ao PPP, como alteração de cargos, mudança de agente nocivo, transferências, descrição dos cargos e atividades exercidas pelo funcionário;
- Permitir registrar e manter atualizado o histórico, as técnicas utilizadas para neutralização de agentes nocivos à saúde.
- Permitir registrar os exames periódicos, clínicos e complementares e manter os dados históricos;
- Permitir registrar e manter atualizado o histórico da exposição do trabalhador à fatores de riscos;
- Permitir a emissão do PPP individual ou por grupo de funcionários;

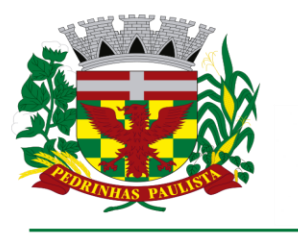

**ESTADO DE SÃO PAULO** 

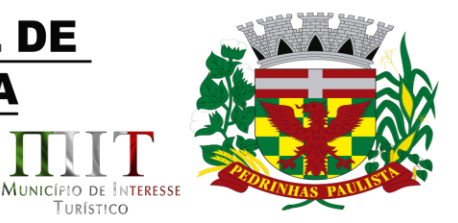

TURÍSTICO

#### **Concurso Público**

município

- Permitir a realização e/ou o acompanhamento de concursos públicos para provimento de vagas, efetuando a avaliação dos candidatos do concurso e indicando automaticamente a aprovação/reprovação e a classificação.
- Cadastrar concursos: cargo, concursados por cargo, órgão solicitante, disciplinas do concurso e edital.
- Cadastrar candidatos inscritos e candidatos classificados: dados pessoais, dados de endereçamento, documentos, nota final (aprovado/reprovado), data nomeação, data da posse e edital com possibilidade de importação de dados do cadastro da empresa organizadora do concurso.

#### **Contracheque WEB**

- Deverá utilizar o mesmo banco de dados do Sistema de Folha de Pagamento, com rotinas para aprovação ou rejeição das solicitações efetuadas via Portal do Servidor Web, inclusive as demonstrações de contracheque e cadastrais dos funcionários sem a necessidade de troca de arquivos, com acesso via usuário e senha.
- Permitir consulta e emissão do contracheque via internet, com parametrização do servidor de acesso, definição do logon por funcionário e critérios para geração da senha inicial, permitindo alteração da senha após primeiro acesso;
- Permitir lançamentos de eventuais tipo horas extras, adicionais e outros eventos, mediante a homologação pelo administrador;
- Permitir procedimentos administrativos;
- Permitir agendamento de pericias médicas;
- Permitir visualizar a ficha funcional;
- Permitir visualizar a ficha financeira;
- Permitir emitir margem consignável limitando emissões dentro do mês;
- Permitir verificar a autenticidade da margem consignável;
- Permitir visualizar e imprimir o informe de rendimentos dos anos enviados;
- Permitir o visualizar o histórico de FGTS;
- Permitir consultar faltas;
- Permitir consultar afastamentos;
- Permitir registro de ponto eletrônico;
- Permitir alterar a senha de acesso sem intervenção do administrador;
- Permitir consulta pública a concursos/processo seletivo;
- Permitir consulta de contribuição previdenciária;
- Permitir alteração cadastral com validações do administrador;
- Integração direta com o portal transparência parametrizável por evento podendo disponibilizar proventos, descontos e liquido;
- Permitir solicitações de férias, licença prêmio e faltas abonadas com aprovação do administrador;
- Permitir solicitação de curso Extra Curricular;
- Permitir solicitação de adiantamento de salário;
- Permitir solicitação de adiantamento de décimo terceiro;
- Permitir avaliação de desempenho;
- Permitir controle da disponibilidade das informações para consulta, por competência e Tipo de Cálculo;

#### **Controle de Ponto Eletrônico**

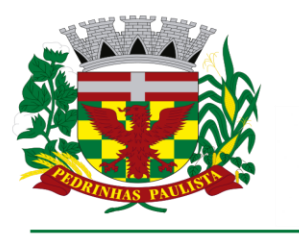

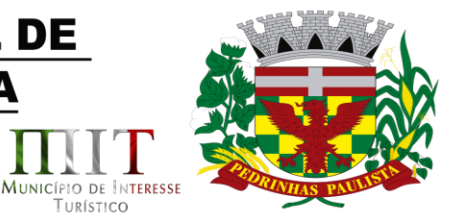

TURÍSTICO

- Integração dos cadastros com o software de folha de pagamento;
- Permitir configurar dia de frequência inicial e final;

município

verdeazul

- Permitir configuração de jornadas com vários tipos, com limites de tolerância por jornada;
- Permitir configuração de hora extra e faltas por jornada e por vinculo;
- Permitir configuração de faltas por jornada e vinculo;
- Permitir cadastro de feriados e ponto facultativo;
- Permitir compensação de horas falta;
- Possuir além do layout portaria 1510 mais um tipo de layout de importação do relógio;
- Permitir manutenção das batidas;
- Possuir exportação do arquivo tratado para fiscalização;
- Permitir integração dos lançamentos do ponto (inclusão), com o movimento mensal da folha de pagamento sem troca de arquivos;
- Possuir módulo de Banco de Horas parametrizável que permita a configuração de limites (teto) para os saldos dentro do mês e no ciclo do banco;
- Emitir relatório de espelho de ponto e demais relatórios de controle;
- Possibilitar o lançamento avulsos no banco de horas, a credito ou a débito;
- Permitir o pagamento parcial do saldo do banco de horas;
- Ser multi-usuário com a possibilidade de descentralização do tratamento pelas gerências;

#### **SOFTWARE PARA GESTÃO DA RECEITA**

- Possibilitar de forma parametrizada, a sua adaptação integral ao estabelecido pelo Código Tributário Municipal, bem como por qualquer outro conjunto de leis ou normativas em vigor, de qualquer nível, que estejam no contexto de atuação da solução;
- Permitir o cadastro e o gerenciamento dos cadastros imobiliário, mobiliário e rural, bem como o lançamentos de impostos, taxas, contribuições e preço público;
- Permitir o controle e gerenciamento dos lançamentos e da divida ativa do município;
- Possuir o conceito de cadastro consolidado das informações municipais (Cadastro Único ou Geral), com identificação unificada do cidadão;
- Permitir a formatação e/ou personalização do layout de todos os Relatórios do Sistema, com a possibilidade para criação de pelo menos 10 layout diferente para a mesma opção de relatórios, e ainda permitir a definição de um desses layouts criado como padrão e também ter a opção para a escolha do layout que será utilizado para a geração do relatório.
- Permitir a emissão em segunda via de todos os documentos oficiais;
- Gerenciar as tabelas de controle do endereçamento e das faces de quadras legais, integralmente relacionadas à tabela de zonas cadastrais imobiliárias do município;
- Gerenciar os índices/indexadores de correção e/ou atualização monetária, bem como o controle de mudanças de moeda;
- Gerenciar todo conjunto de fórmulas relativas ao cálculo dos tributos controlados pelo sistema, de forma parametrizada;
- Possuir rotinas parametrizáveis de cálculos gerais, parciais e individualizados, dos valores inerentes à obrigação principal e acréscimos legais, com destaque para cada item, aplicável a quaisquer tributos e/ou receitas derivadas;
- Gerenciar o calendário de dias úteis por exercício;
- Gerenciar as datas de vencimentos de tributos por exercício;
- Permitir a emissão de documentos oficiais, comprovantes de quitação de débitos de qualquer natureza;
- Permitir que a emissão do documento de Notificação do Lançamento seja feita em conjunto com a Guia de Recolhimento dos Tributos, em um único documento, quando em cota única;

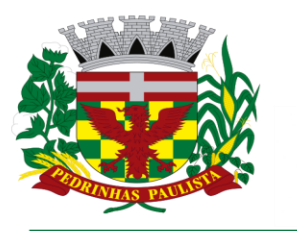

erdeazul

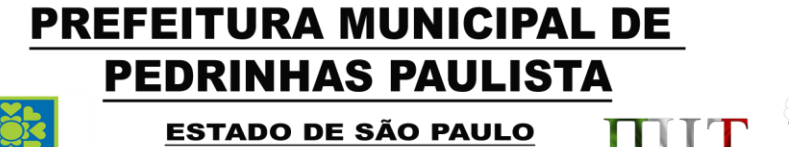

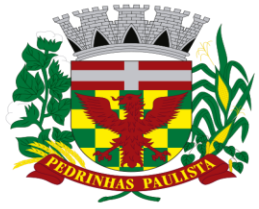

MUNICÍPIO DE INTERESSE

TURÍSTICO

- Permitir a emissão de todas as Guias de Recolhimento de Tributos controlados pelo sistema;
- Permitir a Emissão de Guia para pagamento de valores parciais, com opção de incluir uma ou mais parcelas;
- Gerenciar as operações de isenções, não incidências, imunidades, reduções de alíquota e de bases de cálculo;
- Gerenciar as operações da situação cadastral mobiliária e imobiliária, tais como: ativos, inativos, baixados, dentre outras situações;
- Gerenciar as operações de estornos, cancelamentos, pagamentos, extinção, exclusão, parcelamentos, isenções, suspensões do crédito tributário e lançamentos de qualquer natureza. No cancelamento o sistema deverá permitir o cancelamento parcial da parcela;
- Permitir a compensação de divida, proporcional ou nas parcelas mais antiga.
- Permitir a emissão das Guias de Recolhimento com incorporação de códigos de barra, padrão CNAB/FEBRABAN, para recebimento das mesmas pelas instituições financeiras arrecadadoras, integrantes do Sistema Financeiro Nacional;
- Gerenciar a devolução de correspondências, em função da não localização do contribuinte/destinatário com a opção para utilizar o convênio para o Controle de Devolução Eletrônica de Objetos – CEDO dos Correios do Brasil;
- Opção para retorno do arquivo txt do convênio para Controle de Devolução Eletrônica de Objetos – CEDO dos Correios do Brasil;
- Permitir a criação e gerenciamento de ordem de serviços vinculado aos cadastros do imobiliário, mobiliário água e esgoto e cadastro único de contribuinte;
- Permitir a cobrança de tributos e/ou receitas derivadas, através de débito automático em conta corrente, no domicílio bancário autorizado pelo contribuinte;
- Gerenciar o recolhimento dos tributos e/ou receitas derivadas e classificar os dados da arrecadação, através da leitura de arquivos de dados em formato digital com layout prédeterminado, disponível a Licitante Vencedora;
- Possuir rotina que permita a integração com o sistema contábil/financeiro do município, sem a necessidade de geração de arquivos formato digital, gerando automaticamente os lançamentos contábeis da receita arrecadada e classificada, sem que haja a necessidade de redigitação;
- Possuir emissão de etiquetas, permitindo inclusive a parametrização da distribuição de seu conteúdo dentro do corpo da etiqueta;
- Gerar na conta corrente do contribuinte, de forma consolidada, todos os lançamentos efetuados, com os respectivos valores, datas de vencimento e pagamento, mesmo aqueles advindos de exercícios anteriores, informando em que fase da cobrança o débito se enquadra (em cobrança ou em dívida ativa), permitindo a consulta parametrizada de extratos da posição financeira, destacando os acréscimos legais dos valores principais. Quando for uma divida parcelada deverão ser demonstrados no extrato os exercícios que deram origem ao parcelamento, e ainda se essa origem for dividas ajuizada deverá ser demonstrando todos numero dos processos judiciais dessas dividas da origem do parcelamento;
- Nos extratos de posição financeira do contribuinte, que seja proprietário de mais de um imóvel, assegurar que também sejam listados os lançamentos e pagamentos relativos a cada imóvel de sua propriedade;
- Permitir o parcelamento, reparcelamento e desparcelamento de débitos de qualquer natureza, inclusive os inscritos em dívida ativa e não executados, com a criação de regras parametrizáveis aplicadas no controle destas operações, possibilitando a emissão de guias de recolhimento e dos termos de parcelamento, realizando a gestão integral da carteira;

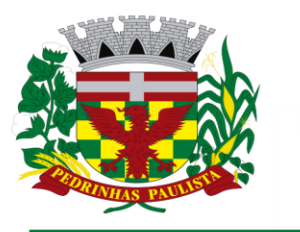

erdeazul

# **PREFEITURA MUNICIPAL DE PEDRINHAS PAULISTA ESTADO DE SÃO PAULO**

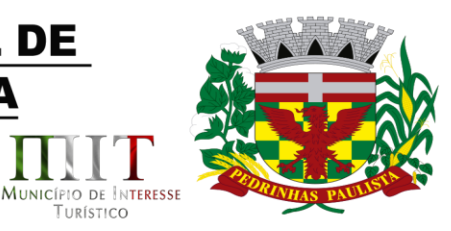

TURÍSTICO

- Permitir o estorno de Parcelamento com o abatimento dos valores pagos na origem, e também ter uma opção para refazer o mesmo parcelamento, sem necessidade de criação de um novo parcelamento.
- Permitir parcelamentos de dividas ativa, divida do exercício e divida ajuizada em um único parcelamento e na contabilização dos valores pagos das parcelas desse parcelamento desmembrar o que recebeu de dividas ativa, divida do exercício e divida ajuizada de cada uma das receitas parceladas, bom como as respectivas correção, multa e juros de cada uma das receitas parceladas.
- Permitir a emissão de certidões positivas, negativas e positivas com efeito de negativa, sobre os tributos controlados pelo sistema e permitir a consulta da autenticidade via web;
- Permitir a configuração dos tipos de cálculo de multa, juros e correção monetária e seus parâmetros pelo próprio usuário administrador do sistema, sem a necessidade de utilizar linguagem de programação.
- Gerenciar a restituição de valor cobrado a maior ou indevidamente;
- Permitir a criação de limites de diferença entre os valores calculados pelo sistema e os valores pagos pelo contribuinte, para que no momento da baixa, tanto pelo arquivo de retorno do banco ou pela baixa manual, se esse limite for ultrapassado o sistema automaticamente gera a baixa parcial do lançamento, deixando como resíduo (em aberto) a diferença entre o valor calculado e o valor efetivamente pago;
- Permitir a simulação de atualização de valores de multa e juros e correção por receita, sem a necessidade geração de lançamento pelo sistema.
- Permitir a prorrogação de vencimento de qualquer tipo de lançamento de receita;
- Gerenciar a situação cadastral do imóvel, permitindo a emissão de relatório de conformidade;
- Gerenciar operações de englobamento e/ou parcelamento do solo e manter dentro do cadastro do imobiliário a vinculação dos cadastros que deram origem ao englobamento ou o parcelamento do solo;
- Permitir a vinculação da planta do imóvel, fotos da fachada, e também permitir anexar arquivos (documentos digitalizados) para futuras consultas dentro do cadastro do imóvel.
- Permitir a consulta dos históricos de transferência de proprietários e das ordens de serviços vinculada ao cadastro dentro da tela do cadastro do imobiliário;
- Permitir a consulta das notificações de posturas e histórico de alterações gerado automaticamente dentro da tela de cadastro do imóvel;
- Permitir no cadastra do imóvel o cadastro dos logradouros e dos imóveis confrontantes;
- Permitir a criação de cadastramento automático de imóveis, copiando as informações de um cadastro base para facilitar o cadastro de loteamentos novos. Após a criação automática desses cadastros o usuário altera apenas as informações que divergem do cadastro base;
- Permitir a consulta de todos os cadastros do mobiliário vinculado os cadastros do imóvel dentro da tela de cadastro do imobiliário;
- Quando o usuário estiver dentro de um determinado cadastro do imobiliário, permitir o lançamento de guias de ITBI, receitas diversas, preço público, emissão de extrato, emissão de listagem de débito, consulta de divida, emissão de guias de divida, geração de parcelamento e cálculo do IPTU sem a necessidade de fechar a tela e fazer uma nova pesquisa ou redigitação do código cadastral.
- Permitir a geração de um relatório comparando os valores lançado no exercício anterior com o exercício atual indicando o percentual da diferença para facilitar a conferencia dos novos lançamentos de IPTU;
- Permitir o cadastramento dos imóveis rurais com os dados específicos da propriedade rural, como número de registro no INCRA, nome da propriedade, valor venal e área em m2 hectare e alqueire da propriedade;

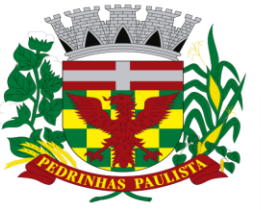

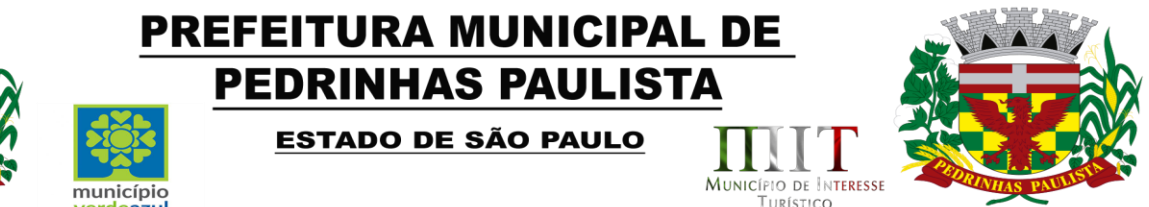

- Na geração da guia de ITBI de Imóvel rural, buscar automaticamente o valor venal e a área que estão dentro do cadastro rural do município;
- Possuir rotina para a geração automática e parametrizada do lançamento do IPTU, prevendo a possibilidade de, na emissão da guia de recolhimento, incluir valores de outros tributos;
- Permitir simulações parametrizadas dos lançamentos do IPTU aplicadas a todo o município ou a uma região territorial específica;
- Gerenciar tabelas parametrizáveis de valores e alíquotas para cálculo do IPTU, em conformidade com a planta de valores do município;
- Permitir a emissão da certidão de valor venal do imóvel;

erdeazul

- Atender integralmente ao estatuído na resolução IBGE/CONCLA Nº 01 de 25/06/1998 atualizada pela resolução CONCLA Nº 07 de 16/12/2002 que prevê o detalhamento do CNAE (Código de Classificação Nacional de Atividades Econômicas), com a opção de vincular valores e fórmula de calculo que serão utilizados para a cobrança dos tributos anual do cadastro mobiliário.
- Permitir a vinculação da lista de serviço com o cadastro da Atividade CNAE, para que no cadastramento do mobiliário seja automaticamente definido o item da lista de serviço a partir da atividade CNAE informada.
- Gerenciar as diversas atividades desempenhadas pelo contribuinte.
- Possuir tabelas parametrizáveis com as atividades econômicas, estruturadas por código, grupos, parâmetros para cálculo e lançamento dos tributos em cada atividade econômica;
- Gerenciar o contador responsável por uma empresa;
- Gerenciar as operações de enquadramentos e desenquadramentos de microempresas e empresas de pequeno porte, armazenando todo histórico dessas alterações dentro da tela de cadastro.
- Gerenciar as tabelas parametrizáveis de valores e alíquotas para cálculo do ISSQN;
- Permitir o cálculo automático do ISSQN fixo, levando em conta períodos proporcionais e tabelas com faixas de valores por atividades ou grupo de atividades de qualquer natureza, prevendo também descontos parametrizáveis;
- Possuir rotinas de enquadramento de contribuintes para cálculo do valor do imposto conforme seja fixo ou variável;
- Permitir a emissão de alvarás, bem como a gestão de sua vigência;
- Gerenciar o processo de autorização para utilização de documentos fiscais, com a opção para permitir a autorização de documentos com series e espécie distinta na mesma autorização;
- Permitir a consulta em tempo real de Guias, Escriturações e das notas fiscais eletrônicas geradas pelo sistema de ISS Eletrônico;
- Quando o usuário estiver dentro de um determinado cadastro do Mobiliário, permitir o lançamento de receitas diversas, preço público, emissão de extrato, emissão de listagem de débito, consulta de divida, emissão de guias de divida, geração de parcelamento e cálculo do ISSQN ou Taxa de Licença sem a necessidade de fechar a tela e fazer uma nova pesquisa ou redigitação do código cadastral.
- Permitir a consulta do histórico de alterações e das ordem de serviço vinculadas ao cadastro do mobiliário;
- Possibilitar que na execução da operação de transferência de propriedade do imóvel e na geração da guia de recolhimento do ITBI, seja informada a existência de débito do imóvel, inclusive aqueles inscritos em dívida ativa ou em execução fiscal;
- Permitir o cálculo automático do ITBI com base em tabelas parametrizáveis de valores e alíquotas;
- Permitir a transferência automática de proprietário através do pagamento de guias de ITBI para Imóvel Urbano e Rural.

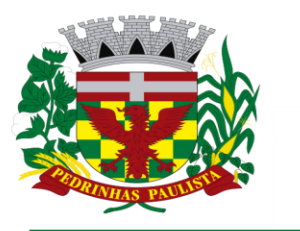

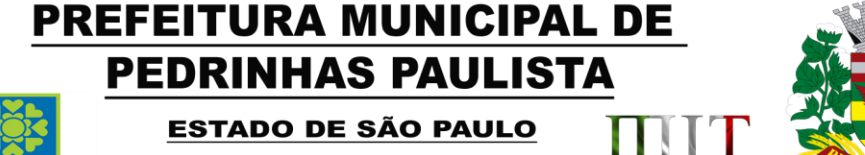

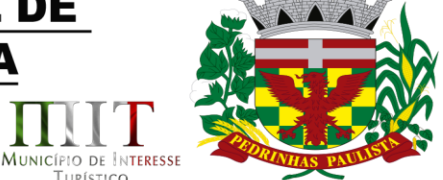

TURÍSTICO

- Permitir o lançamento de outros tipos de receitas junto com a guia de ITBI.
- Gerenciar a averbação/transferência de imóveis;

município

verdeazul

- Possibilitar o cálculo, lançamento e a emissão de Guias de recolhimento, referentes a taxas de poder de polícia e serviço;
- Possuir tabelas parametrizáveis de valores, que permitam o cálculo automático de qualquer taxa controlada pelo sistema;
- Permitir a emissão do livro de dívida ativa, contendo os documentos que correspondam aos termos de abertura, encerramento e fundamentação legal;
- Possuir rotina parametrizável, que permita a inscrição em dívida ativa dos tributos e/ou receitas derivadas vencidas e não pagas registradas na conta corrente fiscal;
- Gerenciar as ações de cobrança dos contribuintes inadimplentes, ajuizadas ou não após a inscrição em dívida ativa;
- Permitir a emissão parametrizada da notificação de inscrição dos débitos do contribuinte em dívida ativa e da certidão de dívida ativa do contribuinte, que comporá o processo de ajuizamento;
- Permitir incluir guias de pagamento juntamente com a notificação de Débitos;
- Possibilitar a emissão parametrizada da certidão de petição para ajuizamento dos débitos de contribuinte inscritos em dívida ativa;
- Permitir a qualificação cadastral antes da criação dos processos de ajuizamento de divida;
- Gerenciar as operações referentes aos trâmites dos processos de ajuizamento de débitos;
- Permitir a cobrança de forma parametrizada, a partir das informações recebidas da conta corrente fiscal, sendo possível programar a emissão das notificações ou avisos de cobrança e guias de recolhimento, considerando minimamente os seguintes parâmetros: o montante dos valores e a situação do débito, os períodos de vencimento e a região de localização;
- Permitir a criação e gerenciamento do protesto de divida em cartório de arco com os layout do convênio criado com Instituto de Estudos de Protesto de Títulos do Brasil (IEPTB);
- Permitir lançamentos vinculados aos processos com informações referentes às citações, custas, penhora, garantias, leiloes, recursos, pedido de vista em tela especifica para cada uma dessas informações;
- Permitir o controle automático dos processos de execução fiscal, através de um monitor, indicando a necessidade de suspensão, reativação ou arquivamento a partir da analise da movimentação da divida associadas ao processo.
- Permitir a criação automática de processos por contribuinte, vinculado ao cadastro únicos vinculado a certidões de divida ativa de cadastros de imóvel distinto mas vinculado ao mesmo cadastro único de contribuinte.
- Permitir a criação e cadastro de documentos dinamicamente, com o controle da data de validade e alteração de layout para cada documento criado.
- Permitir a criação de tabela com para o controle de posturas de acordo com a lei do município;
- Permitir a geração de notificações de posturas em lote ou por cadastro;
- Permitir o controle dos prazos das notificações de postura;
- Permitir o cancelamento das notificações de postura;
- Permitir a geração de auto de infração automático quando não cumprido os prazos das notificações de posturas;
- Permitir a criação de ordem de serviços relacionada ao cadastro imobiliário, mobiliário ou pelo cadastro único de contribuinte;
- Demonstrativo analítico de valores lançados por receita;
- Demonstrativo analítico de débitos por data de vencimento;

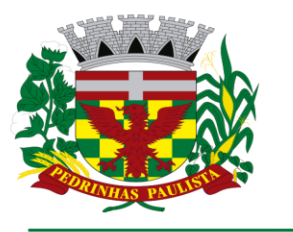

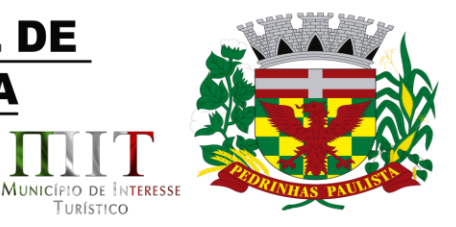

TURÍSTICO

- Demonstrativo analítico de débitos por contribuinte detalhado por tributo num determinado período;
- Demonstrativo sintético de débitos por tipo de cadastro, dívida e tributo;
- Demonstrativo analítico de débitos prescritos e a prescrever;
- Demonstrativo analítico e sintético dos maiores devedores;
- Demonstrativo analítico e sintético dos maiores devedores por faixa de valores;
- Demonstrativo analítico de isenção de débitos;

município

erdeazul

- Planta de Valores;
- Demonstrativo analítico e sintético de pagamentos, cancelamentos, num determinado período;
- Demonstrativo analítico de pagamentos por empresa;
- Demonstrativo analítico do quantitativo e valor das guias de recolhimento emitidas por tributo num determinado período;
- Demonstrativo analítico do quantitativo de certidões por tipo emitidas num determinado período;
- Demonstrativos analíticos de movimento econômico;
- Demonstrativos analíticos de operações de parcelamentos e reparcelamentos num determinado período;
- Demonstrativo sintético de resumo da arrecadação por período e tipo de tributo;
- Demonstrativo analítico e sintético da arrecadação, por instituição financeira arrecadadora, por lote, por Data de pagamento, data de movimento;
- Demonstrativo sintético da discrepância entre os valores arrecadados e os valores lançados;
- Demonstrativo analítico da situação das notificações emitidas;
- Demonstrativo analítico de retenções de imposto na fonte por empresa;
- Demonstrativo analítico e sintético dos maiores Contribuintes de ISS por atividade;
- Demonstrativo sintético das parcelas arrecadadas por tributo e mês num determinado exercícios;
- Demonstrativo sintético dos valores lançados, arrecadados e débitos por dívida e tributo num determinado exercício;
- Demonstrativo sintético de débitos por situação do débito e mês num determinado exercício;
- Demonstrativo analítico dos débitos inscritos e/ou ajuizados por livro de inscrição.
- Permitir que a construção do layout e a seleção de registros nas operações de geração de etiquetas sejam parametrizadas e esteja vinculado aos atributos que compõem os cadastros mobiliário e imobiliário, bem como a geração das mesmas, poder estar vinculada às rotinas de notificação de cobrança e lançamentos de débitos.
- Deverá permitir administrar as restrições de acesso dos usuários às consultas e cadastros;

#### **Serviços Web**

- Permitir a emissão de segunda via de carnês/Guias via Internet;
- Permitir a Emissão de Guia de ITBI de imóveis urbanos e imóveis rural pela Internet pelos cartórios cadastrados. Na emissão da guia de ITBI, tanto dos imóveis urbano como dos imóveis rural, o sistema devera buscar automaticamente as informações de áreas e valores venais;
- Permitir a Emissão de Certidão negativa, positiva com efeito negativo dos cadastros imobiliário, imobiliário rural, mobiliário, água e esgoto e pelo cadastro único de contribuintes;
- Permitir a Emissão de guias com uma ou mais parcelas das dívidas dos cadastros imobiliários, imobiliário rural, mobiliário, água e esgoto e também através cadastro único de contribuintes;

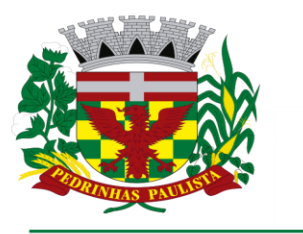

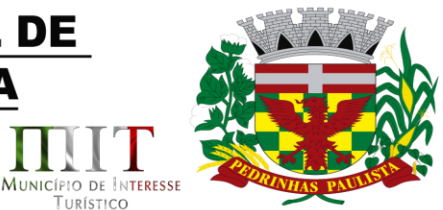

TURÍSTICO

- Permitir a Emissão de demonstrativo onde consta os valores lançados, pagos, em aberto, os valores atualizados quando vencidos, parcelas canceladas dos cadastros imobiliários, imobiliário rural, mobiliário, água e esgoto e também através cadastro único de contribuintes;
- Permitir a emissão de listagem de débitos dos cadastros imobiliários, imobiliário rural, mobiliário, água e esgoto e pelo cadastro único de contribuintes;
- Permitir a emissão de guias para recolhimento, com opção de incluir uma ou mais parcelas dos lançamentos dos cadastros imobiliários, imobiliário rural, mobiliário, água e esgoto e pelo cadastro único de contribuintes;
- Permitir a consulta de dados cadastrais dos imóveis e empresas;
- Permitir a consulta dos sepultamentos do banco de dados do modulo cemitério;

#### **Peticionamento Eletrônico**

município

erdeazul

- Permitir a geração de arquivos de petições iniciais e de certidões de dívida ativa assinadas digitalmente de acordos com os layouts do tribunal de justiça;
- Permitir a geração de arquivos com petições intermediárias assinadas digitalmente;
- Permitir o envio automático de petições iniciais e intermediárias para o sistema do Tribunal de Justiça do Estado de São Paulo através do webservice;
- Permitir a geração de petições de suspensão, cancelamento e reativação em lote e que sejam automatizados os envios das mesmas, assinadas digitalmente, junto ao tribunal de justiça via peticionamento intermediário;
- Permitir a conferência dos documentos digitais antes do envio ao tribunal de justiça;
- Permitir a atualização dos valores das certidões e petições iniciais de acordo com uma data a ser informada;
- Permitir a visualização/alteração do código sequencial de envio dos ajuizamentos junto ao tribunal de justiça;
- Permitir a consulta de todos os processos a serem enviados ao tribunal de justiça onde haja a possibilidade de filtrar pela área e/ou tipo de processo, pelo numero do processo interno, pela situação a qual o processo se encontra, pelo numero da certidão de divida ativa, pela data de geração dos processos, pelo nome e/ou código do executado.
- Permitir o armazenamento dos arquivos de retorno dos processos disponibilizados pelo Tribunal de Justiça do Estado de São Paulo;
- Permitir controle detalhado de todos os processos judiciais em que a Prefeitura Municipal é parte, com registro de dados: das partes do processo; das certidões de dívida ativa utilizadas; das citações realizadas; das despesas incorridas no curso do processo; das garantias apresentadas; das penhoras realizadas; dos leilões realizados e dos recursos apresentados.
- Permitir Análise automática do preenchimento ou não de todos os campos do cadastro do contribuinte que são necessários para que a parte do processo de execução esteja devidamente qualificada antes da geração da petição inicial e da certidão de dívida ativa.
- Permitir controle da situação das dívidas que são objeto das execuções fiscais, possibilitando a verificação de quais processos contêm dívidas totalmente em aberto, quais possuem dívidas parcelas e quais têm dívidas já quitadas;
- Permitir o controle de prazos processuais com aviso de proximidade do término do prazo para a realização de um ato processual;
- Permitir o controle do prazo para prescrição da dívida ajuizada em ação de execução fiscal, com aviso do tempo restante para o seu término.
- Permitir o controle de intimações recebidas nos processos judiciais em aberto, diferenciado aquelas cujo prazo para resposta já foi iniciado, daquelas que foram enviadas para ciência da parte contrária.

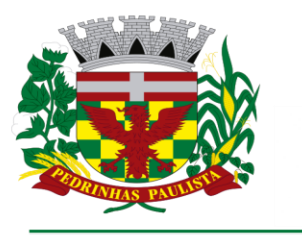

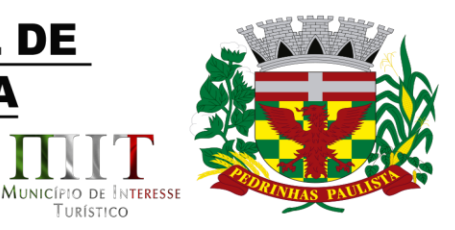

TURÍSTICO

- Permitir o armazenamento de diferentes arquivos relacionados ao processo: arquivos gerados por meio do sistema, arquivos recebidos do Tribunal de Justiça do Estado de São Paulo e arquivos resultantes da digitalização de documentos físicos.
- Permitir o registro de todas as alterações realizadas no cadastro do processo no sistema, com indicação do usuário responsável pela alteração, da data e hora em que a alteração foi realizada e da informação alterada.

#### **Software para ISS e Nota Fiscal Eletrônica**

município

verdeazul

- Solução online, utilizando plataforma web, executando em ambiente da Administração Pública Municipal, totalmente integrada em tempo real com sistema de tributos utilizando o mesmo banco de dados do sistema de Arrecadação, excluindo qualquer necessidade de importação de arquivos ou sincronização entre bancos de dados distinto para garantir a integração dos sistemas.
- O banco de dados deverá ficar hospedado na Prefeitura do Município de PEDRINHAS PAULISTA/SP para maior segurança e domínio das informações;
- Seguir o padrão ABRASF versão 2.01;
- Permitir o acesso à solução online através de certificados digitais A1 ou A3 e com usuário e senha;
- Permitir o envio de avisos e notificações on-line aos contribuintes;
- Permitir a inclusão de links na tela de abertura do sistema;
- Permitir a inclusão de texto personalizado na tela de abertura do sistema;
- Possuir solução Web Service que permita a integração com os sistemas próprios dos contribuintes. Funcionalidades disponíveis: Geração de NFS-e, Recepção e Processamento de Lote de RPS, Enviar Lote de RPS Síncrono, Cancelamento de NFS-e, Substituição de NFS-e, Consulta de NFS-e por RPS, Consulta de Lote de RPS, Consulta de NFS-e por Serviços Prestados, Consulta de NFS-e por serviços tomados ou intermediados e Consulta por Faixa de NFS-e;
- Permitir o cadastro automático do tomador de serviço dentro próprio tela de emissão de nota, sem que seja necessário fecha-la;
- Possuir mecanismo de consulta de tomador cadastrado dentro da tela de emissão de nota;
- Permitir a vinculação das notas fiscais eletrônica com a obra quando o serviço for relacionado à construção civil;
- Possuir configuração para permitir ou não dedução da base de cálculo com limite, desconto condicional e incondicional;
- Permitir consulta das notas fiscais por tomador, data de emissão, status, Item da lista de serviço;
- Permitir a impressão das notas por faixa de numero de nota e por limite da data de emissão;
- Permitir a geração de XML das notas fiscais individuais ou por lote
- Permitir a alteração dos label das telas do sistema e também as cores para melhor se adaptar as necessidades da prefeitura;
- Possuir mecanismo para enquadrar automaticamente o contribuinte optante pelo simples nacional na sua alíquota;
- Possuir mecanismo para impedir que o contribuinte imprima uma nota avulsa sem que o imposto esteja pago;
- Possuir credenciamento via internet para contribuintes que emite nota fiscal avulsa eletrônica, nota fiscal convencional eletrônica, contribuintes de outro município e de gráficas. A Administração Pública Municipal apenas autoriza o credenciamento mediante apresentação de documentos;

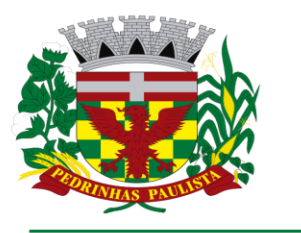

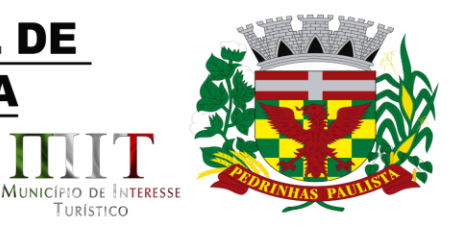

TURÍSTICO

- Possuir solução online para consulta de autenticidade de notas, de prestadores de serviço, de RPS, de AIDF, de Lotes de RPS, da lista de serviço e suas alíquotas e a emissão do Recibo de Retenção de ISSQN;
- Apresentação da quantidade de NFS-e emitidas e dos contribuintes autorizados a emitir no site da Administração Pública;
- Permitir a visualização dos dados cadastrais do contribuinte;

município

erdeazul

- Permitir a criação de novos usuários e a vinculação ao contribuinte com controle de permissões de todas as opções do sistema;
- Possuir opções para Consultar, imprimir, enviar via e-mail, emitir, cancelar e substituir Nota Fiscal de Serviços eletrônica (NFS-e) via internet;
- Possuir visualização da Nota Fiscal Eletrônica antes da emissão, já com o mesmo layout da oficial, com recursos que possibilitem a identificação de documento não oficial;
- Permitir o cancelamento e substituição de nota fiscal eletrônica avulsa e convencional, mesmo que o imposto da nota esteja pago, e deixar o valor desse imposto como crédito na próxima geração da guia;
- Possuir consulta dos créditos originados de cancelamento ou substituição de notas fiscais eletrônicas;
- Permitir a geração de guias por seleção de notas fiscais, podendo ser parcial ou total, sem que o movimento econômico esteja fechado;
- Permitir consulta das guias geradas por status, pago, aberto e cancelado;
- Permitir estorno das guias geradas;
- Possuir opção para enviar o XML da nota assinada digitalmente com certificado digital
- Possuir parâmetros para definir o prazo em dias para cancelamento e substituição da nota, após a data de emissão;
- Possuir parâmetros para definir o prazo em dias para transferência do XML das RPS, e também do cadastramento manual de RPS;
- Permitir a declaração de instituições financeiras, declaração de tomador e declaração de prestador (completa e simplificada);
- Permitir declarações complementares;
- Permitir que o tomador de serviço importa automaticamente, todas as notas fiscais de serviços que ele recebeu, e que os prestadores já declararam no sistema;
- Criação do Plano Geral de Contas comentado através do módulo DES-IF;
- Importação de arquivos da DES-IF (versão 2.2);
- Consulta e geração de guias de recolhimento de ISS com cálculo de multa, juros e correções de acordo com as configurações da Prefeitura do Município de PEDRINHAS PAULISTA/SP;
- As guias de ISSQN não paga durante o exercício deverá ser incluída automaticamente na geração dos livros da divida ativa;
- Permitir a geração de guias no padrão arrecadação e padrão ficha de compensação de acordo com o layout da FEBRABAN;
- Permitir a disponibilização de vários convênios, para o contribuinte escolher na emissão de boletos/guias de recolhimento;
- A guia de ISSQN inscrita em divida ativa deverá ficar disponível em tempo real para o para execução judicial no controle de ajuizamento do sistema de tributos;
- Possuir rotina para controle automático dos impostos de contribuintes MEI, ISSQN Estimativa e ISSQN Fixo e Optantes do simples Nacional;
- Geração do Livro Fiscal;
- Consulta e cadastro de tomadores de serviço;
- Consulta e solicitação de AIDF;

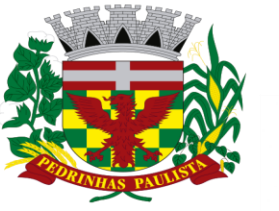

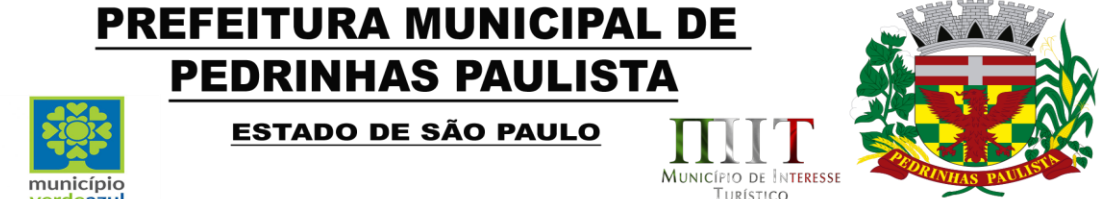

Emissão de relatório de movimento econômico;

erdeazul

- Permitir emissão de certidão negativa e certidão positiva com efeito negativo por pelo contribuinte;
- Permitir a emissão de guias paga pagamento de divida ativa e uma ou mais parcelas na mesma guia de recolhimento;
- Permitir o enquadramento automático da alíquota do ISS para contribuintes optante ao simples nacional, para enviar a emissão de nota com alíquota errado. Para esse enquadramento o sistema deverá pegar as informações processada no arquivo da DAS do simples Nacional.

#### **Fiscalização**

- Gerenciar os Processos Tributários Administrativos (PTA), possibilitando o controle e a emissão de Termo de Inicio, autos de infração, Termo de Intimação, Termo de apreensão de documento, imposição de multa, termo de encerramento e o controle de entrega e devolução de documentos;
- Permitir a Escrituração automática de tomador de serviço a partir das notas fiscais emitidas;
- Permitir a Geração de Guias de Recolhimento para as Notas e Escriturações pendente de emissão de Guias;
- Permitir a configuração da lista de Serviço de Acordo com a lei municipal de modo que o sistema defina automaticamente o local onde o ISSQN é devido durante a emissão de nota eletrônica.
- Permitir configurar a lista de serviço informando se é permitido ou não retenção do imposto na emissão da nota fiscal eletrônica;
- Permitir o cruzamento dos valores pagos através da DAS do Simples Nacional com os valores de ISSQN apurado na emissão da nota fiscal eletrônica, com opção para emitir avisos através do sistema de ISSQN Eletrônico;
- Permitir o cruzamento das escriturações de tomadores e prestadores para detectar inconsistência entre essas declarações com opção para emitir avisos através do sistema de ISSQN Eletrônico;
- Permitir gerar avisos através do sistema de iss eletrônico, dos contribuintes pendente de escrituração de guias de serviços tomados e de notas pendente de geração de guias;

#### **Valor Adicionado Fiscal**

- Permitir gestão de controle, contendo mecanismos de controle do Valor Adicionado Fiscal;
- Permitir que a fiscalização da prefeitura acompanhe as informações fornecidas pelas empresas enquadradas no regime periódico de Apuração – RPA e pelas empresas enquadradas no Simples Nacional, através das importações de arquivos.
- Permitir o Recebimentos dos arquivos Pré Formatado da GIAs via upload ;
- Permitir Analise dos Movimentos das CFOPs;
- Permite Cruzamentos das Escriturações de produtor rural com os códigos 1.1, 1.2 e 1.3 da DIPAM-B da GIAs;
- Possuir relatórios comparativos entre valores de exercício diferentes;
- Permitir a importação dos arquivos dos valores adicionados provisórios e definitivos fornecidos pela SEFAZ-SP;
- Permitir a importação do arquivo com os cadastros dos contribuintes fornecido pela SEFAZ-SP
- Permitir a importação dos arquivos DAS e DEFIS do Simples Nacional;
- Permitir detalhamento dos códigos da GIAs para visualizar a apuração do valor adicionado por contribuinte;

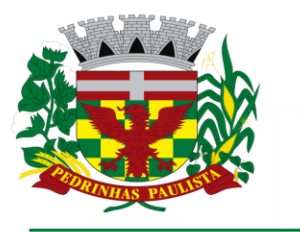

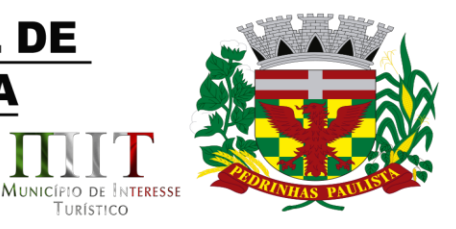

TURÍSTICO

- Permitir o detalhamento dos valores importado através dos arquivos DAS e DEFIS para visualização do Valor Adicionado Fiscal;
- Permitir a notificação de Contribuintes, via email e também por notificação impressa dos contribuintes que não entregaram a GIA.
- Permitir o controle dos arquivos processados no sistema.
- Possuir relatórios que gerencias dos faturamentos dos contribuintes do município.
- Permitir a impressão dos recibos de entrega de GIAs
- Permitir a consulta dos meses com GIA transmitidas e Não Transmitidas;

#### **Abertura e Encerramento de Empresas Módulo AUDITOR**

município

erdeazul

- Permitir integração com o sistema da Junta Comercial do Estado de São Paulo, para receber informações sobre solicitações de abertura de empresas que estejam abertas e também as que já foram concluídas, além daquelas que não possuem viabilidade;
- Permitir acompanhar solicitações de abertura de empresas registradas, com detalhes de identificação da empresa e dos seus sócios, das atividades vinculadas a essas empresas, das licenças obtidas ou não nos órgãos competentes e dos pareceres emitidos em relação essas solicitações;
- Deve permitir o cadastro dos tipos de documentos que podem ser relacionados aos diferentes tipos de solicitações, além do cadastro dos próprios documentos, com a identificação do órgão/setor que o emitiu;
- Permitir o cadastro e a pesquisa dos diferentes órgãos/setores que podem estar envolvidos na liberação da solicitação de abertura de uma empresa;
- Permitir o cadastro e a pesquisa dos laudos emitidos pelos órgãos/setores competentes para liberar ou não a abertura de uma empresa;
- Deve permitir o cadastro de requisitos a serem cumpridos para a emissão de alvarás provisórios e definitivos para as empresas solicitantes;
- Possuir um cadastro de leis de diferentes esferas de governo, que estejam ou não ativas e que veiculem regras que devem ser observadas na análise das solicitações de abertura de empresas;
- Possuir cadastro de perguntas que podem ser apresentadas aos solicitantes dos processos de abertura de empresas para auxiliar na análise da viabilidade da autorização, de tal forma que seja possível indicar o formato da resposta esperada, assim como a obrigatoriedade do preenchimento de uma justificativa para tal resposta;
- Deve permitir o cadastro das características de atuação dos diferentes tipos de empresa que podem ser abertas no Município;
- Deve permitir o registro da informação sobre o risco relacionado a cada atividade CNAE, além de relacioná-lo ao órgão competente para analisá-lo, fator que pode influenciar na liberação da abertura da empresa;
- Possuir cadastro das diferentes zonas de uso do Município, ativas ou não, além de suas características, das classes e dos níveis de impacto relacionadas a cada uma delas;
- Permitir o envio de anexo através da troca de informação entre solicitante e prefeitura.
- Permitir após a finalização do processo de abertura a inclusão automática e em tempo real no cadastro do mobiliário da prefeitura.

#### **MÓDULO CLIENTE**

- Permitir a consultar de Viabilidade para abertura de Empresa;
- Permitir consultar o andamento da consulta de viabilidade;

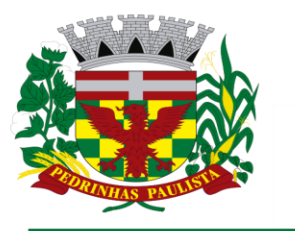

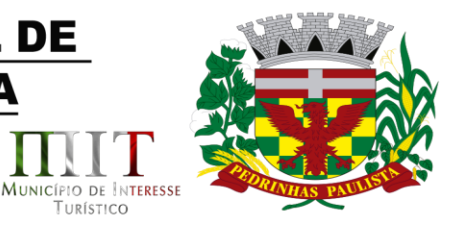

TURÍSTICO

- Permitir responder e consultar as perguntas e solicitações realizadas no modulo Módulo Auditor;
- Permitir anexar documentos nas respostas para o Modulo Auditor;
- Permitir solicitar a abertura caso a consulta de viabilidade seja deferida;
- Permitir consultar o motivo do indeferimento da consulta de viabilidade de abertura.
- Permitir Solicitar o Cancelamento ou Baixa de Empresa
- Permitir Solicitação de Alteração de Endereço.

município

*r*erdeazul

#### **Recadastramento Imobiliário**

- Possuir módulo para recadastramento imobiliário via tablet;
- Permitir a sincronização dos dados do cadastro imobiliário do municipio para o tablet via WebService;
- Permitir a sincronização dos dados recadastra no tablet com o cadastro imobiliário do município através de WebService;
- Permitir a visualização dos cadastros recadastrados e não recadastrados;
- Permitir o recadastramento das novas áreas edificadas e alterações e todas suas características;
- Permitir o recadastramento de endereço de correspondência
- Permitir informar históricos e fotos do imóvel
- Permitir o sincronismo das informações pela rede local ou pela web;

#### **Controle de Cemitério**

- O Sistema de Cemitério Municipal deverá ter a finalidade de controlar e gerenciar os cemitérios. Realizar o controle dos terrenos, óbitos, sepultamentos, transferência de ossada e o total controle das exumações de cadáveres. E ter também um sofisticado controle estatístico e relatório que possibilitam o total gerenciamento do cemitério. O sistema de consulta deverá ser simples e objetivo, tornando rápido e preciso a obtenção das informações:
- Do cadastramento dos terrenos: possuir um grande número de dados cadastrais que possibilitam um completo controle dos terrenos do cemitério. Deverá ter nesse cadastro informações sobre sua localização e todas as características físicas, inclusive com fotos laterais e frontais;
- No controle de óbitos deverá permitir o cadastro dos óbitos, mesmo se o sepultamento relacionado a esse óbito não tenha sido realizado em um cemitério da cidade. Nesse controle deverá ter as informações referentes aos dados do cartório que emitiu o óbito e também de todos os dados emitidos pelo médico e hospital que atestou o óbito
- O controle de sepultamento ter as informações desde o velório até o sepultamento. Todas as informações referentes ao local onde o corpo foi velado, a funerária responsável e a localização do sepultamento serão tratadas nesse controle
- O controle da transferência deverá ser simples e objetivo. O sistema deverá controlar tanto as transferências de terrenos como as de gavetas. Todos os históricos das transferências serão gravados para consultas futuras;
- Todas as exumações deverão ser controladas no sistema. Durante o cadastro de uma exumação o usuário tem a possibilidade de informar os responsáveis, o funcionário que realizou a exumação e também o motivo. Todo o histórico das exumações deverá ser gravado para consultas futuras
- O controle estatístico deverá ser realizado sobre os dados cadastrais informados no controle de terrenos, óbitos e sepultamentos. Todos os relatórios estatísticos deverá ter a opção de visualização e impressão em gráficos e em textos

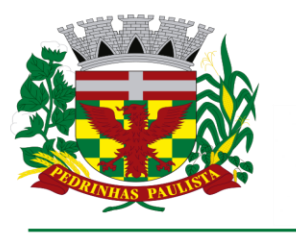

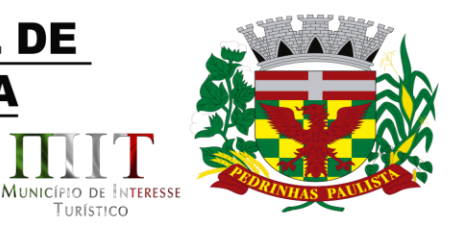

TURÍSTICO

 Permitir um controle avançado de usuários, com senhas e com atribuições de permissões a nível de tela e operação.

#### **Controle de Imagens e Arquivos Vinculados ao Cadastro**

- Permitir anexar documentos e Imagens, dos principais cadastros do Sistema, em um banco de dados especifico de imagem, sem necessidade de compartilhamento de pastas para oferecer uma maior segurança das imagens e arquivos.
- Permitir anexar pelo menos os seguintes formatos de arquivos e Imagens
- o Documento
- \*.doc;\*.docx;\*.xls;\*.xlsx;\*.rtf;\*.txt;\*.pdf;\*.ppt;\*.xml

município

erdeazul

- o Imagens
- \*.emf;\*.emz;\*.wmf;\*.wmz;\*.pct;\*.pict;\*.pcz;\*.cgm;\*.eps;\*.wpg;\*.jpg;\*.jpeg;\*.jpe;\*.jfif;\*.png;\*.bmp;\*. dib;\*.rle;\*.bmz;\*.gif;\*.gfa;\*.tif;\*.tiff
- o Plantas (este esta embutido juntamente com a aba Imagens)
- \*.dwg
- Permite a visualização rápida dos arquivos e Imagens;
- Permite salvar as Imagens e Arquivos vinculados aos cadastros em local de livre escolha pelo usuário;
- Permitir a inclusão de arquivos e Imagens sem limites de quantidade para um cadastro, apenas limitado pelo tamanho do HD que contem o banco de dados.
- Na exclusão de arquivo, não realizar a a exclusão física, apenas a exclusão lógica permanecendo o anexo no banco de dados como forma de segurança, caso aconteça uma exclusão indevida ou mal intencionada.
- Os PDFs dos peticionamentos deverão ser adicionados automaticamente ao Banco de dados.

#### **SOFTWARE PARA DIARIO OFICIAL ELETRONICO MUNICIPAL.**

O Sistema deve ser disponibilizado na modalidade SaaS (Software as a Service) para estruturação da Imprensa Oficial do Município, em meio eletrônico, acessível via qualquer navegador de internet com a disponibilização de acesso ao sistema para acompanhamento e diagramação, além de manutenção mensal com disponibilização sem restrição, via rede mundial de computadores para todo os munícipes, órgãos e entidades municipais, bem como, população em geral. A contratada deverá ceder à contratante, para uso específico das atribuições concernentes a este edital, por prazo determinado, o direito de uso ao sistema informatizado cujos requisitos mínimos são:

- Deverá possuir mecanismos para realização dentro do sistema de certificação dupla, diretamente no navegador, sem alteração de ambiente/versão do Java local do computador, isto é, ferramenta para verificação do arquivo e realização de certificação digital, por meio de certificado do tipo A3 de servidor público da própria Entidade Municipal, mediante túnel criptografado ponta a ponta, viabilizando a autenticidade, integridade, irretroatividade e não repúdio e contar com tecnologia de marcação de hora legal brasileira por credenciadora homologada da Autoridade de Carimbo do Tempo (ACT ReTEMP/HLB). As certificações assim como a marcação de hora legal brasileira, deverão ser integradas dentro do próprio arquivo (arquivo único formato PDF), dispensando a criação de arquivos múltiplos (um de assinatura e um da edição) ou a instalação de componentes especiais para leitura/visualização.
- Deverá possibilitar certificação conjunta por mais de um servidor ou, ainda, a realização de geração de edições em cadernos, caso conveniente, para cada Poder do Município, sendo cada entidade responsável pela própria autenticação.

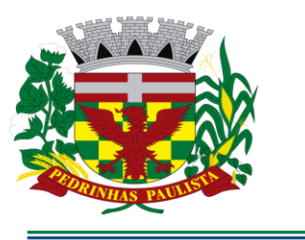

verdeazul

### PREFEITURA MUNICIPAL DE **PEDRINHAS PAULISTA ESTADO DE SÃO PAULO**

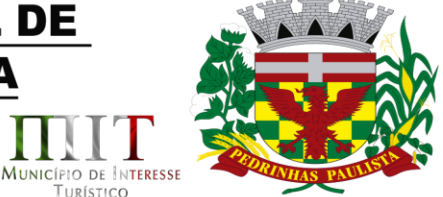

TURÍSTICO

- 
- As edições devem ser feitas diretamente pelo próprio sistema, aos usuários competem apenas enviar os arquivos para a data desejada, com possibilidade de uso em diversos formatos, como documentos Word, Excel, PDF, txt, ods, odt etc.
- Para fins de garantia da integridade, não se admite a inclusão do texto no sistema mediante ferramentas de "copiar e colar" o conteúdo.
- Para fins de garantia da integridade, não se admite a inclusão do texto no sistema mediante ferramentas de "copiar e colar" o conteúdo.
- Não deve ser necessário a realização de formatação específica, devendo o sistema possuir mecanismos de extração e formatação padrão definido.
- Deverá permitir a inserção de mensagens institucionais, capas, contracapas e calhaus personalizados, se for o caso.
- Possibilitar que se tenha diagramação das edições de forma diária ou conforme demanda da administração.
- A diagramação deve priorizar, ao máximo, a formatação de texto corrido colunado, objetivando pesquisa textual no próprio documento, sendo a inserção de arquivos em página inteira exceção, por exemplo, quando se tratar de arquivos escaneados, respeitando o formato horizontal e vertical, cujo ângulo deve ser estabelecido automaticamente pela ferramenta, mesmo que os arquivos escaneados estejam com posições invertidas.
- Deve ser disponibilizado página específica pública e gratuita para consulta das edições e disponibilizado com pesquisas full text.
- Com respeito à Lei do Acesso à informação, ser disponibilizado API / Webservice em formato aberto json para possibilidade de integração das edições e pesquisas diretamente no sítio oficial da administração.
- Deve possibilitar, ainda, sistema de cadastro via email por parte de qualquer interessado para recebimento automático das edições veiculadas (Push) e integração aos usuários do sistema via mensageiro API Bot Telegram para informações internas da Administração.
- Em atendimento a Legislação Federal Lei 10.994, de 2004, a contratante deve realizar do depósito das edições do Diário Oficial Eletrônico do Município junto a Biblioteca Nacional.
- Deve possibilitar a criação de Layouts da versão eletrônica e atender toda a necessidade estética dos arquivos respectivos e adequadas às necessidades do Município.
- Possibilidade de ser executado em ambiente com multiusuários;
- Possuir interação entre o usuário e o sistema por meio de interface gráfica de fácil entendimento e utilização;
- Ser acessível via rede mundial de computadores, com utilização nos navegadores de internet convencionais, eliminando-se necessidade de servidor local e reduzindo-se custos com instalação. Ainda, funcionar em qualquer dispositivo, seja computador, tablets ou celulares;
- Possuir opção de gerenciamento dentro do sistema, contendo:
- Controle de nível de acesso;
- Possibilidade de definir e excluir permissões a cada usuário;
- Controle de ativar ou desativar acesso de usuário;
- Possibilidade de gerenciar a inclusão de feriados;
- Possibilidade de extração de relatórios mensal demonstrando o percentual de utilização da Imprensa Oficial por cada entidade do Município;

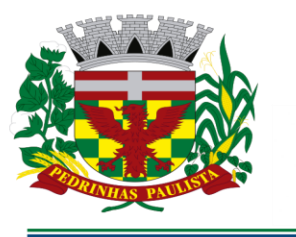

verdeazul

### PREFEITURA MUNICIPAL DE **PEDRINHAS PAULISTA ESTADO DE SÃO PAULO**

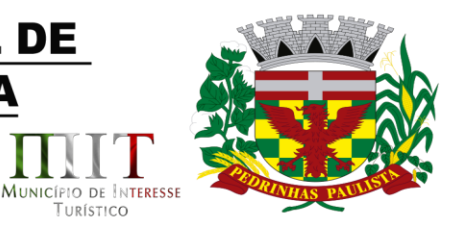

TURÍSTICO

- Ferramenta para envio de remessas a serem editoradas e diagramadas, já com controle de datas que não haverá publicações;
- Ferramentas que possibilite enviar remessas para editoração e diagramação em edições extras, quando for o caso;
- Consulta de todas as remessas enviadas, publicadas ou canceladas, com geração de relatório de remessa;
- Ferramenta para cancelar as remessas enviadas para publicação;
- Ferramenta para realizar a assinatura digital das edições diagramas, com certificado emitido por autoridade /credenciada, cumprindo-se os requisitos de autenticidade, integridade e validade jurídica, dentro do próprio sistema, sem possibilidade de alteração do conteúdo da edição;
- Controle de horário parametrizado em conformidade com a legislação municipal.
- Disponibilizar página na rede mundial de computadores de acesso público para pesquisa *full text* das edições veiculadas;
- Implantação, treinamento, diagramação e manutenção mensal;
- Os trabalhos de implantação e treinamento deverão ser iniciados em até 5 (cinco) dias úteis após a assinatura do termo de contrato ou comunicação desta Prefeitura, com todas as adaptações que se fizerem necessárias para o perfeito funcionamento do sistema em conformidade com a legislação municipal.
- Simultaneamente à devida implantação, deverá ser dado treinamento a todos os servidores que forem designados a atuarem na Imprensa Oficial do Município, com demonstração das funcionalidades, recursos, limitações, explicações e esclarecimentos.
- A diagramação das edições dos diários oficiais eletrônicos com disponibilização no sistema ao servidor responsável pela Imprensa Oficial para fechamento e certificação deverá ocorrer na conformidade da legislação municipal.
- A manutenção mensal consiste no fornecimento do sistema, assim como da disponibilidade de, no menor espaço de tempo possível, ser solucionado eventuais problemas ligados aos sistemas informatizados licenciados, além de ser realizado relatórios, análises estatísticas e auxílio em cumprimento ao Depósito Legal.

#### **SOFTWARE DE SECRETARIA E PROTOCOLO**

- Esse sistema deverá ter por finalidade controlar e gerenciar os processos, protocolos e documentação em geral da instituição. O sistema controlará os protocolos e seus trâmites, com pareceres e endereçamento de arquivos, devendo possuir um editor próprio que possibilite o gerenciamento de todos os documentos (decretos, ofícios, etc.), bem como agenda de compromissos e um sistema de consulta fácil e rápido, permitindo um acompanhamento detalhado dos processos, protocolos, documentos e seus autores, agrega também uma rotina de digitalização de documentos e processos possibilitando assim a visualização instantânea dos documentos em seu formato original, com carimbos e assinaturas.
- O cadastro dos documentos deverá ser rápido e fácil, contendo informações que possibilitem seu total controle. O usuário poderá cadastrar diversos tipos de documentos, como atas, ofícios, decretos e leis, definindo seus modelos, tornando, assim, muito fácil a confecção de um documento novo, já que o sistema deverá vincular o cadastro do documento com o arquivo em si, que, por sua vez, ficará gravado em banco de dados. O sistema deverá proporcionar diversas opções de pesquisa, podendo o usuário pesquisar outras opções por partes específicas do texto (conteúdo do documento), visualizando o mesmo em destaque, , isso tudo vinculado à digitalização do documento.

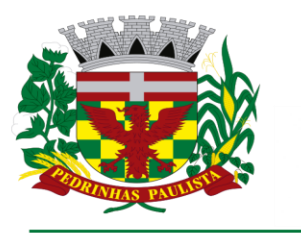

verdeazul

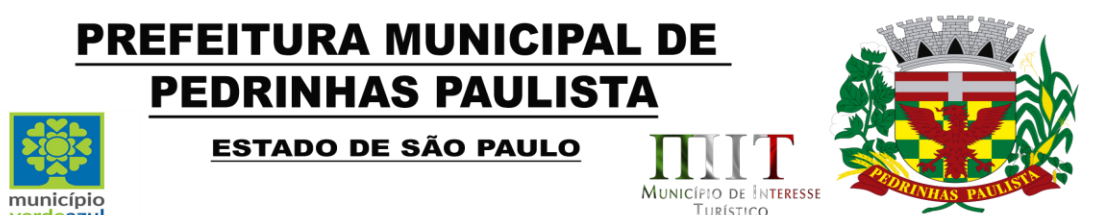

- Todo protocolo, processo e/ou documentação e ou digitalização cadastrada no sistema poderá ser endereçada, devendo, o endereçamento físico, consistir em informar a localização do arquivo dentro da instituição, sendo ele arquivado ou não.
- Permitir o controle da agenda de diversos usuários, sendo tudo definido por senha.
- Todo documento cadastrado deverá ser enviado para o setor administrativo responsável, cada setor deverá ter a opção de informar seu parecer e arquivar ou dar andamento, enviando o protocolo para um outro setor administrativo, tudo isso a ser realizado em tempo real e com uma cópia digitalizada do processo em anexo, O processo de tramitação de documentos e seus pareceres deverão ser totalmente gravados para consulta e relatórios futuros, garantindo a segurança e agilidade das informações. Cada tipo de documento deverá possuir um controle de tempo, para que não seja ultrapassado o tempo de resposta.
- Documentos como cópias de RG, certidões, atestados ou mesmo toda documentação da secretaria, como leis e processos, poderão ser anexados a um protocolo, bastando que se informe o tipo de documento, permite anexar ao protocolo a digitalização desses documentos aumentando assim a integridade dessas informações. Permitir um controle avançado de usuários, com senhas e com atribuições de permissões a nível de tela e operação.
- Em atendimento a Lei nº 12.527 de 18/11/2011 (Acesso a Informações) o sistema deve possibilitar a integração e interação com Sistema Eletrônico de Documentos que permita, no mínimo:
- A captura de documento como um elemento de arquivo, incorporando-o ao sistema eletrônico através das seguintes ações: registro; classificação; indexação; atribuição de restrição de acesso e arquivamento.
- O Registro Digital correspondente ao resultado da aplicação das ferramentas de TI que gerem uma imagem digital do documento em meio físico.
- A Gestão de Documentos através de conjunto de equipamentos, ferramentas e sistemas que permitam gerenciar a criação, revisão, aprovação e descarte de documentos eletrônicos.
- A Pesquisa, localização e apresentação dos documentos.
- A Avaliação, temporalidade e destinação dos documentos nas fases corrente e intermediária, facilitando a constituição dos arquivos permanentes. Os prazos de guarda e as ações de destinação devem ser fixados em tabela de temporalidade e destinação a ser adotada pela entidade.
- A Publicação e a divulgação através de meio eletrônico, inclusive internet, dos documentos que forem selecionados.
- Consultas locais e à distância por funcionários, assessores, bem como quaisquer outras pessoas dos documentos e informações digitalizados e autorizados para consultas e divulgações.

#### **SOFTWARE DE CONTROLE INTERNO**

- O Sistema de Controle Interno deverá produzir relatórios exigidos pelos Tribunais de Contas Estaduais e auxiliar as atividades de fiscalização e orientação da Controladoria Municipal. O Sistema de Controle Interno Municipal, juntamente com o controle externo exercido pelos Tribunais de Contas poderá auxiliar a respectiva Câmara Municipal na fiscalização do cumprimento das normas legais, especialmente as da Lei Complementar nº 101/00 – a LRF, deverá ainda permitir:
- Realizar levantamentos de funcionamento dos diversos setores da administração
- Realizar levantamento de dados estatísticos da situação econômico financeira desde a arrecadação municipal até a elaboração dos balanços
- As principais opções do sistema deverá ser:
- Parâmetros: cadastramento de usuários e funcionalidades do sistema

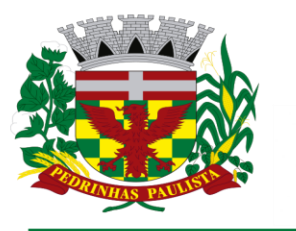

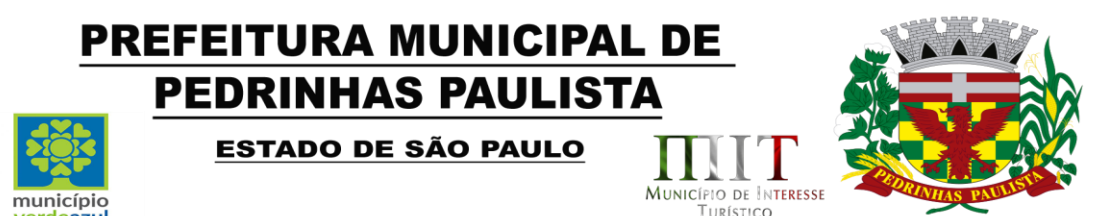

- Cadastros: manutenção dos cadastros básicos de assuntos, unidades responsáveis e níveis de informação
- Avaliação: manutenção de questionário, programação de serviços e impressão de relatórios
- Auditoria: manutenção de itens, programação de serviços e impressão de relatórios
- Dados: levantamento das quantificações disponíveis que se constituem em base para o conhecimento da realidade
- em sistemas de contabilidade, arrecadação e pessoal compatíveis com o da empresa
- O sistema deverá ser totalmente parametrizável, visando adaptar-se às situações e peculiaridade de cada usuário, com relação à:
- Usuários: livre cadastramento de usuários e permissões de acordo com as unidades responsáveis
- Avaliação: inclusão, exclusão e alteração a qualquer momento de quesitos a serem utilizados na avaliação por assuntos e unidades
- Auditoria: inclusão, exclusão e alteração a qualquer momento de itens a serem examinados nas verificações, por assuntos e unidades
- Níveis: o cadastramento de níveis para as avaliações e auditorias, deverá permitir a geração de relatórios só de determinado nível, por assuntos, unidades responsáveis e ainda só as irregularidades constatadas com respectivas recomendações ou completo.

#### **Parte 4 - ATENDIMENTO E SUPORTE TÉCNICO**

erdeazul

- 1. A Empresa contratada a contar da assinatura do contrato deverá prestar, quando solicitado, atendimento técnico para esclarecimento de dúvida, identificação e resolução de problemas, suscitadas pelos funcionários da administração municipal, ligados diretamente ao uso dos SOFTWARES (softwares).
- 2. Para a prestação do atendimento técnico, será exigido durante todo o período contratual atendimento "help desk" (via telefone), as solicitações também poderão ser feitas através de e-mail. Este serviço deverá ficar disponível no mínimo no horário comercial, de segunda a sexta-feira.
- 3. O prazo máximo para atendimento aos chamados técnicos é de 04 (quatro) horas, contados a partir da solicitação por parte da CONTRATANTE, em caso da necessidade de visita de técnico(s), este prazo será de 24 (vinte e quatro) horas após abertura do chamado.
- 4. O suporte técnico aos aplicativos disponibilizados terá por base o pleno atendimento de solicitações dos Departamentos e Secretarias Administrativas atendidas pelo sistema, mantendo o controle de todos os chamados de assistência técnica em software com o controle de chamados, numeração e prazos de atendimento dos mesmos na WEB, ou seja, na rede mundial de computadores, atendimento telefônico **e conexão remota e este deverá ser apresentado durante a demonstração técnica da solução**. Sempre que se fizerem necessárias, serão disponibilizadas viagens técnicas, quantas forem necessárias, a fim de prover solução ao problema levantado e que não pôde ser resolvido pelas modalidades de suporte anteriormente citadas.

#### **Parte 5 - DA DEMONSTRAÇÃO DA SOLUÇÃO QUE ESTÁ SENDO OFERTADA – COMO CONDIÇÃO PARA HOMOLOGAÇÃO DO RESULTADO**

5.1. Constatado o atendimento dos requisitos de habilitação previstos neste Edital, a licitante será declarada provisoriamente classificada em primeiro lugar e deverá apresentar as demonstrações

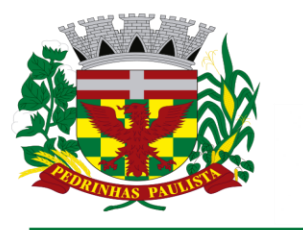

erdeazul

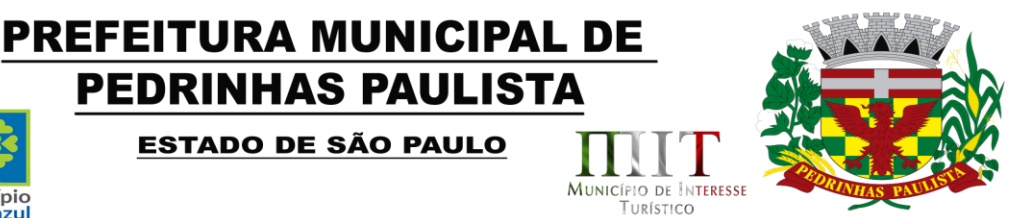

integralmente como determina o Anexo II – Termo de Referência deste Edital, respeitando as seguintes determinações:

**PEDRINHAS PAULISTA** 

**ESTADO DE SÃO PAULO** 

5.1.1 Antes da adjudicação do objeto à LICITANTE, a mesma deverá fazer uma demonstração da solução que está sendo ofertada, para garantir que esta solução atende a todas as exigências do Anexo II deste edital.

5.1.2 Esta demonstração será realizada nas dependências da Prefeitura Municipal de Pedrinhas Paulista, em data e horário definidos pela comissão municipal de licitações.

 5.1.3 A demonstração será realizada em equipamentos de propriedade da licitante, e deve atender todos itens exigido no Anexo II conforme segue: **100% da Parte 2 - Requisitos Mínimos Obrigatórios e 90% da Parte 3 - Especificação dos Programas**, devendo os 10% eventualmente não atendidos serem atendidos até o prazo máximo da implantação;

 5.1.4 O prazo para a realização da amostra será em até 5 (cinco) dias seguidos ou intercalados de acordo com a disponibilidade dos servidores da prefeitura, podendo ser prorrogado por mais 5 (cinco) dias em comum acordo com a licitante.

5.1.5 A demonstração será acompanhada por comissão formada por funcionários da Prefeitura do Município de Pedrinhas, membros das secretarias envolvidas. Esta comissão irá efetuar os questionamentos pertinentes e necessários para que através da demonstração se comprove o atendimento das exigências gerais e específicas para cada software, bem quanto às integrações entre eles, e aos softwares externos (de outras esferas governamentais).

5.1.6 Após o término da apresentação, a comissão efetuará uma ata, onde irá manifestar se a licitante "atendeu" ou "não atendeu", cada ítem do Termo de Referência do edital, e fará a respectiva avaliação quanto à demonstração, conforme os critérios abaixo relacionados:

5.1.7 Caso a LICITANTE não atenda a estas exigências do Anexo II, prazos e condições a mesma será desclassificada, e será chamada a LICITANTE com a oferta subseqüente de MENOR PREÇO GLOBAL, verificará as condições de habilitação e assim sucessivamente, até a apuração de uma oferta aceitável cujo autor atenda os requisitos de habilitação, caso em que será declarado vencedor.

5.1.8 A demonstração é pública e poderá ser acompanhada por todos os licitantes interessados, porém não será permitida manifestação verbal durante a demonstração. Toda e qualquer manifestação ou contestação deverá ser formalizada através de documento protocolado no setor competente.

> Edson Gomes Sec. Mun. De Administração e Finanças

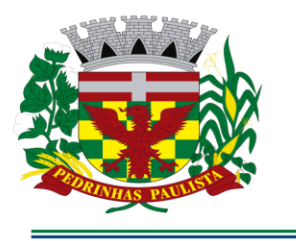

erdeazul

# **PREFEITURA MUNICIPAL DE PEDRINHAS PAULISTA**

**ESTADO DE SÃO PAULO** 

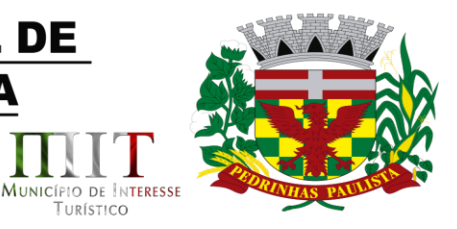

TURÍSTICO

#### **ANEXO III**

**PROPOSTA COMERCIAL**

#### **PREGÃO PRESENCIAL N° ...../2021 - PROCESSO Nº ....../2021**

**A apresentação desta Proposta será considerada como indicação bastante de que inexistem fatos que impeçam a participação do licitante neste certame, bem como a aceitabilidade de todos os termos especificados neste Edital.**

#### **DADOS DA LICITANTE**

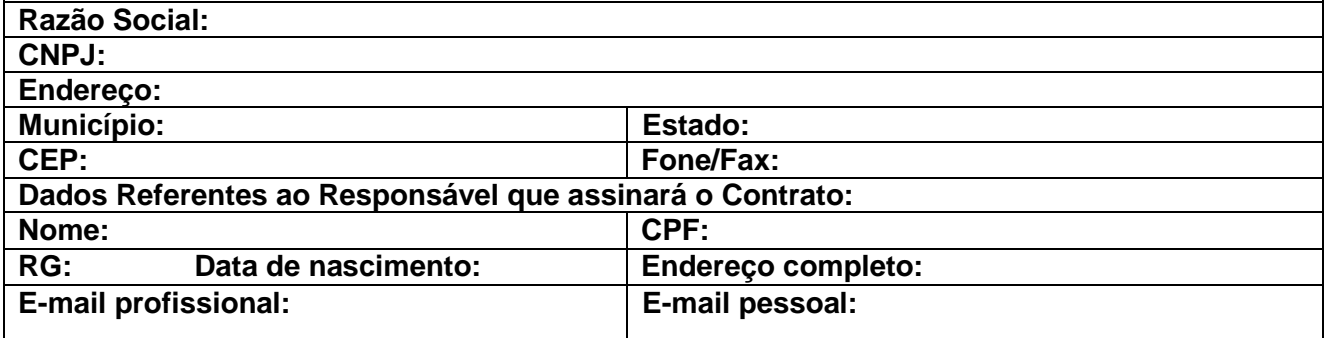

OBJETO: **Contratação de empresa para fornecimento da licença de uso de software por prazo determinado (locação), com atualização mensal, que garanta as alterações legais, corretivas e evolutivas, incluindo, conversão, implantação e treinamento, para diversas áreas da Prefeitura do Município de PEDRINHAS PAULISTA/SP. Conforme descrição contida no Anexo II - Termo de Referência deste Edital**

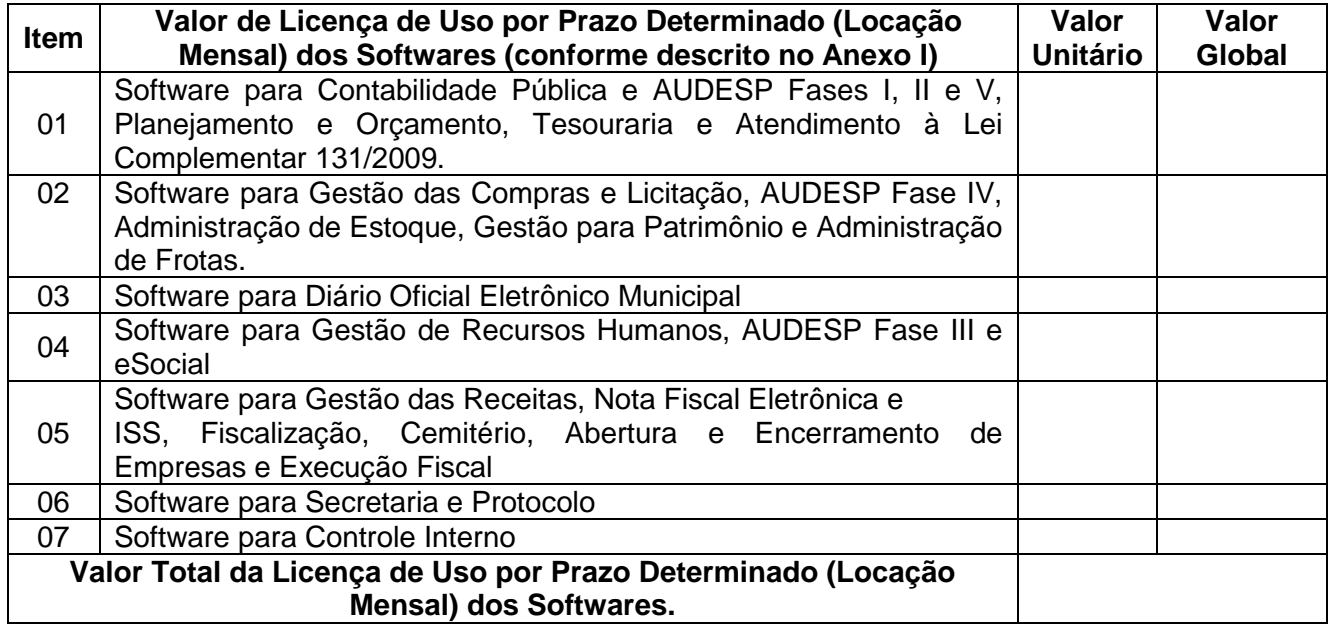

**Valor total da Conversão, Implantação e Treinamento (Parcela Única)**

**Valor Global da Licença de Uso por Prazo Determinado (Locação Mensal dos Softwares) + Conversão Implantação e Treinamento.**

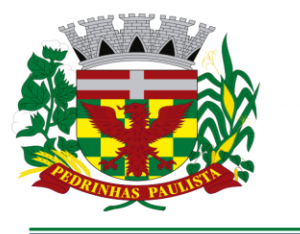

**ESTADO DE SÃO PAULO** 

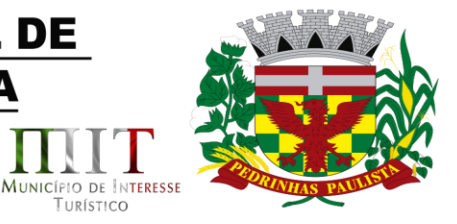

Validade da Proposta: .............. (...) dias (mínimo de 60 dias) Prazo de implantação:...........( ) dias (máximo 30 dias corridos após assinatura do contrato)

Declaramos que:

município

erdeazul

a) - o serviço ofertado e que será executado, atende integralmente às especificações exigidas no Anexo II - Termo de Referência;

b) - o preço apresentado contempla todos os custos diretos e indiretos incorridos na data da apresentação desta proposta incluindo, entre outros: salários, adicionais, dissídio, tributos, encargos sociais, despesas administrativas, transporte/locomoção, alimentação e hospedagem, seguro, lucro, dentre outros necessários ao fornecimento do objeto licitado e implantados nos locais solicitados pelo departamento de competência;

c) - estamos cientes de que qualquer custo ou despesa direta ou indireta mencionados anteriormente, omitidos na proposta, ou incorretamente cotados, constituem componentes do preço ofertado, não podendo ser considerados para fins de pleitos de acréscimos, a qualquer título, devendo os serviços ser executados sem ônus adicionais;

d) - declaramos, igualmente, termos ciência que a prestação dos serviços não irá gerar vínculo empregatício ou de subordinação com a Prefeitura Municipal de Pedrinhas Paulista.

......................, .......... de .............. de 2021.

TURÍSTICO

............................................ Razão Social da Empresa Nome do responsável/procurador N° do documento de identidade

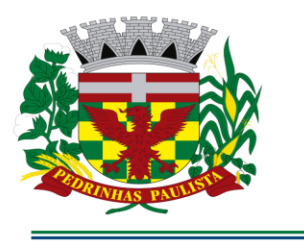

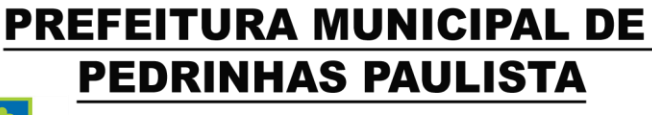

**ESTADO DE SÃO PAULO** 

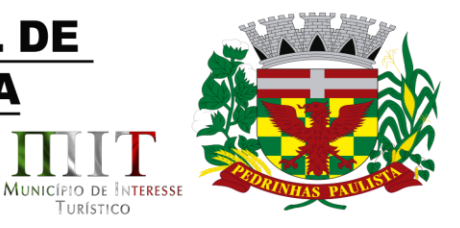

### **ANEXO IV**

(MODELO DE DECLARAÇÃO DE REGULARIDADE COM O MINISTÉRIO DO TRABALHO)

"DECLARAÇÃO"

À

Prefeitura Municipal de Pedrinhas Paulista

município erdeazul

At. - Pregoeiro Oficial

Ref. - Pregão Presencial nº .../2021 - Processo nº ../2021

Eu .......................... (nome completo), representante legal da empresa ........................, estabelecida na .... (endereço completo) ...., inscrita no CNPJ sob n° ......................, declaro, sob as penas da lei, que, nos termos do inciso V do artigo 27 da Lei nº 8.666, de 21 de junho de 1.993 e alterações, que a empresa encontra-se em situação regular perante o Ministério do Trabalho, no que se refere à observância do disposto no inciso XXXIII do artigo 7º da Constituição Federal.

Por ser verdade assina a presente.

..................., ............... de ................................ de 2021.

............................................

Razão Social da Empresa Nome do responsável/procurador N° do documento de identidade

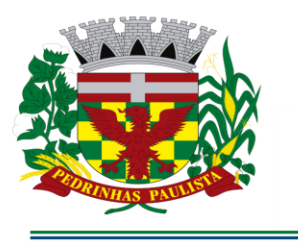

**ESTADO DE SÃO PAULO** 

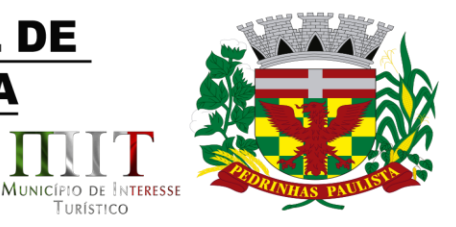

TURÍSTICO

### **ANEXO V**

#### DECLARAÇÃO DE MICROEMPRESA OU EMPRESA DE PEQUENO PORTE

À

Prefeitura Municipal de Pedrinhas Paulista

município

erdeazul

At. - Pregoeiro Oficial

Ref. - Pregão Presencial nº .../2021 - Processo nº ../2021

DECLARO, sob as penas da lei, sem prejuízo das sanções e multas previstas no ato convocatório, que a empresa ........................ (denominação da pessoa jurídica), CNPJ nº ................ é microempresa ou empresa de pequeno porte, nos termos do enquadramento previsto nos incisos I e II e  $\S$ § 1º e 2º, bem como não possui qualquer dos impedimentos previstos nos  $\S$ § 4º e seguintes todos do artigo 3º da Lei Complementar nº 123, de 14 de dezembro de 2006, alterada pela Lei Complementar nº 147, de 7 de agosto de 2.014, cujos termos declaro conhecer na íntegra, estando apta, portanto, a exercer o direito de preferência como critério de desempate e comprovar a regularidade fiscal nos termos previstos nos artigos 42 a 45 da referida lei complementar, no procedimento referenciado, realizado pela Prefeitura Municipal de Pedrinhas Paulista.

................, ......... de .........................de 2021.

............................................

Razão Social da Empresa

Nome do responsável/procurador

N° do documento de identidade

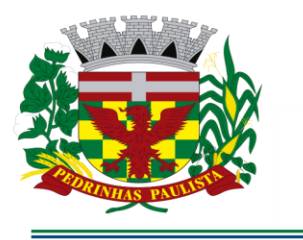

*r*erdeazul

# **PREFEITURA MUNICIPAL DE PEDRINHAS PAULISTA**

**ESTADO DE SÃO PAULO** 

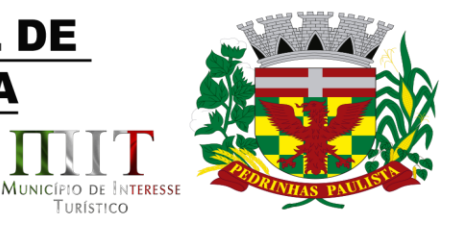

### **ANEXO VI MINUTA TERMO DE CONTRATO Nº ............./2021**

**CONTRATO QUE ENTRE SI CELEBRAM A PREFEITURA MUNICIPAL DE PEDRINHAS PAULISTA E A EMPRESA ........ PARA FORNECIMENTO DE LICENCIAMENTO DE USO DE PROGRAMA DE INFORMÁTICA (SOFTWARES) POR PRAZO DETERMINADO (LOCAÇÃO).**

TURÍSTICO

Pelo presente instrumento particular, de um lado, a PREFEITURA MUNICIPAL DE PEDRINHAS PAULISTA, entidade de direito público interno, inscrita no CNPJ n.º 64.614.381/0001-81, com endereço na Rua Pietro Maschietto, n.º 125, na cidade de Pedrinhas Paulista, comarca de Maracai, Estado de São Paulo, representada por seu Prefeito Municipal o senhor Freddie Costa Nicolau, brasileiro, união estável, contador, portador do RG n.º 42.523.463-0 SSP/SP e CPF n.º 335.723.618- 42, residente e domiciliado na Rua Assis, nº 235, Centro, na cidade de Pedrinhas Paulista, Estado de São Paulo simplesmente denominada **CONTRATANTE** e de outro lado a empresa ...................... estabelecida à ..........................., ............, no município de .................., Estado de ......, inscrita no CNPJ sob nº ..............................., doravante denominada **CONTRATADA**, representada neste ato pelo Senhor ........................., possuidor do RG nº ....................... e CPF nº ................................, na qualidade de vencedora do Pregão Presencial nº .../2021 - Processo nº .../2021, nos termos das Leis Federais nº 10.520/02 e nº 8.666/93 e alterações, firmam o presente contrato que se regerá pelas cláusulas e condições seguintes. O regime de execução será o de empreitada por preço global.

#### **CLÁUSULA PRIMEIRA - OBJETO**

1.1. Constitui objeto do presente contrato a Contratação de empresa para fornecimento da licença de uso de software por prazo determinado (locação), com atualização mensal, que garanta as alterações legais, corretivas e evolutivas, incluindo, conversão, implantação e treinamento, para diversas áreas da Prefeitura do Município de PEDRINHAS PAULISTA/SP. Conforme descrição contida no Anexo II - Termo de Referência do Edital.

#### **CLÁUSULA SEGUNDA – DO REGIME DE EXECUÇÃO**

2.1. Execução indireta.

#### **CLÁUSULA TERCEIRA – VALOR E PAGAMENTO**

3.1. O Contratante obriga-se a pagar pela prestação de serviço descrito na cláusula primeira a importância global de R\$\_\_\_\_\_\_ (\_\_\_\_\_\_\_\_\_\_\_\_\_\_\_\_\_\_), sendo os valores de módulos conforme tabela abaixo:

#### XXXXXX

3.2. O valor correspondente a conversão, implantação e treinamento será pago em uma única parcela até 30 dias após a execução dos serviços.

3.3. Caso a Prefeitura do Município de PEDRINHAS PAULISTA/SP não autorize ou não expeça a ordem de serviços para todas as áreas licitadas, os pagamentos serão realizados na proporção dos

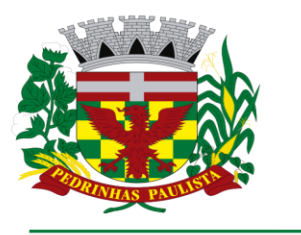

erdeazul

### **PREFEITURA MUNICIPAL DE PEDRINHAS PAULISTA ESTADO DE SÃO PAULO**

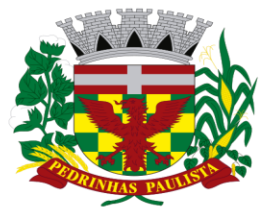

MUNICÍPIO DE INTERESSE

TURÍSTICO

serviços realizados, respeitando os valores da proposta de preços apresentadaCaso a Prefeitura do Município de PEDRINHAS PAULISTA/SP não autorize ou não expeça a ordem de serviços para todas as áreas licitadas, os pagamentos serão realizados na proporção dos serviços realizados, respeitando os valores da proposta de preços apresentada

3.4. No primeiro dia útil após o mês vencido a contratada emitirá nota fiscal/fatura do correspondente a locação mensal dos softwares. A mesma será conferida e assinada pela unidade a que se destina e encaminhada para tramitação do Processo de instrução e liquidação junto ao Departamento de Contabilidade, para que se efetue o pagamento no prazo de até dez dias úteis.

3.5. O preço contratado é considerado completo e abrange todas as despesas com custo, impostos, taxas, emolumentos, contribuições fiscais e parafiscais, obrigações sociais, trabalhistas, encargos comerciais ou de qualquer natureza, acessórios e/ou necessários à execução do objeto contratado, ainda que não especificados no Edital e anexos.

3.6. Não será efetuado qualquer pagamento ao CONTRATADO enquanto houver pendência de liquidação da obrigação financeira em virtude de penalidade ou inadimplência contratual.

3.7. Os pagamentos serão efetuados através de ordem de pagamento bancário e ou recebimento em carteira.

3.8. O presente contrato não sofrerá reajustes de preços, durante toda sua vigência.

#### **CLÁUSULA QUARTA – VIGÊNCIA**

4.1. Este termo de contrato terá validade de 12 meses a contar da data de sua assinatura.

4.2. A critério exclusivo da Contratante este contrato poderá ser prorrogável por iguais períodos, devendo sua vigência total se limitar ao prazo definido ao inciso IV do artigo 57 da lei nº 8.666/93, atualizada; o valor contratual poderá ser reajustado anualmente pelo IPCA, ou por outro índice estabelecido pelo órgão regulador.

#### **CLÁUSULA QUINTA – ENTREGA (LOCAL E CONDIÇÕES)**

5.1 - O sistema aplicativo deverá ser instalado pela contratada, na sede da PREFEITURA MUNICIPAL DE PEDRINHAS PAULISTA, Localizada na Rua Rua Pietro Maschietto, n.º 125, no município de Pedrinhas Paulista (SP), telefone (18) 3375-9090, após a assinatura do termo de contrato, observado o prazo de instalação, conversão e treinamento, informado no termo de referência e edital. O sistema será instalado de forma parcial por módulos, conforme necessidade e a pedido da Administração.

5.2. A prestação dos serviços do objeto deste instrumento de contrato, dar-se-á de forma imediata, no período estipulado no termo de referência, sob pena de multa no valor de 20% sobre o valor do contrato.

5.3. O objeto da presente licitação, somente será recebido se não houver a constatação de qualquer irregularidade. Em havendo irregularidades a contratante poderá:

5.4. Se disser respeito à forma de prestação, rejeitá-lo no todo ou em parte, determinando sua readequação, sem prejuízo das penalidades cabíveis, no prazo máximo de 03 (três) dias, contados da notificação por escrito, mantidos os termos de negociação contratados inicialmente;

5.5 – No caso de necessidade de atendimento in-loco, A PREFEITURA notificará a contratada para resolução do problema identificado.

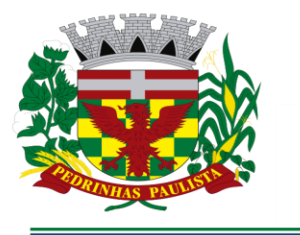

**ESTADO DE SÃO PAULO** 

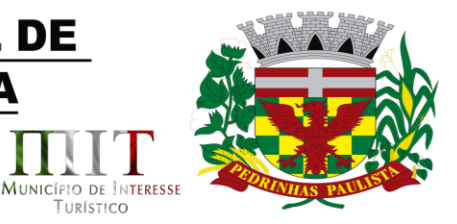

TURÍSTICO

### **CLÁUSULA SEXTA – DOTAÇÃO ORÇAMENTÁRIA**

6. Os recursos financeiros correrão à conta das dotações abaixo discriminadas:

02 – Poder Executivo 02.03 – Sec. Munic. de Administração e Finanças 02.03.01 – Sec. Munic. de Administração e Finanças 041220002.2.002000 – Manutenção Secretaria de Administração e Finanças 3.3.90.40.16.0000 – LOCAÇÃO DE SOFTWARE (Desp 189- F1)

#### **CLÁUSULA SÉTIMA – DAS GARANTIAS**

7.1. Dispensada a apresentação de garantias

município

*r*erdeazul

#### **CLÁUSULA OITAVA - OBRIGAÇÕES DOS CONTRATANTES**

8.1. São obrigações da Contratante**:**

8.1.1. Fiscalizar e acompanhar os serviços do objeto licitado;

8.1.2. Efetuar o pagamento ajustado, à vista das notas fiscais, devidamente atestadas pelo setor competente.

8.1.3. Fornecer a contratada o acesso aos terminais e arquivos para a conversão dos dados atualmente em uso pelo software atual da PREFEITURA.

8.2. São obrigações da contratada, além daquelas implícitas nas cláusulas do edital e anexos**:**

a) Implantar os SOFTWARES objeto deste contrato, de acordo com as melhores técnicas e com pessoal capacitado.

b) Manter o técnico da CONTRATANTE, encarregado de acompanhar os trabalhos, a par do andamento do projeto, prestando-se todas as informações necessárias durante a implantação e conversão.

c) Corrigir eventuais problemas de funcionamento do sistema.

d) Ministrar palestras e treinamento ao pessoal da CONTRATANTE, por ocasião da entrega do sistema.

e) Prestar manutenção ao sistema.

f) O fiel cumprimento de todas as cláusulas e condições expressadas no edital, anexos e termo de contrato.

g) Manter sigilo absoluto das informações processadas.

h) Prestar assistência na operação dos Softwares, bem como orientação e treinamento aos usuários do Sistema.

i) auxílio na recuperação dos SOFTWARES em possíveis problemas originados por queda de energia, falha de operação. desde que a CONTRATANTE mantenha "back-ups" adequados para satisfazer as necessidades de segurança

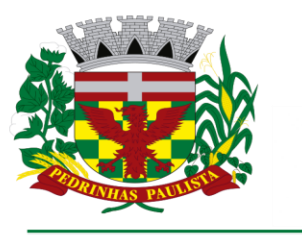

erdeazul

### **PREFEITURA MUNICIPAL DE PEDRINHAS PAULISTA ESTADO DE SÃO PAULO**

MUNICÍPIO DE INTERESSE

TURÍSTICO

j) substituição dos SOFTWARES por versões mais atualizadas em função do aprimoramento técnico e/ou operacional.

h) manter os SOFTWARES contratados, em perfeito estado de funcionamento.

8.2.1. Fornecer o serviço de acordo com as especificações e demais condições contratualmente avençadas, e ainda as constantes do edital de licitação;

8.2.1.1 A proponente deverá atender a legislação vigente e suas alterações, bem como as exigências que venham a surgir após a assinatura do contrato sem custo adicional.

8.2.1.2 A proponente deverá disponibilizar à contratante, mesmo após o término do contrato, o programa executável para futuras consultas e impressões.

8.2.2. Manter, durante toda a execução do contrato, em compatibilidade com as obrigações por ele assumidas e todas as condições de habilitação e qualificação exigidas na licitação;

8.2.3. Assumir inteira responsabilidade pelas obrigações fiscais e tributárias decorrentes da execução do presente contrato;

8.2.4. Providenciar no prazo estipulado no edital às correções referentes às deficiências e/ou irregularidades apontadas pela Contratante sem qualquer ônus para o município;

8.2.5. Arcar com eventuais prejuízos causados a Contratante e/ou a terceiros, provocados por ineficiência ou irregularidade cometida na execução do contrato;

8.2.6. Cumprir as posturas do Município e as disposições legais estaduais e federais que interfiram na execução do contrato;

8.2.7. Dar ciência imediata e por escrito à CONTRATANTE sobre qualquer anormalidade que possa afetar a execução do contrato;

8.2.8. Aceitar, nas mesmas condições avençadas no presente instrumento contratual, os acréscimos ou supressões que se fizerem necessários, respeitados os limites legais, conforme dispõe o §1º, do artigo 65, da Lei 8.666/93;

#### **CLÁUSULA NONA - PENALIDADES E MULTAS**

9.1. Em caso de atraso injustificado na prestação dos serviços, sujeitar-se-á o licitante à multa de mora de 1% ao mês de juros, sobre o valor do contrato ou da nota de empenho, ou conforme o caso, sobre o valor correspondente ao atraso;

9.1.1. A multa a que alude o item anterior não impede que a Administração rescinda unilateralmente o contrato e aplique outras sanções previstas na Lei nº 8.666/93.

9.2. Em casos de inexecução parcial ou total das obrigações fixadas neste Pregão, em relação ao objeto desta licitação a Administração poderá, garantida a ampla defesa e o contraditório, aplicar as seguintes sanções:

9.2.1. Advertência, por escrito, no caso de pequenas irregularidades;

9.2.2. Multa de até 20% (dez por cento), calculada sobre o valor do contrato, no caso do licitante vencedor não cumprir rigorosamente as exigências contratuais ou deixar de receber a Nota de Empenho, salvo se decorrente de motivo de força maior definido em Lei, e reconhecido pela autoridade competente;

9.2.3. Suspensão temporária do direito de licitar e impedimento de contratar com a Administração, pelo prazo de até dois anos, quando da inexecução contratual sobrevier prejuízo para a Administração;

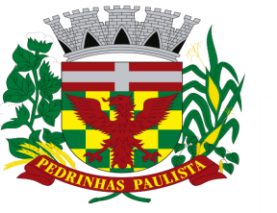

*r*erdeazul

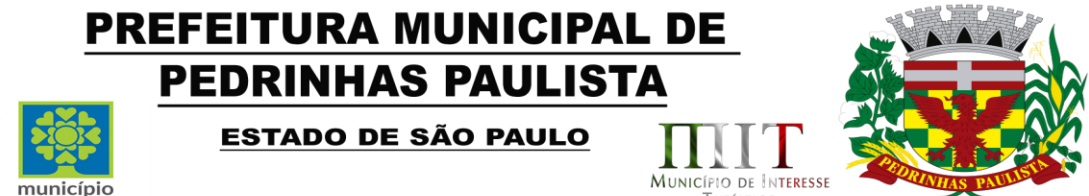

TURÍSTICO

9.2.4. Declaração de inidoneidade para licitar ou contratar com a Administração Pública, enquanto perdurarem os motivos determinantes da punição ou até que seja promovida a reabilitação.

9.3. Se o licitante deixar de entregar a documentação ou apresentá-la falsamente, ensejar o retardamento da execução de seu objeto, não mantiver a proposta, falhar ou fraudar na execução do contrato, comportar-se de modo inidôneo ou cometer fraude fiscal, ficará, pelo prazo de até cinco anos, impedido de contratar com a Administração Pública, sem prejuízo das multas previstas no edital e das demais cominações legais.

9.4. A sanção de advertência de que trata o item 9.2.1 poderá ser aplicada nos seguintes casos:

I - descumprimento das determinações necessárias à regularização das faltas ou defeitos observados na prestação dos serviços;

II - outras ocorrências que possam acarretar transtornos no desenvolvimento dos serviços da CONTRATANTE, desde que não caiba a aplicação de sanção mais grave.

9.5. A penalidade de suspensão será cabível quando o licitante participar do certame e for verificada a existência de fatos que o impeçam de contratar com a administração pública. Caberá ainda a suspensão quando a licitante, por descumprimento de cláusula editalícia, tenha causado transtornos ao desenvolvimento dos serviços prestados pela CONTRATANTE.

#### **CLÁUSULA DÉCIMA - RESCISÃO**

10.1. Caso haja interesse na rescisão do contrato, a parte interessada notificará a outra, por escrito, com antecedência mínima de 30 (trinta) dias.

10.2. O não cumprimento das obrigações assumidas no presente contrato ou a ocorrência da hipótese prevista no artigo 78, da Lei Federal nº 8.666/1993, atualizada, autorizam, desde já, o contratante a rescindir unilateralmente este contrato, independentemente de interpelação judicial, sendo aplicável, ainda, o disposto nos artigos 79 e 80 do mesmo diploma legal, no caso de inadimplência.

10.3. A contratada se sujeita à sanção prevista no artigo 7º da Lei Federal nº 10.520/2002.

10.4. No caso de rescisão administrativa unilateral, a contratada reconhecerá os direitos do contratante em aplicar as sanções previstas no Edital, neste ajuste e na legislação que rege a licitação, nos termos do art. 77 da Lei nº 8.666/93.

10.5. A aplicação de quaisquer sanções referidas neste dispositivo, não afasta a responsabilização civil da contratada pela inexecução total ou parcial do objeto ou pela inadimplência.

10.6. A aplicação das penalidades não impede o contratante de exigir o ressarcimento dos prejuízos efetivados.

10.7. No caso de a **CONTRATADA** encontrar-se em situação de recuperação judicial, a convalidação em falência ensejará a imediata rescisão deste contrato, sem prejuízo da aplicação das demais cominações legais.

10.8. No caso de a **CONTRATADA** encontrar-se em situação de recuperação extrajudicial, o descumprimento do plano de recuperação ensejará a imediata rescisão deste contrato, sem prejuízo da aplicação das demais cominações legais.

#### **CLÁUSULA DÉCIMA PRIMEIRA - FORO**

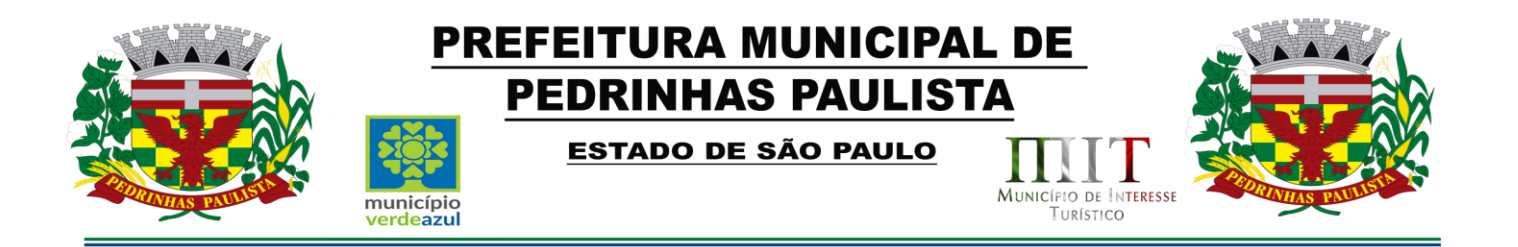

11.1. Fica eleito o Foro da Comarca de Maracai, neste Estado de São Paulo, para dirimir eventuais dúvidas e/ou conflitos originados pelo presente Contrato, com renúncia a quaisquer outros por mais privilegiados que possam ser.

E por estarem assim, justos e contratados, assinam o presente em quatro vias de igual teor, na presença de duas testemunhas, para que produza seus jurídicos e legais efeitos.

\_\_\_\_\_\_, \_\_\_ de \_\_\_\_\_\_\_de 2021.

#### PREFEITURA MUNICIPAL DE PEDRINHAS PAULISTA **Contratante**

EMPRESA Contratada

TESTEMUNHAS:

1. \_\_\_\_\_\_\_\_\_\_\_\_\_\_\_\_\_\_\_\_ 2.\_\_\_\_\_\_\_\_\_\_\_\_\_\_\_\_\_\_\_\_\_

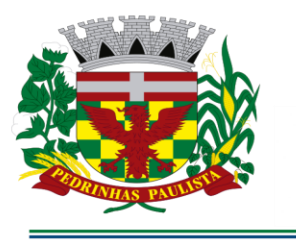

**ESTADO DE SÃO PAULO** 

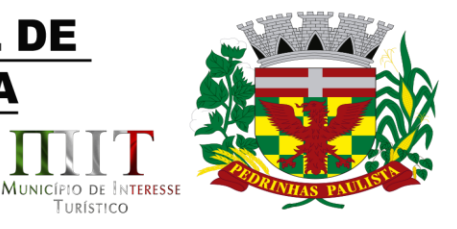

TURÍSTICO

**ANEXO VII**

#### **ANEXO LC-01 - TERMO DE CIÊNCIA E DE NOTIFICAÇÃO (Contratos)**

CONTRATANTE: PREFEITURA MUNICIPAL DE PEDRINHAS PAULISTA CONTRATADO: \_\_\_\_\_\_\_\_\_\_\_\_\_\_\_\_\_\_\_\_\_\_\_\_\_\_\_\_\_\_\_\_\_\_\_\_\_\_\_\_\_\_\_\_\_\_\_\_\_\_\_\_\_ CONTRATO Nº (DE ORIGEM):

OBJETO:

ADVOGADO (S)/ Nº OAB/email: (\*)\_\_\_\_\_\_\_\_\_\_\_\_\_\_\_\_\_\_\_\_\_\_\_\_\_\_\_\_\_\_\_\_\_\_\_\_\_\_

Pelo presente TERMO, nós, abaixo identificados:

município

erdeazul

#### **1. Estamos CIENTES de que:**

a) o ajuste acima referido, seus aditamentos, bem como o acompanhamento de sua execução contratual, estarão sujeitos a análise e julgamento pelo Tribunal de Contas do Estado de São Paulo, cujo trâmite processual ocorrerá pelo sistema eletrônico;

b) poderemos ter acesso ao processo, tendo vista e extraindo cópias das manifestações de interesse, Despachos e Decisões, mediante regular cadastramento no Sistema de Processo Eletrônico, em consonância com o estabelecido na Resolução nº 01/2011 do TCESP;

c) além de disponíveis no processo eletrônico, todos os Despachos e Decisões que vierem a ser tomados, relativamente ao aludido processo, serão publicados no Diário Oficial do Estado, Caderno do Poder Legislativo, parte do Tribunal de Contas do Estado de São Paulo, em conformidade com o artigo 90 da Lei Complementar nº 709, de 14 de janeiro de 1993, iniciando-se, a partir de então, a contagem dos prazos processuais, conforme regras do Código de Processo Civil;

d) as informações pessoais dos responsáveis pela contratante estão cadastradas no módulo eletrônico do "Cadastro Corporativo TCESP – CadTCESP", nos termos previstos no Artigo 2º das Instruções nº01/2020, conforme "Declaração(ões) de Atualização Cadastral" anexa (s);

e) é de exclusiva responsabilidade do contratado manter seus dados sempre atualizados.

#### **2. Damo-nos por NOTIFICADOS para:**

a) O acompanhamento dos atos do processo até seu julgamento final e consequente publicação;

b) Se for o caso e de nosso interesse, nos prazos e nas formas legais e regimentais, exercer o direito de defesa, interpor recursos e o que mais couber.

**LOCAL e DATA:** Pedrinhas Paulista, ..... de ................ 2021

#### **AUTORIDADE MÁXIMA DO ÓRGÃO/ENTIDADE:**

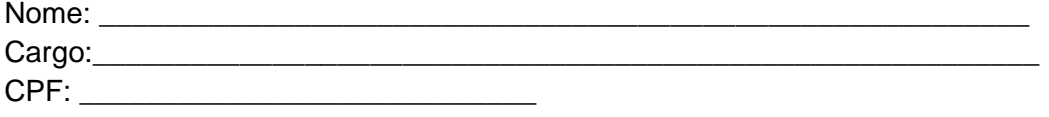

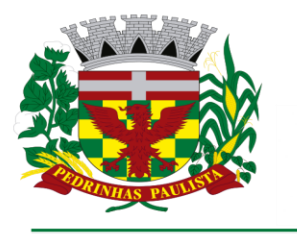

**ESTADO DE SÃO PAULO** 

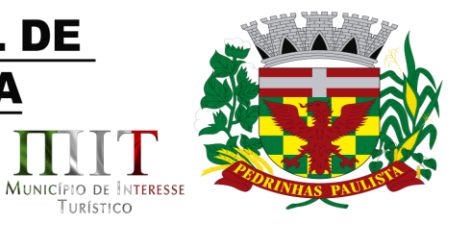

#### RESPONSÁVEIS PELA HOMOLOGAÇÃO DO CERTAME OU RATIFICAÇÃO DA DISPENSA/INEXIGIBILIDADE DE LICITAÇÃO:

Nome: Nomer Section 1997

**CPF: CPF: CPF: CPF: CPF: CPF: CPF: CPF: CPF: CPF: CPF: CPF: CPF: CPF: CPF: CPF: CPF: CPF: CPF: CPF: CPF: CPF: CPF: CPF: CPF: CPF: CPF: CPF: CPF: CPF: CPF: CPF:** 

Assinatura: \_\_\_\_\_\_\_\_\_\_\_

#### **RESPONSÁVEIS QUE ASSINARAM O AJUSTE:**

município verdeazul

#### Pelo contratante:

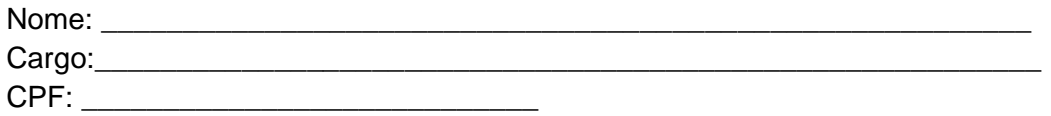

Assinatura: \_\_\_\_

#### Pela contratada:

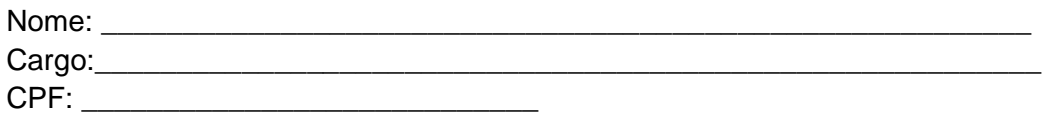

Assinatura:

#### **ORDENADOR DE DESPESAS DA CONTRATANTE:**

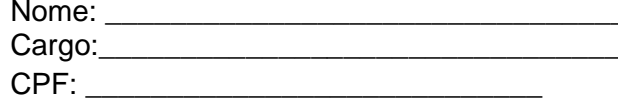

(\*) Facultativo. Indicar quando já constituído, informando, inclusive, o endereço eletrônico.

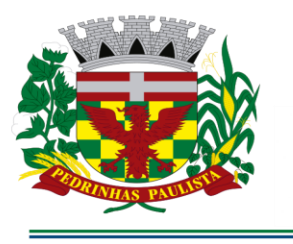

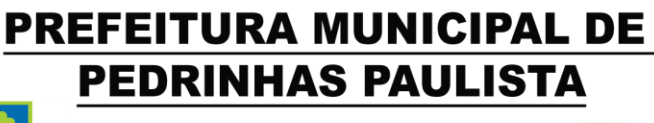

**ESTADO DE SÃO PAULO** 

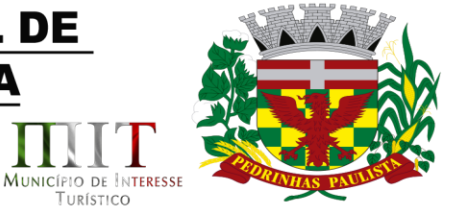

#### **ANEXO VIII**

DECLARAÇÃO

(Somente para os casos abaixo)

À

Prefeitura Municipal de Pedrinhas Paulista

município erdeazul

At. - Pregoeiro Oficial

Ref. - Pregão Presencial nº .../2021 - Processo nº ../2021

#### a) **Para o caso de empresas em recuperação judicial:**

A empresa está ciente de que no momento da assinatura do Contrato/ATA de RP deverá apresentar cópia do ato de nomeação do administrador judicial ou se o administrador for pessoa jurídica, o nome do profissional responsável pela condução do processo **e, ainda,** declaração, relatório ou documento equivalente do juízo ou do administrador, de que o plano de recuperação judicial está sendo cumprido;

#### b) **Para o caso de empresas em recuperação extrajudicial:**

A empresa está ciente de que no momento da assinatura do Contrato/ATA de RP deverá apresentar comprovação documental de que as obrigações do plano de recuperação extrajudicial estão sendo cumpridas.

................, ......... de .........................de 2021.

..............................................

Razão Social da Empresa

Nome do responsável/procurador

N° do documento de identidade